# Hochaufgelöste 2D-Turbulenzmessung mit einem Dual-Doppler Lidar-System

Diplomarbeit im Fach Meteorologie vorgelegt von

[Luisa Röhner](mailto:luisa.roehner@imk.fzk.de)

07. März 2012

Referent: Prof. Dr. Christoph Kottmeier Korreferent: Prof. Dr. Klaus Dieter Beheng

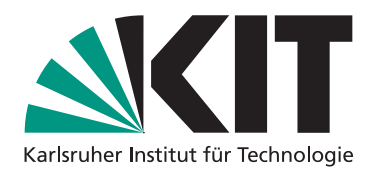

[Institut für Meteorologie und Klimaforschung](http://www.imk.kit.edu) Karlsruher Institut für Technologie (KIT)

# **Inhaltsverzeichnis**

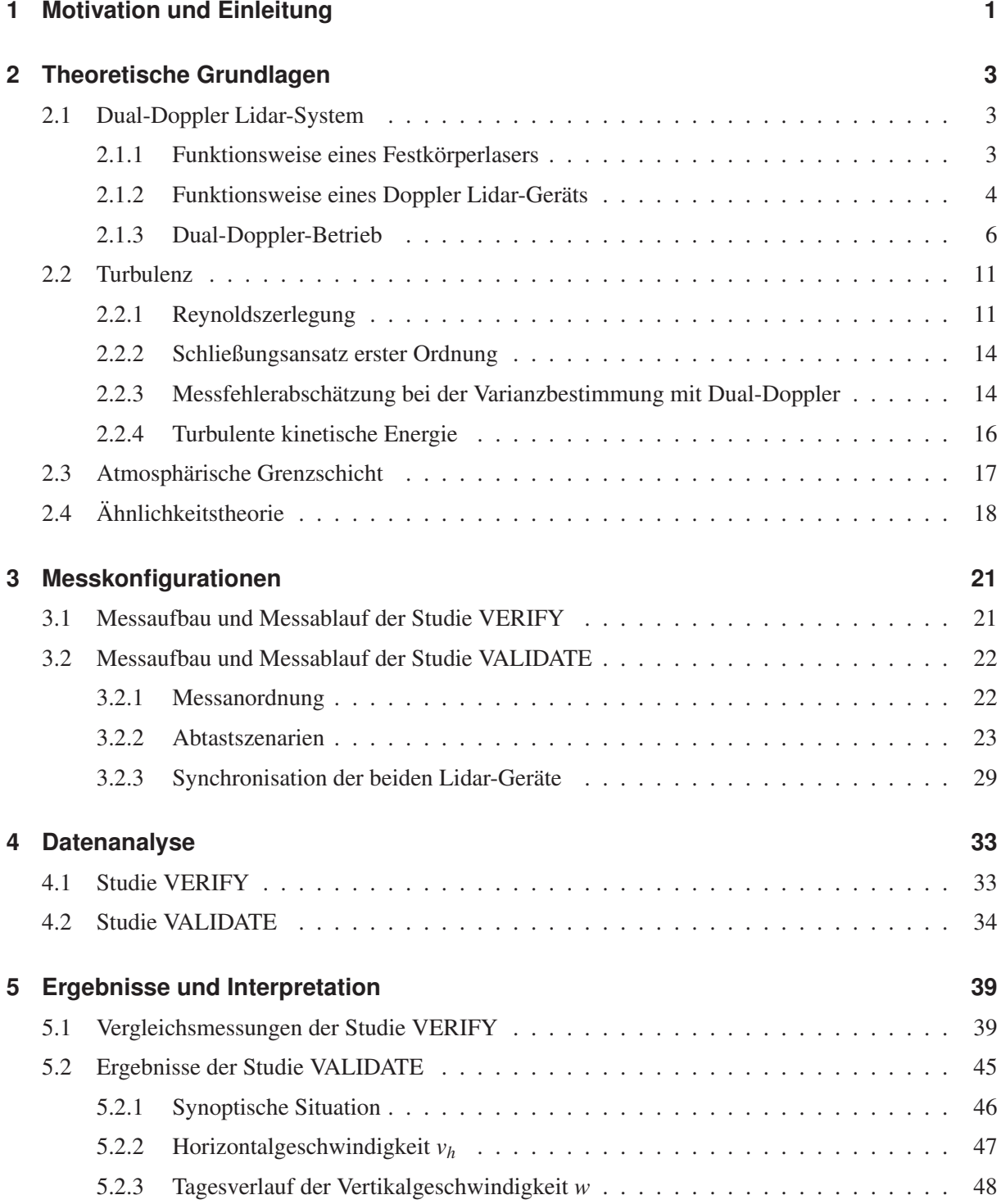

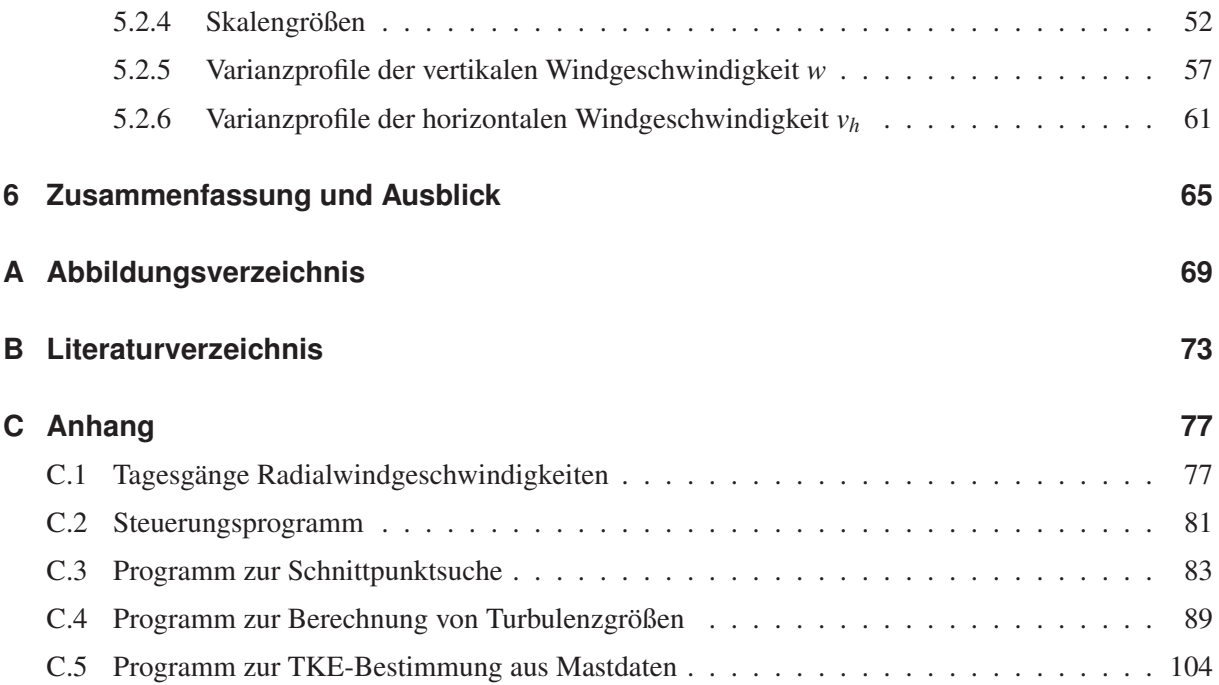

# <span id="page-4-0"></span>**1. Motivation und Einleitung**

Der Austausch von Impuls zwischen Erdboden und freier Atmosphäre und damit der Energiehaushalt der Grenzschicht ist durch turbulente Prozesse bestimmt. Turbulenz ist somit ein meteorologisch sehr wichtiger Vorgang, welcher in der Vergangenheit schon detailliert untersucht wurde [\(Banta et al., 2006,](#page-76-1) [Caughey und Palmer, 1979,](#page-76-2) [Kaimal et al., 1976,](#page-77-0) [Kaimal et al., 1972](#page-77-1) und [Deardorff, 1970\)](#page-76-3). Als Mess-instrumente wurden dafür bislang vor allem einzelne Lidar<sup>[1](#page-4-1)</sup>-Geräte, stationäre meteorologische Messmasten und Flugzeuge eingesetzt [\(Lothon et al., 2009,](#page-77-2) [Hasel, 2006,](#page-77-3) [Barthlott, 2003](#page-76-4) und [Grunwald et al.,](#page-77-4) [1995\)](#page-77-4). Das wissenschaftliche Ziel dieser Diplomarbeit ist es, einen Beitrag zur Verbesserung der Turbulenzparametrisierung der Grenzschicht durch den Einsatz der Daten eines neuartigen Messverfahrens, welches die Kombination zweier Lidar-Geräte nutzt, zu leisten. Veröffentlichungen zu diesen sogenannten "Dual-Doppler" Verfahren gibt es kaum. Einzig [Calhoun et al.](#page-76-5) [\(2006\)](#page-76-5) und die Gruppe um C. Collier [\(Collier et al., 2005,](#page-76-6) [Davies et al., 2005](#page-76-7) und [Collier et al., 2004\)](#page-76-8) führten schon Untersuchungen mit dieser Methode durch.

Für die in dieser Arbeit durchgeführten Messungen stand das Dual-Doppler Lidar-System des Instituts für Meteorologie und Klimaforschung (IMK) am Karlsruher Institut für Technologie (KIT) zur Verfügung. Mit diesem Messsystem kann innerhalb des Messbereichs an einem beliebigen Punkt in der bodennahen Atmosphäre zeitlich hochaufgelöst die Bestimmung zweier Windgeschwindigkeitskomponenten erfolgen. Durch ein spezielles Messverfahren der beiden verwendeten Instrumente ist es möglich, sowohl eine horizontale Windgeschwindigkeitskomponente *vh*, als auch die vertikale Windgeschwindigkeit *w* zu messen. Ein Vorteil der Lidar-Geräte gegenüber den oben genannten Messmasten ist, dass mit ihnen deutlich höher über dem Erdboden gemessen werden kann. Im Gegensatz zu den ebenso erwähnten Flugzeugmessungen können Lidar-Systeme an einem bestimmten Punkt beliebig oft und lange messen. Mit der für diese Arbeit eingesetzten Kombination zweier Lidar-Geräte ist es zusätzlich möglich, gleichzeitig zwei Geschwindigkeitskomponenten an einem Punkt zu erfassen. Auf messtechnischer Ebene stellt diese Diplomarbeit somit eine Machbarkeitsstudie dar, welche zeigt, dass der Einsatz von Dual-Doppler Lidar-Systemen für Turbulenzuntersuchungen eine geeignete Methode darstellt.

Die in dieser Diplomarbeit angewendeten Abtastverfahren wurden von Grund auf neu entwickelt. Die Aufgabenstellung dieser Arbeit bot somit von technischer Seite die Möglichkeit, ein neues Messverfahren mit zwei Doppler Lidar-Geräten auszuarbeiten. Hauptbestandteil der Programmierung der Lidar-Geräte war neben einer an externe Bedingungen angepassten Ansteuerung bestimmter Punkte im Raum die Synchronisation der beiden Messsysteme. Die Durchführung dieser Arbeit beinhaltet somit die Ent-

<span id="page-4-1"></span><sup>&</sup>lt;sup>1</sup>Light Detection And Ranging

wicklung geeigneter Abtastmuster, das Erstellen der Steuerungssoftware der Lidar-Systeme, die Synchronisation derselben, die Durchführung der eigentlichen Messungen, sowie die nachfolgende Auswertung und Interpretation.

Diese Diplomarbeit stellt eine Ergänzung der laufenden Projekte in der Arbeitsgruppe "Konvektive Systeme" und der Young Investigator Group (YIG) "Kohärente Strukturen" am IMK des KIT dar. Des Weiteren werden Ergebnisse dieser Arbeit für das Projekt "KITcube" verwendet.

Die Diplomarbeit ist in zwei Teile gegliedert: eine "Studie zum VERgleich zwischen In-situ Varianzmessungen und Fernerkundlichen Varianzmessungen mittels eines Dual-Doppler Lidar-SYstems" (VE-RIFY) mit Daten von Ende Januar 2011 und eine "Studie für die Messung von VArianzprofilen mittels Dual-Doppler-LIdar-DATEn" (VALIDATE) mit Daten von Mitte bis Ende September 2011. Das Ziel der Studie VERIFY ist ein direkter Vergleich zwischen in-situ Varianzmessungen mit dem 200m Messmast des KIT und fernerkundlichen Varianzmessungen mit dem Dual-Doppler Lidar-System des IMK. Die Messungen für die Studie VALIDATE fanden in Hatzenbühl (Pfalz) statt und waren in die Messungen des KITcube integriert. Das Ziel der Studie VALIDATE war die Bestimmung vertikaler Varianzprofile des horizontalen und vertikalen Windes. Nach Kapitel [2,](#page-6-0) welches die zum Verständnis dieser Arbeit notwendigen theoretischen Grundlagen einführt, werden in Kapitel [3](#page-24-0) die für die Studien VERIFY und VALIDATE verwendeten Messkonfigurationen beschrieben. Kapitel [4](#page-36-0) gibt eine detaillierte Beschreibung der Analyse der gewonnenen Messdaten. In Kapitel [5](#page-42-0) werden die Ergebnisse der Studien VERIFY und VALIDATE vorgestellt sowie meteorologisch interpretiert.

# <span id="page-6-0"></span>**2. Theoretische Grundlagen**

In diesem Kapitel werden die theoretischen Grundlagen eingeführt, welche für das Verständnis dieser Arbeit wichtig sind. Zuerst wird die Funktionsweise eines Lasers, die Funktionsweise von Doppler-Lidar-Geräten im Allgemeinen und speziell das Dual-Doppler Lidar-System des IMK vorgestellt. Danach folgt ein Abschnitt über Turbulenz, in welchem auch die turbulente kinetische Energie definiert wird. Nach einem Unterkapitel über die atmosphärische Grenzschicht folgt zuletzt noch eine Einführung in die Ähnlichkeitstheorie.

## <span id="page-6-1"></span>**2.1. Dual-Doppler Lidar-System**

Lidar-Geräte werden zur aktiven Fernerkundung in der Meteorologie eingesetzt. Je nach Art des Lidar-Geräts können Parameter wie die radiale Windgeschwindigkeit (Komponente der Windgeschwindigkeit in Richtung des Lidar-Strahls), die Grenzschichthöhe, die Höhe der Wolken, die Konzentration atmosphärischer Spurengase, die Temperatur, der Druck, oder die Feuchte bestimmt werden [\(Schwiesow,](#page-78-0) [1986\)](#page-78-0). Der Hauptbestandteil eines Lidar-Geräts ist ein Laser<sup>[1](#page-6-3)</sup>, welcher gepulste elektromagnetische Strahlung aussendet. Die diskreten Wellenlängen liegen je nach Laser zwischen 250 nm und 11 µm. Die Funktionsweise eines Lasers wird im folgenden Unterkapitel genauer beschrieben.

# <span id="page-6-2"></span>**2.1.1. Funktionsweise eines Festkörperlasers**

Die Grundidee eines Lasers ist es, durch *induzierte Emission kohärentes Licht* zu erzeugen. Bei induzierter Emission wird durch ein Photon die Emission eines zweiten Photons ausgelöst. Das neu erzeugte Photon hat die selbe Energie und die selbe Phase wie das auslösende Photon. Diese beiden Photonen sind somit kohärent.

Der vereinfachte Aufbau eines Lasers (linke Grafik in Abb. [2.1\)](#page-7-1) kann mit drei Bestandteilen beschrieben werden: einem *aktiven Medium*, einer *Energiepumpe* und einem *optischen Resonator*. Bei Festkörperlasern, wie sie auch für diese Arbeit verwendet wurden, ist das aktive Medium ein mit optisch anregbaren Atomen dotiertes Glas oder Kristall. Die Energiepumpe erzeugt im aktiven Medium durch selektive Energiezufuhr mit Hilfe einer Blitzlampe oder eines weiteren Lasers eine Besetzung, welche stark vom thermischen Gleichgewicht abweicht (sogenannte Besetzungsinversion). Dabei ist für ein Niveau *i* mit der Energie *E<sup>i</sup>* die Besetzungsdichte *N<sup>i</sup>* größer als für ein energetisch tiefer liegendes Niveau *k*, welches mit Niveau *i* durch einen erlaubten Übergang verbunden ist (rechte Grafik in Abb. [2.1\)](#page-7-1). Liegt

<span id="page-6-3"></span><sup>&</sup>lt;sup>1</sup> Light Amplification by Stimulated Emission of Radiation

<span id="page-7-1"></span>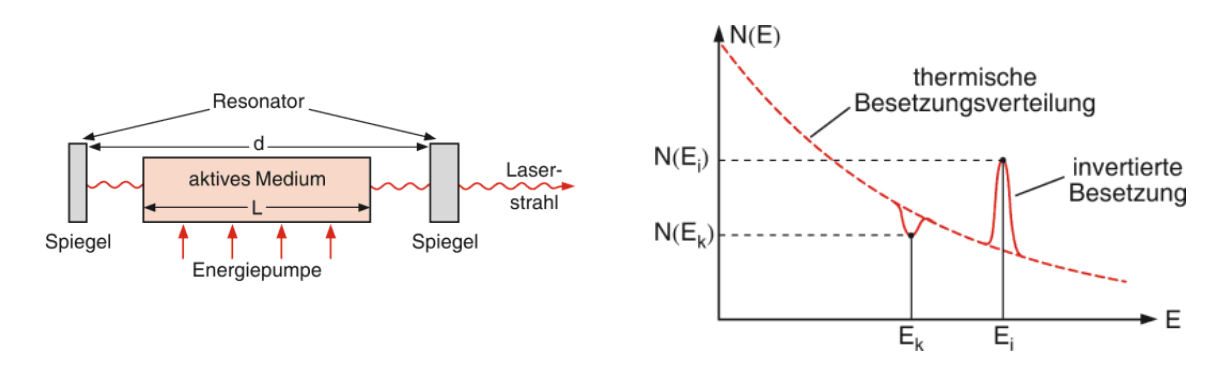

Abb. 2.1.: Aufbauprinzip eines Lasers (links) und selektive Besetzungsinversion als Abweichung von der thermischen Besetzungsverteilung (rechts) [\(Demtröder, 2010\)](#page-77-5)

eine solche Besetzungsinversion vor, so kann Licht beim Durchgang durch das aktive Medium durch induzierte Emission verstärkt werden [\(Demtröder, 2007\)](#page-77-6). Der optische Resonator führt dabei die Strahlung in das aktive Medium zurück und speichert die emittierte Strahlungsleistung in wenigen Moden (Lichtoszillator). Zwischen den beiden Spiegeln des optischen Resonators bilden sich stehende Wellen mit unterschiedlichen Fundamentalmoden aus. Für - wie z.B. in dieser Arbeit verwendete - gepulste Einmodenlaser müssen zusätzlich frequenzselektierende Elemente erzeugt werden [\(Demtröder, 2010\)](#page-77-5). Bei gepulsten Lasern werden, im Gegensatz zu kontinuierlich betriebenen Lasern, durch regelmäßiges Unterbrechens des Pumpens Licht-Pulse bestimmter Breite und Wiederholfrequenz erhalten.

#### <span id="page-7-0"></span>**2.1.2. Funktionsweise eines Doppler Lidar-Geräts**

Bei Doppler<sup>[2](#page-7-2)</sup>-Lidar-Geräten (Abb. [2.2\)](#page-8-0) wird der Effekt ausgenutzt, dass die Frequenz des an - mit dem mittleren Wind mitbewegten - Aerosolen zurückgestreuten Laser-Lichts, durch den sogenannten Doppler-Effekt verändert wird. Diese Frequenzverschiebung ∆*f* ist gegeben als [\(Grund et al., 2001\)](#page-77-7):

$$
\Delta f = f_0 \frac{2v}{c} \quad , \tag{2.1}
$$

wobei *f*<sup>0</sup> die vom Sender abgestrahlte Frequenz, *c* die Lichtgeschwindigkeit in Luft und *v* die Geschwindigkeit der Aerosole angibt. ∆*f* ist umgekehrt proportional zur Lichtgeschwindigkeit und damit sehr klein. Um sie zu messen, wird die sogenannte heterodyne Detektion eingesetzt. Bei dieser Methode wird das ankommende Signal mit einer Referenzfrequenz gemischt. Durch die Filterung bestimmter Frequenzen bleibt ein Signal übrig, welches proportional zum zu untersuchenden Signal ist [\(Werner, 2005\)](#page-78-1).

Für diese Arbeit standen zwei Doppler-Lidar-Geräte "WindTracer" zur Verfügung. Beide sind Geräte der Firma Lockheed Martin Coherent Technologies Inc. (Louisville, Kentucky, USA). Das ältere System

<span id="page-7-2"></span> $2$ Der Doppler-Effekt beschreibt die Veränderung der Frequenz des an einem bewegten Streuer gestreuten Lichts. Beim optischen Doppler-Effekt gilt mit *v* << *c* für die vom Beobachter gemessene Frequenz:  $f_B = \frac{f_q}{1-\frac{v}{c}}$  mit der Frequenz  $f_q$  an der Quelle, der Geschwindigkeit *v* des bewegten Streuers und der Lichtgeschwindigkeit *c*.

<span id="page-8-0"></span>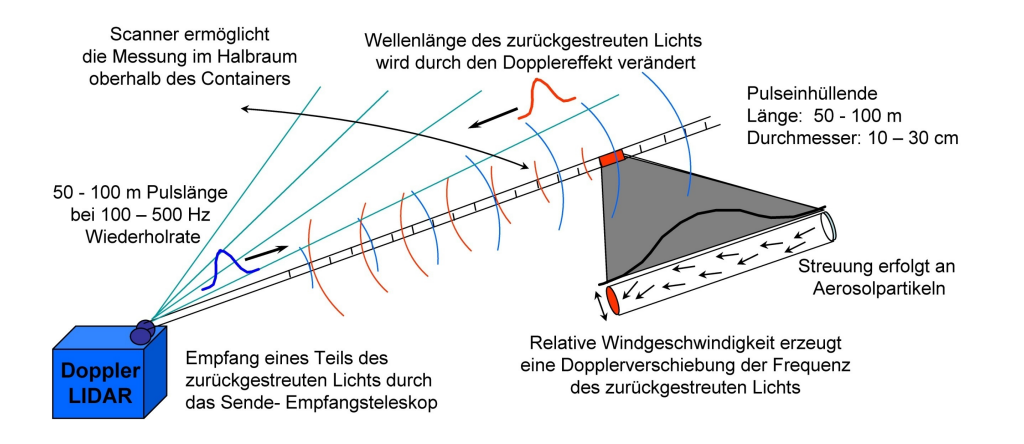

Abb. 2.2.: Funktionsweise eines Lidar-Geräts (nach [Barr, 2008\)](#page-76-9)

(2004) - im Folgenden mit "HYB" bezeichnet - sendet mit einem Tm:LuAG<sup>[3](#page-8-1)</sup> - Laser elektromagnetische Strahlung der Wellenlänge  $\lambda = 2023$  nm aus. Die durchschnittliche Leistung beträgt etwa 1W, wobei Spitzenleistungen von bis zu 4.5 kW erreicht werden können. Die Wiederholrate der gepulsten Strahlung mit einer Pulsdauer von ∆*t* = 370 ns, beträgt 500Hz. Die effektive Pulslänge ∆*p*, also die Untergrenze für die räumliche Auflösung, ist abhängig von der Dauer des Laserimpulses ∆*t* und gegeben durch:

$$
\Delta p = \frac{c \cdot \Delta t}{2} \tag{2.2}
$$

In diesem Fall ist ∆*p* ≈ 56m. Die Wellenlänge des neueren Systems (2009) - im Folgenden mit "WTX" bezeichnet - welches mit einem Er:YAG<sup>[4](#page-8-2)</sup> - Laser arbeitet, beträgt  $\lambda = 1617$ nm. Bei einer Pulsdauer von ∆*t* = 300 ns, liegt hier eine Pulswiederholrate von 750Hz vor. Die kleinstmögliche räumliche Auflösung ist  $\Delta p \approx 45$  m.

Bei den Messungen für diese Arbeit wurde durch Abtastung des zurückgestreuten Signals mit 250MHz eine Messauflösung von 0.6m entlang des Laser-Strahls erreicht. Durch eine Fast-Fourier-Transformation mit *N* Messpunkten wird ein Abstandsbereich (engl. Rangegate) von *N* · 0.6m definiert. Ein typischer Wert für *N* liegt bei  $N = 70$  (vgl. Tabelle [3.3\)](#page-31-0). Der Abstandsbereich beträgt dann 42 m. In den Systemparametern der Lidar-Geräte können bis zu 120 aufeinanderfolgende Abstandsbereiche eingestellt werden. Die Abstandsbereiche können sich überlappen oder mit einem gewissen Abstand zueinander definiert werden. Je näher die Abstandsbereiche beieinander liegen, desto größer ist die räumliche Auflösung der gewonnenen Daten, wobei die einzelnen Messwerte nicht mehr als statistisch unabhängig betrachtet werden können. Um so kürzer ist dann jedoch die maximale Reichweite der Messung.

Ein weiterer wesentlicher Bestandteil der Lidar-Geräte ist der Scanner. Mit diesem ist es möglich, die Richtung des Laser-Strahls in Elevations- und Azimutwinkel zu verändern. Die möglichen Elevations-

<span id="page-8-2"></span><span id="page-8-1"></span><sup>&</sup>lt;sup>3</sup>Thulium-dotiertes Lutetium-Aluminium-Granat

<sup>4</sup>Erbium-dotiertes Yttrium-Aluminium-Granat

winkel der "WindTracer"-Systeme decken hierbei einen Bereich von 0° bis 180° ab, der Azimut kann zwischen 0° und 360° verändert werden. So ist es möglich den gesamten oberen Halbraum über dem Lidar-Gerät zu erfassen. Ein vollständiger PPI<sup>[5](#page-9-1)</sup> - Scan bezeichnet den Durchlauf aller Azimutwinkel bei fester Elevation. Der Lidar-Strahl überstreicht so einen Kegelmantel. Ein vollständiger RHI<sup>[6](#page-9-2)</sup> -Scan ist dagegen das Durchlaufen aller Elevationen bei festem Azimut. Hier wird also eine Halbkreisfläche überstrichen.

#### <span id="page-9-0"></span>**2.1.3. Dual-Doppler-Betrieb**

Für diese Arbeit standen zwei Doppler-Lidar-Geräte zur Verfügung. Beide Systeme verfügen über eine Echtzeitverarbeitungseinheit, d.h. es werden für jeden Messzeitpunkt unmittelbar folgende Daten ausgegeben: die Zeit, der Azimutwinkel, der Elevationswinkel, der Abstandsbereich, das Signal-zu-Rausch-Verhältnis (engl. "Signal-to-Noise-Ratio", SNR) und die Radialgeschwindigkeit. Zur vollständigen Erfassung des 3D-Windfeldes würde noch ein weiteres Lidar-Gerät benötigt werden. Um zwei Radialgeschwindigkeitskomponenten an genau einem Punkt im Raum zu erhalten, ist eine exakt synchrone Steuerung der beiden Lidar-Geräte notwendig. Die dazugehörigen Steuerungsalgorithmen wurden im Rahmen dieser Diplomarbeit entwickelt und werden in Kapitel [3.2.3](#page-32-0) genauer beschrieben. Um aus den beiden gemessenen Radialgeschwindigkeiten die Windgeschwindigkeitskomponenten zu erhalten, wurden speziell für diese Arbeit geschriebene Auswertealgorithmen eingesetzt.

Im Rahmen der aktuell laufenden Diplomarbeiten mit einem Dual-Doppler Lidar-System kamen drei Abtastszenarien zum Einsatz. Wie im Folgenden beschrieben wird, handelt es sich dabei um die in dieser Arbeit eingesetzte "Statische"-Methode, die "Virtuellen Masten" und die ebenso für diese Arbeit verwendete "Kollinear"-Methode.

#### **"Statische"-Methode**

Bei diesem Abtastszenario werden die Lidar-Geräte so ausgerichtet, dass sich die beiden Laser-Strahlen an genau zwei Abstandsbereich-Mittelpunkten im Raum kreuzen. Beide Geräte behalten ihre jeweilige Elevation und ihren dazugehörigen Azimut für die Dauer der Messung bei. Am gewählten Messpunkt liegen dann zur Auswertung zwei Radialgeschwindigkeitskomponenten in der gewählten zeitlichen Auflösung vor. Durch das Fixieren des Laser-Strahls ist es jedoch bei dieser Methode nicht möglich, den gewählten Messpunkt mit einem anderen Punkt im Raum zu vergleichen.

#### **"Virtuelle Masten"**

Ziel dieser Methode ist es, an mehreren Punkten im Raum die mittlere *u*- und *v*-Komponente des Windfeldes zu bestimmen, wobei die *u*-Komponente von West nach Ost gerichtet ist und die *v*-Komponente

<span id="page-9-2"></span><span id="page-9-1"></span><sup>5</sup>Plan Position Indicator

<sup>&</sup>lt;sup>6</sup>Range Hight Indicator

<span id="page-10-0"></span>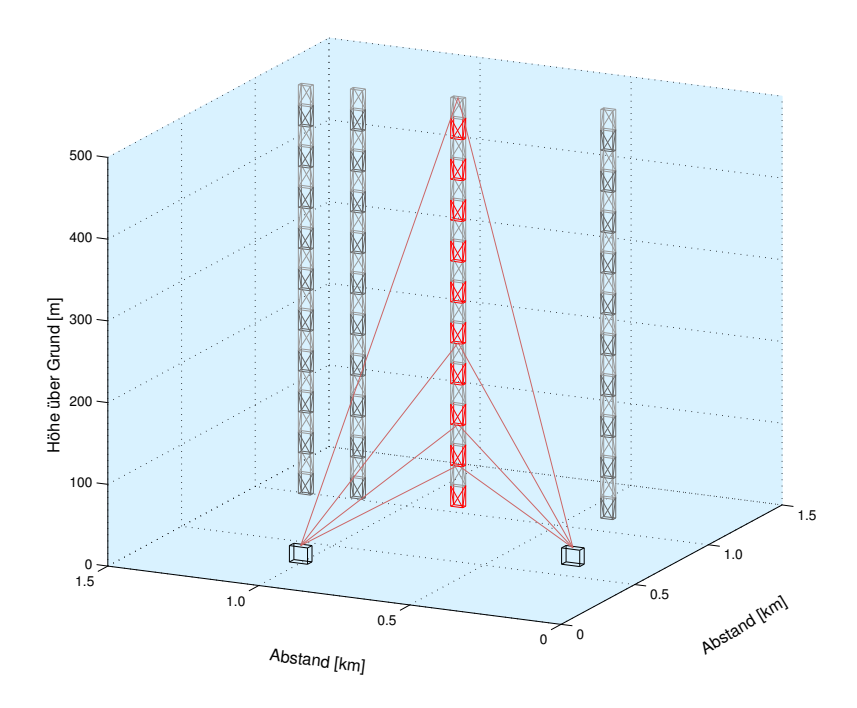

Abb. 2.3.: Mögliche Messanordnung "Virtuelle Masten" (T. Damian, 2011, persönliche Mitteilung)

von Süd nach Nord. Für die Bestimmung von *u* und *v* müssen die beiden Lidar-Strahlen in der *x*-*y*-Ebene liegen, also in einer Ebene parallel zum Erdboden. Um auch Messungen mit Elevationen größer 0° auswerten zu können, wird in diesen Fällen die Annahme getroffen, dass die mittlere vertikale Windgeschwindigkeitskomponente  $\overline{w}$  vernachlässigt werden darf, d.h.  $\overline{w} = 0$ .

Üblicherweise ist das Ziel dieses Abtastszenarios, ein vertikales Profil des horizontalen Windfeldes zu erhalten. Dafür behalten die beiden Lidar-Strahlen ihren jeweiligen Azimutwinkel bei. Durch eine synchronisierte Änderung des Elevationswinkels entsteht durch diesen Abtastvorgang ein sogenannter "virtueller Mast" (Abb. [2.3\)](#page-10-0). Statt einen festen Messmast zu installieren, bieten zwei Lidar-Geräte die Möglichkeit, einen virtuellen Messmast an jedem gewünschten Ort im Messbereich zu simulieren.

# **"Kollinear"-Methode**

Für dieses Abtastszenario messen beide Lidar-Geräte nur in der Ebene, welche senkrecht auf der Verbindungslinie der beiden Geräte und senkrecht auf dem Erdboden steht. Der Name "Kollinear"-Methode rührt daher, dass es von oben betrachtet so aussieht, als würden sich die Laser-Strahlen nur auf einer Linie bewegen. Durch diese Messmethode ist es möglich, die Horizontalgeschwindigkeit *v<sup>h</sup>* in Verbindungsrichtung sowie die Vertikalgeschwindigkeit *w* zu bestimmen. Abb. [2.4](#page-11-0) zeigt ein Schema des Messaufbaus. Die beiden Lidar-Geräte stehen auf der x-Achse bei *y* = 0m (HYB) und *y* = 1000m (WTX). Die graue transparent eingefügte Fläche kennzeichnet die Ebene, in welcher sich alle Messpunkte befinden müssen, um *v<sup>h</sup>* und *w* bestimmen zu können. Schematisch eingezeichnet sind zwei mögliche Abtastszenarien. In dunkelblau und dunkelrot ein möglicher "schiefer Mast" links von beiden Messsystemen, in

<span id="page-11-0"></span>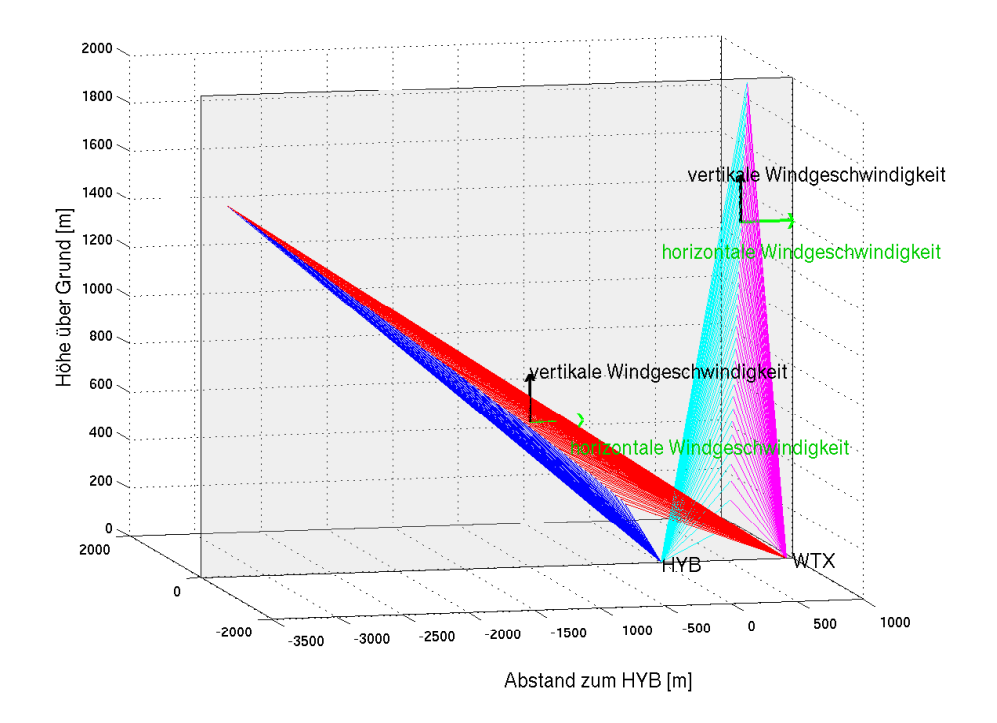

Abb. 2.4.: Messanordnung der "Kollinear"-Methode

helleren Farbtönen ein möglicher senkrechter "Mast" zwischen beiden Geräten. An jedem sich dadurch ergebenden Schnittpunkt können durch die beiden vorhandenen Radialgeschwindigkeitskomponenten *v<sup>h</sup>* und *w* bestimmt werden. In Kapitel [3](#page-24-0) werden die für diese Arbeit verwendeten Abtastszenarien genauer beschrieben.

# **Berechnung der Geschwindigkeitskomponenten** *u***,** *v***,** *v<sup>h</sup>* **und** *w*

Abb. [2.5](#page-12-0) zeigt die schematische Situation für die "Statische"-Methode der Studie VERIFY. Die *x*-Achse wird durch die Verbindungslinie der beiden Lidar-Geräte definiert. Senkrecht dazu und parallel zum Erdboden befindet sich die *y*-Achse. Die Azimutwinkel  $Az_{HYB}$  und  $Az_{WTX}$  sind über die jeweiligen Winkel zwischen *y*-Achse und Lidar-Strahl definiert. Durch die Annahme, dass sich die Lidar-Strahlen und damit auch der Schnittpunkt in der *x*-*y*-Ebene befinden, lassen sich die Geschwindigkeitskomponenten *vpx* (parallel zur Verbindungsrichtung) und *vpy* (senkrecht dazu) berechnen. Die jeweiligen Radialgeschwindigkeitskomponenten  $rw_{WTX}$  und  $rw_{HYB}$  der beiden Lidar-Geräte sind gegeben durch:

<span id="page-11-1"></span>
$$
rv_{WTX} = v_{px} \cdot \sin(Az_{WTX}) + v_{py} \cdot \cos(Az_{WTX})
$$
\n
$$
[2.3]
$$

<span id="page-11-2"></span>
$$
rv_{HYB} = v_{px} \cdot \sin(Az_{HYB}) + v_{py} \cdot \cos(Az_{HYB}) \tag{2.4}
$$

<span id="page-12-0"></span>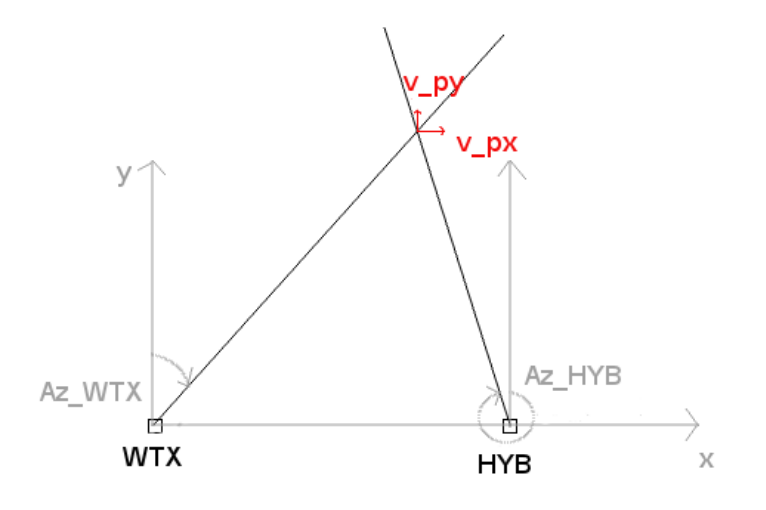

Abb. 2.5.: Schematischer Aufbau bei Verwendung der "Statischen"-Methode. Die Strahlen können dabei aus der dargestellten Ebene herauslaufen.

Aus der Kombination der Gleichungen [\(2.3\)](#page-11-1) und [\(2.4\)](#page-11-2) ergeben sich die Geschwindigkeitskomponenten *vpx* und *vpy* zu:

<span id="page-12-1"></span>
$$
v_{px} = \frac{rv_{WTX} \cdot \cos(Az_{HYB}) - rv_{HYB} \cdot \cos(Az_{WTX})}{\sin(Az_{WTX} - Az_{HYB})}
$$
\n
$$
[2.5]
$$

und

<span id="page-12-2"></span>
$$
v_{py} = \frac{rv_{HYB} \cdot \sin(Az_{WTX}) - rv_{WTX} \cdot \sin(Az_{HYB})}{\sin(Az_{WTX} - Az_{HYB})}
$$
 (2.6)

Für den Vergleich mit anderen Messungen werden allerdings oft die meteorologischen Windkomponenten *u* und *v* benötigt. Abb. [2.6](#page-13-0) zeigt schematisch die Messsituation der Studie VERIFY. Die Berechnung von *u* und *v* wurde über die Berechnung des wahren Windvektors  $|\vec{v}|$  durchgeführt. Es gilt:

$$
|\vec{v}| = \sqrt{v_{px}^2 + v_{py}^2}.
$$

Der Winkel zwischen der wahren Windgeschwindigkeit  $\vec{v}$  und der Verbindungslinie der beiden Lidar-Geräte ist gegeben durch  $\alpha = \cos^{-1} \left( \frac{v_{px}}{|\vec{v}|} \right)$  $\left(\frac{v_{px}}{|\vec{v}|}\right)$ . Der Winkel zwischen der Verbindungslinie und der Nord-Süd-Achse β kann durch die geographischen Koordinaten der Lidar-Geräte berechnet werden. Mit dem Winkel  $\gamma = 90^\circ - \alpha - \beta$  können dann *u* und *v* berechnet werden. Es gelten:

$$
u = -\cos(\gamma) \cdot |\vec{v}|
$$

$$
v = \sin(\gamma) \cdot |\vec{v}| .
$$

<span id="page-13-0"></span>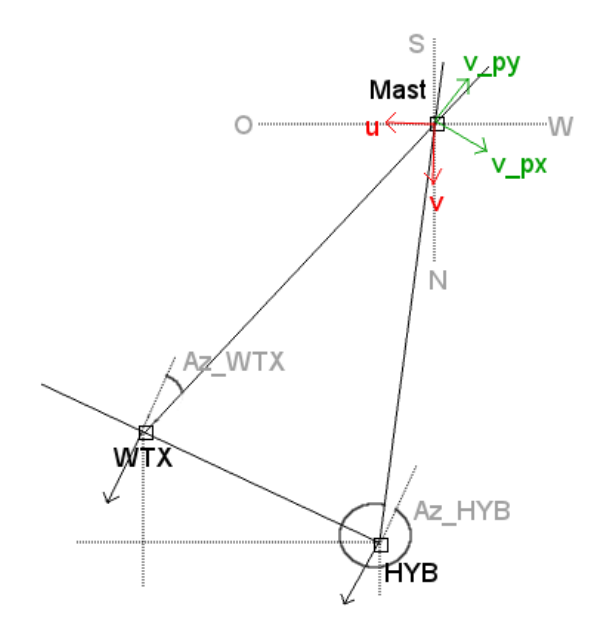

Abb. 2.6.: Messsituation der Studie VERIFY aufbauend auf Abb. [2.5](#page-12-0)

Sind die Elevationswinkel - wie im Fall der Studie VERIFY - nicht Null, so muss vor der Transformation von *vpx* und *vpy* in *u* und *v* zuerst die *vpy*-Komponente höhenkorrigiert werden.

Äquivalent zum vorigen Fall zeigt Abb. [2.7](#page-14-2) die Situation für die "Kollinear"-Methode. Statt der x-y-Ebene liegt nun die x-z-Ebene vor, wobei z die Höhe über dem Erdboden kennzeichnet. Die in diesem Fall notwendigen Elevationswinkel  $El_{WTX}$  und  $El_{HYB}$  werden durch die Winkel zwischen der x-Achse und dem jeweiligen Lidar-Strahl definiert. Beide Geräte haben den gleichen Azimutwinkel. Der Scanner beider Geräte ist parallel zur x-Achse in die Richtung von HYB zu WTX gerichtet. Aus den beiden gemessenen Radialgeschwindigkeiten können *v<sup>h</sup>* und *w* unter der Annahme bestimmt werden, dass sich beide Lidar-Strahlen und somit auch der Schnittpunkt in der x-z-Ebene befinden. Die Geschwindigkeitskomponenten werden über die Ausgangsgleichungen

$$
rv_{HYB} = v_h \cdot \cos(El_{HYB}) + w \cdot \sin(El_{HYB})
$$
\n<sup>(2.7)</sup>

und

$$
rv_{WTX} = v_h \cdot \cos(El_{WTX}) + w \cdot \sin(El_{WTX})
$$
\n<sup>(2.8)</sup>

bestimmt. Es ergeben sich für *v<sup>h</sup>* und *w*:

<span id="page-13-1"></span>
$$
v_h = \frac{rv_{WTX} \cdot \sin(El_{HYB}) - rv_{HYB} \cdot \sin(El_{WTX})}{\sin(El_{HYB} - El_{WTX})}
$$
\n
$$
\tag{2.9}
$$

<span id="page-13-2"></span>
$$
w = \frac{rv_{HYB} \cdot \cos(El_{WTX}) - rv_{WTX} \cdot \cos(El_{HYB})}{\sin(El_{HYB} - El_{WTX})} \tag{2.10}
$$

<span id="page-14-2"></span>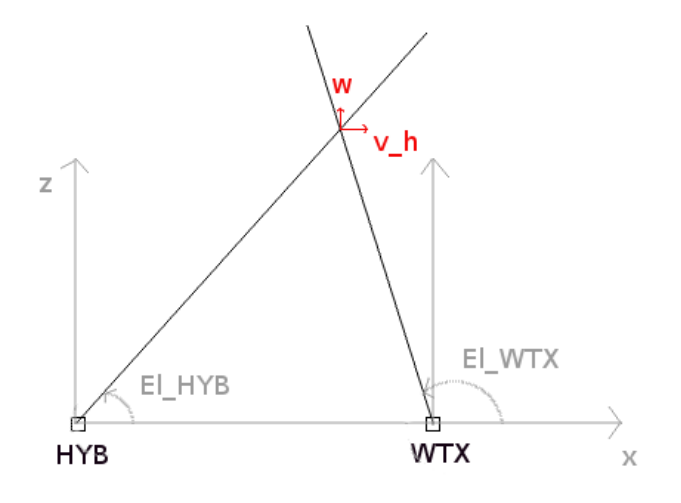

Abb. 2.7.: Schematischer Aufbau der "Kollinear"-Methode während der Studie VALIDATE

#### <span id="page-14-0"></span>**2.2. Turbulenz**

## <span id="page-14-1"></span>**2.2.1. Reynoldszerlegung**

Im Allgemeinen wird zwischen laminaren und turbulenten Strömungen unterschieden. Laminare Strömungen sind dadurch charakterisiert, dass sich die Stromfäden im Fluid nicht miteinander vermischen [\(Oertel et al., 2009\)](#page-77-8). Abhängig von der Strömungsgeschwindigkeit *v*, einer charakteristischen Länge *l*, der Dichte des Fluids  $\rho$  und der dynamischen Viskosität  $\mu$ , können Verwirbelungen im Fluid auftreten. Die Strömung heißt dann turbulent. Wann dieser Übergang vollzogen wird, wird durch die Reynoldszahl *Re* beschrieben. Es gilt:

<span id="page-14-3"></span>
$$
Re = \frac{v \cdot l \cdot \rho}{\mu} \tag{2.11}
$$

Für Strömungen in glatten Rohren ist nach [Schlichting und Gersten](#page-78-2) [\(2006\)](#page-78-2) die kritische Reynoldszahl mit *Re*krit = 2300 angegeben. Für *Re* kleiner *Re*krit wird eine Strömung als laminar bezeichnet, für *Re* größer *Re*krit als turbulent. In der atmosphärischen Grenzschicht kann die Reynoldszahl mit folgenden im Mittel anzunehmenden Größen bestimmt werden: Strömungsgeschwindigkeit *v* ≈ 10ms−<sup>1</sup> , Grenzschichthöhe *l* ≈ 1000 m und dem Faktor  $\frac{\rho}{\mu} = \frac{1}{1.5 \cdot 10^{-5} \text{ m}^2 \text{s}^{-1}}$  mit der Viskosität von Luft bei 20°C. Es ergibt sich mit diesen Zahlenwerten  $Re \approx 6.6 \cdot 10^8$ . Die Reynoldzahl ist in der atmosphärischen Grenzschicht unter diesen Annahmen so groß, dass von einer turbulenten Strömung ausgegangen werden kann.

Turbulente Strömungen werden durch die Aufteilung einer Größe ξ (Geschwindigkeit, Temperatur oder

Druck) in *Mittelwert* und *Abweichung* von diesem Mittelwert beschrieben [\(Reynolds, 1895\)](#page-78-3). Diese Aufteilung ist als *Reynolds-Zerlegung* bekannt und kann formal geschrieben werden als

$$
\xi(x,t) = \overline{\xi(x,t)} + \xi'(x,t) \tag{2.12}
$$

In der Meteorologie wird in der Reynolds-Zerlegung typischerweise das zeitliche Mittel verwendet. Dieses ist definiert als [\(Pichler, 1997\)](#page-78-4):

$$
\overline{()} = \frac{1}{\Delta t} \int_{-\frac{\Delta t}{2}}^{\frac{+\Delta t}{2}} ( ) \, dt \quad , \tag{2.13}
$$

wobei ∆*t* das Zeitintervall angibt, über welches gemittelt wird. Beim Vorliegen zeitlich konstant aufeinanderfolgender Messwerte ξ*<sup>i</sup>* kann dieses zeitliche Mittel in das arithmetische Mittel

<span id="page-15-1"></span>
$$
\overline{\xi} = \frac{1}{N} \sum_{i=1}^{N} \xi_i
$$
 [2.14]

überführt werden. *N* bezeichnet die Anzahl der gemessenen Werte ξ*<sup>i</sup>* .

Es seien *A* und *B* zeitabhängige Variablen und *c* eine Konstante. Dann gelten die Mittelungs-Regeln, welche in Gleichungssystem [2.15](#page-15-0) angegeben sind [\(Stull, 1988\)](#page-78-5).

<span id="page-15-0"></span>
$$
\overline{c} = c
$$
\n
$$
\overline{(cA)} = c\overline{A}
$$
\n
$$
\overline{(\overline{A})} = \overline{A}
$$
\n
$$
\overline{(\overline{A}B)} = \overline{A}\ \overline{B}
$$
\n
$$
\overline{(A+B)} = \overline{A} + \overline{B}
$$
\n
$$
\overline{(\frac{dA}{dt})} = \frac{d\overline{A}}{dt}
$$
\n
$$
(2.15)
$$

Werden diese Regeln auf die oben eingeführte Reynolds-Mittelung angewendet, so ergibt sich die Gleichung

$$
\overline{\xi(x,t)} = \overline{\overline{\xi(x,t)} + \xi'(x,t)} = \overline{\overline{\xi(x,t)} + \overline{\xi'(x,t)} = \overline{\xi(x,t)} + \overline{\xi'(x,t)},
$$
\n[2.16]

welche nur dann erfüllt ist, wenn gilt  $\xi'(x,t) = 0$ .

Werden die oben eingeführten Größen *A* und *B* in Mittelwert und Abweichung aufgeteilt - gilt also  $A = \overline{A} + a'$  und  $B = \overline{B} + b'$  - so können Mittelungs-Regeln für die Abweichungen gefunden werden. Sie sind in Gleichungssystem [2.17](#page-16-0) aufgeführt.

<span id="page-16-0"></span>
$$
\overline{a'} = 0
$$
  
\n
$$
\overline{(\overline{B}a')} = \overline{B}\overline{a'} = \overline{B} \cdot 0 = 0
$$
  
\n
$$
\overline{(A \cdot B)} = \overline{A} \ \overline{B} + \overline{a'} \ \overline{b'}
$$
\n[2.17]

Das nichtlineare Produkt  $\overline{a'b'}$  in der letzten Formel ist nicht Null. Ähnlich folgt auch, dass die Terme  $a'^2$ , a'  $b$ <sup>2</sup> und a<sup> $2$ </sup>  $b$ <sup>2</sup> nicht Null sind. Für eine Turbulenzuntersuchung sind gerade diese nichtlinearen Terme entscheidend [\(Stull, 1988\)](#page-78-5).

Aus dem arithmetischen Mittel (Formel [\(2.14\)](#page-15-1)) kann die Varianz, also die Streuung der gemessenen Variablen abgeleitet werden. Die sogenannte *Stichprobenvarianz* σ 2 ist gegeben durch [\(Schlittgen und](#page-78-6) [Streitberg, 1994\)](#page-78-6):

$$
\sigma^2 = \frac{1}{N} \sum_{i=1}^{N} (\xi_i - \overline{\xi})^2
$$
 (2.18)

Wird die Variable ξ durch den oben eingeführten Parameter *A* ersetzt, so folgt daraus die Beziehung

$$
\sigma_A^2 = \overline{a'^2} \tag{2.19}
$$

Die Wurzel aus der Stichprobenvarianz  $\sigma^2$  wird als *Stichprobenstandardabweichung*  $\sigma_A = \sqrt{a'^2}$  bezeichnet.

## <span id="page-16-1"></span>**Mischkomponente in der Varianz für** *v<sup>h</sup>*

Wird die Varianz der horizontalen Windgeschwindigkeitskomponente *v<sup>h</sup>* in Verbindungslinie der beiden Lidar-Geräte berechnet, so beinhaltet das Ergebnis nicht nur die Terme  $\overline{u'}$  und  $\overline{v'}$ , wobei *u* und *v* die horizontalen Windgeschwindigkeitskomponenten darstellen, sondern auch den Mischterm  $\overline{u'v'}$ . Es gilt:

$$
v_h = u \cdot \sin(az) + v \cdot \cos(az)
$$
  

$$
v_h = \overline{v_h} + v'_h = (\overline{u} + u') \cdot \sin(az) + (\overline{v} + v') \cdot \cos(az) ,
$$

wobei *az* den Winkel zwischen *v<sup>h</sup>* und der Nordrichtung bezeichnet. Der Mittelwert ist somit gegeben durch

$$
\overline{v_h} = \overline{u} \cdot \sin(az) + \overline{v} \cdot \cos(az)
$$

und die Abweichung als

$$
v'_h = u' \cdot \sin(az) + v' \cdot \cos(az) .
$$

Für das Mittel der quadratischen Abweichung gilt also:

$$
\overline{v'_h}^2 = \overline{(u'\sin(az) + v'\cos(az))^2} = \overline{u'^2}\sin^2(az) + \overline{v'^2}\cos^2(az) + 2\overline{u'v'}\sin(az)\cos(az)
$$
 [2.20]

Wie oben schon erwähnt muss nach [Stull](#page-78-5) [\(1988\)](#page-78-5) diese Flusskomponente auf jeden Fall bei Interpretationen der Varianz von *v<sup>h</sup>* mit betrachtet werden.

#### <span id="page-17-0"></span>**2.2.2. Schließungsansatz erster Ordnung**

Eine Möglichkeit, um turbulente Flüsse zu parametrisieren, ist die *K-Theorie*, welche einen Schließungsansatz erster Ordnung darstellt. Schließungsansätze erster Ordnung werden verwendet, um die prognostischen Gleichungen für gemittelte Variablen nullter Ordnung (wie Windgeschwindigkeit, Temperatur und Feuchte) zu lösen [\(Stull, 1988\)](#page-78-5).

Es sei nun  $\zeta$  eine beliebige Variable. Ein möglicher Schließungsansatz für den turbulenten Fluss  $\overline{u_j'\zeta'}$  ist dann gegeben durch:

$$
\overline{u_j'\zeta'} = -K \frac{\partial \overline{\zeta}}{\partial x_j} , \qquad (2.21)
$$

wobei *K* bei Annahme von Isotropie ein Skalar mit der Einheit m<sup>2</sup> s<sup>-1</sup> ist. Wird nun anstelle von ζ die horizontale Windgeschwindigkeit *v* (oder *u*), für *u<sup>j</sup>* die horizontale Windgeschwindigkeit *u* (oder *v*) und für *x<sup>j</sup>* analog die kartesische Koordinate *x* (oder *y*) eingesetzt, so ergibt sich

$$
\overline{u'v'} = -K \frac{\partial \overline{v}}{\partial x} \quad \text{oder} \quad \overline{v'u'} = -K \frac{\partial \overline{u}}{\partial y} \quad . \tag{2.22}
$$

Da mit der Annahme über horizontale Homogenität jedoch gilt, dass  $\frac{\partial \bar{v}}{\partial x} = \frac{\partial \bar{u}}{\partial y} = 0$  ist, würde aus diesem Ansatz folgen, dass der Fluss  $\overline{u'v'}$  vernachlässigt werden kann. Dass dies in Realität nicht der Fall ist und die K-Theorie hier somit nicht anwendbar ist - zeigt Abschnitt [5.1.](#page-45-0)

#### <span id="page-17-1"></span>**2.2.3. Messfehlerabschätzung bei der Varianzbestimmung mit Dual-Doppler**

Bei der Varianzberechnung aus Dual-Doppler Messungen muss noch in Betracht gezogen werden, dass die gemessenen Radialgeschwindigkeitskomponenten  $r v_{HYB}$  und  $r v_{WTX}$  zweier Lidar-Geräte mit systematischen Fehlern ε*HY B* und ε*W T X* behaftet sind. Bei den verwendeten Lidar-Geräten wurden diese Fehler zu 0.15m s−<sup>1</sup> ermittelt [\(Träumner, 2010\)](#page-78-7).

Bei Betrachtung der verwendeten Messsituation für die "Kollinear-Methode" (Abb. [2.7\)](#page-14-2) ergeben sich somit für die Berechnung der turbulenzbedingten Schwankungen die Ausgangsgleichungen

$$
rv'_{HYB} = v'_h \cdot \cos(El_{HYB}) + w' \cdot \sin(El_{HYB}) \left[ + \varepsilon_{HYB} \right]
$$
 (2.23)

$$
rv'_{WTX} = v'_h \cdot \cos(El_{WTX}) + w' \cdot \sin(El_{WTX}) \left[ +\varepsilon_{WTX} \right] \tag{2.24}
$$

<span id="page-18-0"></span>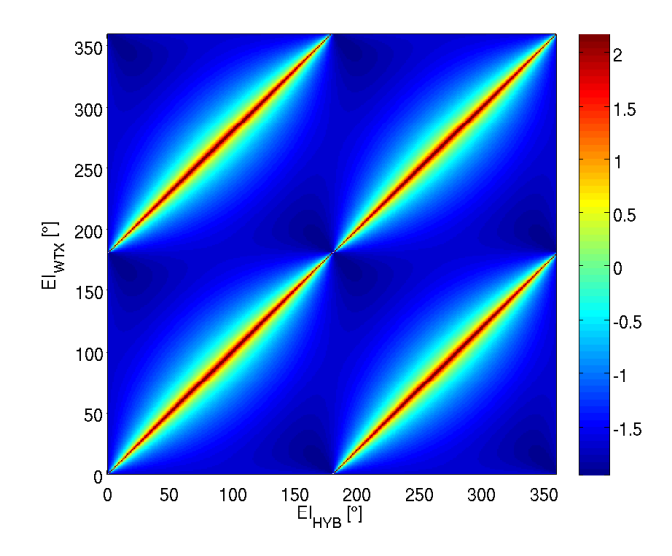

Abb. 2.8.: Fehlerbeiträge für die Varianz von *v<sup>h</sup>* für verschiedene Elevationen. Auf der x-Achse sind alle möglichen Elevationswinkel für das "HYB"-Gerät aufgetragen. Auf der y-Achse befinden sich die entsprechenden Elevationswinkel für das "WTX"-Gerät. Farbig dargstellt ist der zusätzliche Beitrag zur Varianz von *v<sup>h</sup>* in m<sup>2</sup>s<sup>-2</sup>. Zu beachten ist die logarithmische Skala. Die Werte der Farbskala gehen also von 10<sup>-1.5</sup> bis  $10^2 \,\mathrm{m}^2 \,\mathrm{s}^{-2}$ .

Werden diese beiden Gleichungen kombiniert und nach  $v'_h$  aufgelöst, so ergibt sich:

$$
v'_{h} = \frac{rv'_{WTX} \cdot \sin(El_{HYB}) - rv'_{HYB} \cdot \sin(El_{WTX})}{\sin(El_{HYB} - El_{WTX})} + \frac{1}{\sin(El_{HYB} - El_{WTX})} \left[ \overline{\varepsilon_{HYB}} \cdot \sin(El_{WTX}) + \overline{\varepsilon_{WTX}} \cdot \sin(El_{HYB}) \right] ,
$$

wobei der erste Term auf der rechten Seite Gleichung [2.9](#page-13-1) entspricht und im Folgenden mit  $v'_{h, \text{ohne Fehler}}$ gekennzeichnet wird. Wird der Ausdruck für  $v'_h$  quadriert und werden dann die am Anfang dieses Kapitels eingeführten Mittelungsregeln (Gleichungssysteme [2.15](#page-15-0) und [2.17\)](#page-16-0) darauf angewendet, resultiert unter der Annahme, dass die Fehler der Lidar-Systeme unkorreliert mit den Geschwindigkeiten ( $\overline{\epsilon \cdot r v'} = 0$ ), sowie auch nicht untereinander korreliert (*ε<sub>HYB</sub> · ε<sub>WTX</sub>*) sind, folgende Gleichung:

$$
\overline{v_h^2} = \overline{v_{h,\text{ohne Fehler}}^2} + \frac{1}{\sin^2(El_{HYB} - El_{WTX})} \left[ \overline{\varepsilon_{HYB}^2} \cdot \sin^2(El_{WTX}) + \overline{\varepsilon_{WTX}^2} \cdot \sin^2(El_{HYB}) \right]
$$
(2.25)

Der Ausdruck  $v_{h,\text{ohne Fehler}}^2$  kennzeichnet die Varianz von  $v_h$  ohne Betrachtung der systematischen Fehler  $\varepsilon_{HYB}$  und  $\varepsilon_{WTX}$ . Die Gegenrechnung mit  $\varepsilon_{HYB}^2 = \varepsilon_{WTX}^2 = 0$  zeigt, dass dann der zweite Term auf der rechten Seite der Gleichung wegfällt. Für unterschiedliche Elevationen ergeben sich somit unterschiedliche Fehlerbeiträge. Abbildung [2.8](#page-18-0) gibt einen Eindruck über deren Größenordnung. Die dunkelroten Linien kennzeichnen die Bereiche, in denen die Elevationswinkel beider Lidar-Geräte gleich groß sind. Die Laser-Strahlen sind folglich parallel und haben keinen gemeinsamen Schnittpunkt. Der Fehler in der Geschwindigkeitsbestimmung wird dann beliebig groß. Ausgeschlossen davon sind die beiden Fälle, in welchen beide Elevationswinkel entweder 0° oder 180° betragen. Die Lidar-Strahlen sind dann

<span id="page-19-1"></span>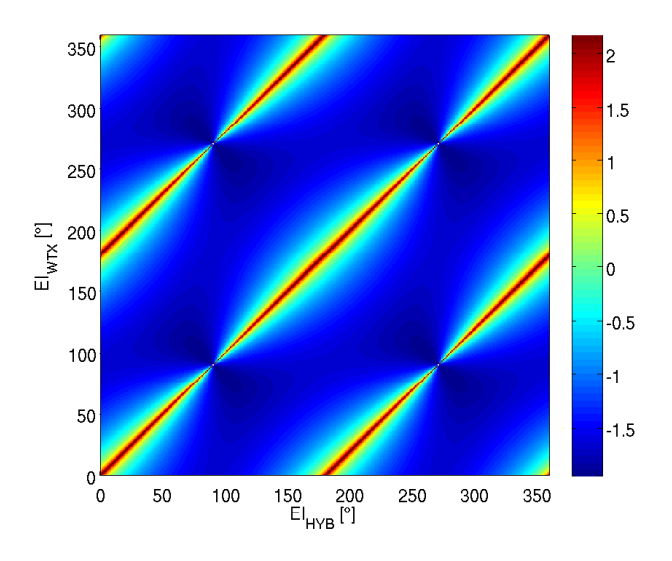

Abb. 2.9.: wie Abb. [2.8](#page-18-0) nur für die Varianz von *w*

kollinear und bilden somit sehr viele Schnittpunkte, an welchen die Horizontalgeschwindigkeit gut bestimmt werden kann. Die farbigen "Bäuche" um die dunkelroten Linien kennzeichnen den Effekt, dass die Horizontalgeschwindigkeit an Schnittpunkten umso schlechter bestimmt werden kann, desto steiler die Elevationswinkel zueinander sind und desto kleiner der Anteil von *v<sup>h</sup>* an der gemessenen Radialgeschwindigkeit ist.

Für die w-Komponente ergibt sich äquivalent folgende Gleichung für die mittlere Varianz w<sup>/2</sup>:

$$
\overline{w'^2} = \overline{w'^2_{\text{ohne Fehler}}} + \frac{1}{\sin^2(El_{HYB} - El_{WTX})} \left[ \overline{\varepsilon_{HYB}^2 \cdot \cos^2(El_{WTX}) + \overline{\varepsilon_{WTX}^2 \cdot \cos^2(El_{HYB})}} \right]
$$
(2.26)

Auch hier gibt es für unterschiedliche Elevationen somit unterschiedliche Fehlerbeiträge. Abb. [2.9](#page-19-1) stellt diese grafisch dar. Die Darstellung entspricht Abb. [2.8.](#page-18-0) Im Fall der Vertikalgeschwindigkeit verschieben sich die "Bäuche" um die dunkelroten Linien zu Bereichen wo durch horizontale Elevationen nur kleine Anteile von *w* gemessen werden können.

#### <span id="page-19-0"></span>**2.2.4. Turbulente kinetische Energie**

Die turbulente kinetische Energie (TKE) bezeichnet die kinetische Energie des turbulenten Anteils einer Strömung. Sie wird über die Bewegungsgleichung der Atmosphäre (ohne molekulare Reibung) hergeleitet. Es gilt [\(Etling, 2008\)](#page-77-9):

$$
\frac{\partial u_i}{\partial t} + u_k \frac{\partial u_i}{\partial x_k} = -\varepsilon_{ijk} f_j u_k + \frac{g}{\Theta_0} \Theta \delta_{i3} - \frac{1}{\rho_0} \frac{\partial p}{\partial x_i} + v \frac{\partial^2 u_i}{\partial x_k^2} \tag{2.27}
$$

mit der Geschwindigkeit *u<sup>i</sup>* , dem Coriolisparameter *f* , der Schwerebeschleunigung *g*, der potentiellen Temperatur Θ, der Dichte ρ, dem Druck *p* und der Viskosität ν. Der erste Term auf der rechten Seite ist die Coriolisbeschleunigung, der zweite Term kennzeichnet den Auftrieb, der dritte Term steht für die Druckgradientkraft und der letzte Term für die turbulente Reibung. Zusätzlich wurde bei der Herleitung die *Boussinesq-Approximation* angewendet. Durch diese Näherung werden Dichtevariationen ρ 0 vernachlässigt und es folgt:  $\overline{\rho} = \rho$ .

Wird diese Gleichung mit  $u_i$  multipliziert und gemittelt und werden danach gemittelte und ungemittelte Gleichung subtrahiert, so folgt unter der Annahme horizontaler Homogenität, sowie bei der Vernachlässigung von mittleren Vertikalbewegungen und Druckschwankungen eine Gleichung für die Turbulenzenergie. Bei Vernachlässigung von Divergenztermen, welche bei der Integration über ein abgeschlossenes Volumen verschwinden, ergibt sich die lokalzeitliche Änderung der mittleren spezifischen turbulenten kinetischen Energie

$$
\bar{\mathbf{e}} = \frac{\overline{u_i'^2}}{2} \tag{2.28}
$$

zu [\(Etling, 2008\)](#page-77-9):

<span id="page-20-1"></span>
$$
\frac{\partial \overline{\mathbf{e}}}{\partial t} = -\overline{u'_k u'_i} \frac{\partial \overline{u_i}}{\partial x_k} + \frac{g}{\Theta_0} \overline{u'_3 \Theta'} - \nu \left(\frac{\partial u'_i}{\partial x_k}\right)^2 \tag{2.29}
$$

Der erste Term auf der rechten Seite beschreibt den Übergang von kinetischer Energie der mittleren Strömung in TKE. Liegt ein geschertes Windfeld vor, so wirkt eine vorhandene Schubspannung auf einzelne Wirbel im Windfeld verstärkend. Die darauf folgende Erzeugung von Wirbeln bedeutet gleichermaßen Erzeugung von TKE [\(Kraus, 2008\)](#page-77-10). Das Vorzeichen dieses Terms der dynamischen Erzeugung von TKE ist somit immer positiv. Der zweite Term gibt die Produktion von TKE durch Auftriebskräfte an. Das Vorzeichen hängt vom Strom fühlbarer Wärme  $\overline{w'T'}$  ab. Bei stabiler Schichtung ist dieser negativ - es wird also TKE abgebaut. Liegt eine labile Schichtung vor, so wird TKE thermisch erzeugt. Der dritte und letzte Term der rechten Seite in Gleichung [\(2.29\)](#page-20-1) steht für den Abbau von TKE durch Dissipation. Dieser Term ist immer negativ. Große Wirbel zerfallen in immer kleinere Wirbel. Die kinetische Energie der kleinsten Wirbel (Durchmesser < 1mm) wird letztendlich durch Dissipation in Wärme umgewandelt.

#### <span id="page-20-0"></span>**2.3. Atmosphärische Grenzschicht**

Die *Grenzschicht* der Atmosphäre bezeichnet die Schicht, in welcher der turbulente vertikale Austausch zwischen Erdoberfläche und Atmosphäre stattfindet. Über der Grenzschicht liegt die reibungsfreie Atmosphäre. Die Höhe der Grenzschicht hängt unter anderem von der thermischen Schichtung, der Sonneneinstrahlung, sowie von der Topographie ab. Sie kann Höhen zwischen einigen hundert Metern und wenigen Kilometern erreichen. Es wird eine Unterteilung in drei Bereiche vorgenommen. Zuunterst befindet sich die *laminare Unterschicht* mit einer Mächtigkeit von nur wenigen Millimetern. Die molekulare Diffusion ist dort der dominierende Transportmechanismus. Darüber befindet sich die *Prandtl-Schicht*, welche eine mittlere Höhe von ca. 100m besitzt. Hier sind die auftretenden turbulenten Flüsse näherungsweise konstant. Das Windprofil in der Prandtl-Schicht hat einen logarithmischen Verlauf, wobei eine Zunahme der Windgeschwindigkeit mit der Höhe stattfindet. Eine Drehung der Windrichtung tritt erst in der darüber liegenden *Ekman-Schicht* auf. Die obere Grenze ist erreicht, wenn die Windrichtung isobarenparallel verläuft. In der Ekman-Schicht nimmt die Windgeschwindigkeit weniger stark mit der Höhe zu als in der Prandtl-Schicht.

# <span id="page-21-0"></span>**2.4. Ähnlichkeitstheorie**

Ähnlichkeitstheorien wurden entwickelt, um universelle empirische Gesetze zu formulieren, welche unabhängig von äußeren Gegebenheiten gelten. Ein Beispiel ist die bekannte Reynoldszahl (Formel [\(2.11\)](#page-14-3)). Um zur Ähnlichkeitstheorie zu gelangen, werden zuerst alle relevanten Variablen für eine spezielle Situation aufgelistet und in dimensionslosen Gruppen zusammengefasst werden. Dies geschieht über das Buckingham'sche Pi-Theorem [\(Buckingham, 1914\)](#page-76-10). Dieses besagt, dass eine Gleichung mit *n* dimensionsbehafteten Größen in eine Gleichung mit *n* − *m* dimensionslosen Größen umgeschrieben werden kann, wobei *m* die Anzahl der verwendeten unabhängigen Grundgrößen ist. Um die Größenordnung der dimensionslosen Gruppen zu bestimmen, werden Experimente durchgeführt. Anhand deren Ergebnisse ist es dann möglich, eine Gleichung zu finden, welche die verschiedenen Gruppen in Verbindung bringt [\(Stull, 1988\)](#page-78-5).

Wichtige Skalen in der atmosphärischen Grenzschicht sind die Länge, die Geschwindigkeit, die Zeit, die Temperatur und die Feuchte. Für jede Skala können verschiedene Variablen mit der richtigen Dimension definiert werden. Für diese Arbeit wurden folgende Größen verwendet:

- Länge *h* die Höhe über dem Erdboden
- Länge *z<sup>i</sup>* die Grenzschichthöhe
- Geschwindigkeit *u*<sup>∗</sup> die Schubspannungsgeschwindigkeit, welche über die mittleren turbulenten Impulsflüsse  $\overline{u'w'}$  und  $\overline{v'w'}$  definiert wird:

$$
u_* = \left[\overline{u'w'}^2 + \overline{v'w'}^2\right]^{\frac{1}{4}}
$$
 [2.30]

• Geschwindigkeit *w*<sup>∗</sup> - die konvektive Geschwindigkeitsskala, welche über den mittleren konvektiven Wärmefluss  $\overline{w'T'}$ , die mittlere Temperatur  $\overline{T}$ , die Grenzschichthöhe  $z_i$  und die Schwerebeschleunigung *g* definiert wird:

$$
w_* = \left[\frac{g}{\overline{T}} \cdot \overline{w'T'} \cdot z_i\right]^{\frac{1}{3}}
$$
 [2.31]

#### **Varianzprofile**

Mithilfe der Ähnlichkeitstheorie und Messdaten können horizontale und vertikale Varianzprofile erstellt werden. Auf der y-Achse der Varianzprofile wird die Variable  $\frac{h}{z_i}$  dargestellt. Auf der x-Achse wird im regulären Fall entweder  $\overline{u'^2}$ ,  $\overline{v'^2}$ , oder  $\overline{w'^2}$  aufgetragen, wobei noch eine Normierung mit  $u_*^2$ , oder  $w_*^2$  erfolgt.

<span id="page-22-0"></span>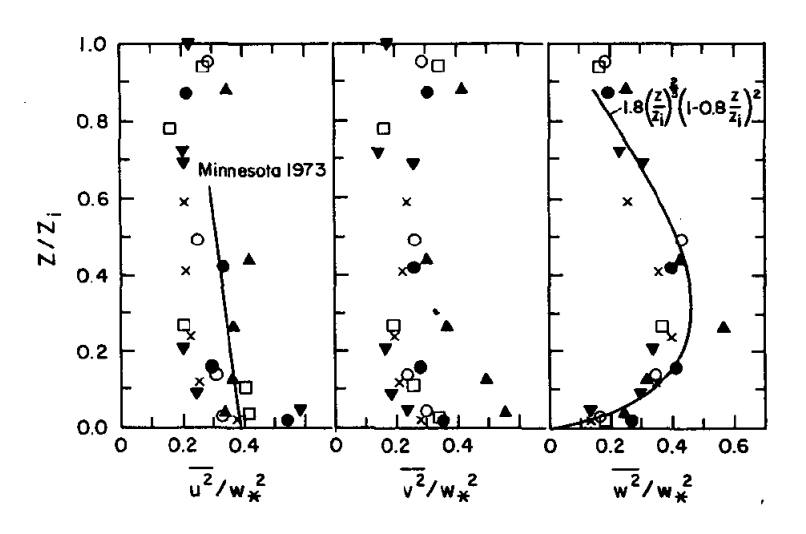

Abb. 2.10.: Varianzprofile aus [Lenschow et al.](#page-77-11) [\(1980\)](#page-77-11). Die x-Achse der linken Grafik repräsentiert den Faktor *<sup>u</sup>* 2  $rac{u^2}{w_*^2}$ , die der mittleren Grafik die Größe *<sup>v</sup>* 2 <sup>*w*2</sup>/<sub>*w*<sup>2</sup></sub> und die der rechten Grafik den Term  $\frac{w^2}{w_*^2}$ . Die Ausdrücke *u*, *v* und *w* stehen hierbei schon für die Varianzen der entsprechenden Windgeschwindigkeitskomponenten. Auf der y-Achse ist jeweils die Größe *<sup>z</sup> zi* aufgetragen, wobei *z* in diesem Fall der im Text eingeführten Höhe *h* über dem Erdboden entspricht.

In dieser Arbeit wurde statt der Varianzen der Windgeschwindigkeiten *u* und *v* die Varianz der horizontalen Komponente in Verbindungslinie der beiden Lidar-Geräte *v<sup>h</sup>* verwendet. Wie in Unterkapitel [2.2.1](#page-16-1) beschrieben wurde, spielt dann der Term  $\overline{u'v'}$  eine wichtige Rolle.

[Lenschow et al.](#page-77-11) [\(1980\)](#page-77-11) führt für das Varianzprofil der vertikalen Windgeschwindigkeit normiert mit *w*<sup>∗</sup> eine dimensionslose, empirisch gefundene Beziehung ein, welche durch die Formel

<span id="page-22-1"></span>
$$
\frac{\overline{w'^2}}{w_*^2} = 1.8 \left(\frac{h}{z_i}\right)^{\frac{2}{3}} \cdot \left(1 - 0.8\left(\frac{h}{z_i}\right)\right)^2 \tag{2.32}
$$

beschrieben wird. Für die Varianzen u<sup>/2</sup> und u<sup>/2</sup> gibt [Stull](#page-78-5) [\(1988\)](#page-78-5) an:

$$
\frac{\overline{u'^2}}{(u_*^2)^2} \cdot w_*^2 = const.
$$
 (2.33)

und

$$
\frac{\overline{v'^2}}{(u_*)^2} \cdot w_*^2 = const.
$$
 [2.34]

In [Lenschow et al.](#page-77-11) [\(1980\)](#page-77-11) wurden die Varianzen von *u* und *v* jeweils mit *w* 2 <sup>∗</sup> normiert. Abb. [2.10](#page-22-0) stellt diese Abhängigkeiten, sowie die Größe  $\frac{w^2}{w_*^2}$  dar. In der rechten Grafik ist schwarz durchgezogen das oben eingeführte Ausgleichsprofil (Formel [\(2.32\)](#page-22-1)) eingezeichnet. In der linken Grafik ist ebenfalls schwarz durchgezogen eine Ausgleichsgerade eingezeichnet, welche aus dem Minnesota-Experiment 1973 [\(Kai](#page-77-0)[mal et al., 1976\)](#page-77-0) gewonnen wurde. Die verschiedenen Symbole in allen drei Grafiken geben die Ergebnisse unterschiedlicher Tage an.

# <span id="page-24-0"></span>**3. Messkonfigurationen**

Der folgende Teil dieser Arbeit gliedert sich in zwei Teilbereiche. In der sogenannten Studie VERIFY ("Studie zum VERgleich zwischen In-situ Varianzmessungen und Fernerkundlichen Varianzmessungen mittels eines Dual-Doppler Lidar-SYstems") werden Daten einer Messung von Ende Januar 2011 untersucht, welche auf dem Gelände des KIT Campus Nord durchgeführt wurde. Die Auswertungen stellen einen Vergleich zwischen in-situ Varianzmessungen mit dem 200m Messmast des KIT und fernerkundliche Varianzmessungen mit dem Dual-Doppler Lidar-System des IMK dar. Die Messungen für die Studie VALIDATE ("Studie für die Messung von VArianzprofilen mittels Dual-Doppler-LIdar-DATEn") wurden im Rahmen dieser Arbeit von Mitte bis Ende September 2011 in Hatzenbühl (Pfalz) durchgeführt. Es wurden vertikale Profile der Varianz des horizontalen und vertikalen Windes mit dem Dual-Doppler Lidar-System des IMK erstellt.

#### <span id="page-24-1"></span>**3.1. Messaufbau und Messablauf der Studie VERIFY**

Ende Januar 2011 wurden auf dem Gelände des KIT Campus Nord Messungen mit dem Dual-Doppler Lidar-System des KIT durchgeführt. In Abb. [3.1](#page-25-2) ist die Messanordnung schematisch dargestellt. Die beiden Lidar-Geräte befinden sich auf der x-Achse bei *x* = 0m (HYB) und *x* = 400m (WTX). Der 200m-Messmast des KIT befindet sich mit seiner Basis bei *x* = 400m und *y* = −1400m. Die beiden roten Linien repräsentieren die beiden ausgesendeten Laserstrahlen. Sie kreuzen sich direkt neben dem Messmast auf ca. 100m Höhe.

Der meteorologische Messmast des IMK-TRO (Koordinaten: 49° 5' 33" N, 8° 25' 33" O, 110.4m NN) misst seit dem 01.12.1972 meteorologischen Daten. Die Daten werden für Turbulenzuntersuchungen in der Grenzschicht, Auswertung von Ausbreitungsuntersuchungen und klimatologische Studien verwendet. Gemessen werden Windgeschwindigkeit, Windrichtung, Windvektor, Temperatur, Taupunkt, kurzund langwellige Strahlungskomponenten, der Bodenwärmestrom, Niederschlag und Luftdruck in verschiedenen Höhen.

Zur Auswertung wurden die Daten des "Gill"-Ultraschallanemometers in 100m Höhe verwendet, welches mit einer Auflösung von 20Hz die Windgeschwindigkeitskomponenten *u*, *v* und *w* bestimmt hat. Die Laser-Strahlen der Lidar-Geräte kreuzten sich zwischen dem jeweils 10. und 11. Abstandsbereich. Die Elevationen waren 3.9° beim HYB und 4.25° beim WTX. Die zeitliche Auflösung betrug bei beiden Geräten 1 s. Da beide Lidar-Geräte ständig neben das Anemometer ausgerichtet waren, erfolgte dort eine zeitlich hoch aufgelöste Messung der beiden Radialgeschwindigkeitskomponenten ("Statische"- Methode). Durch Umrechnen der Radialgeschwindigkeitskomponenten in die Windrichtungen *u* und *v*

<span id="page-25-2"></span>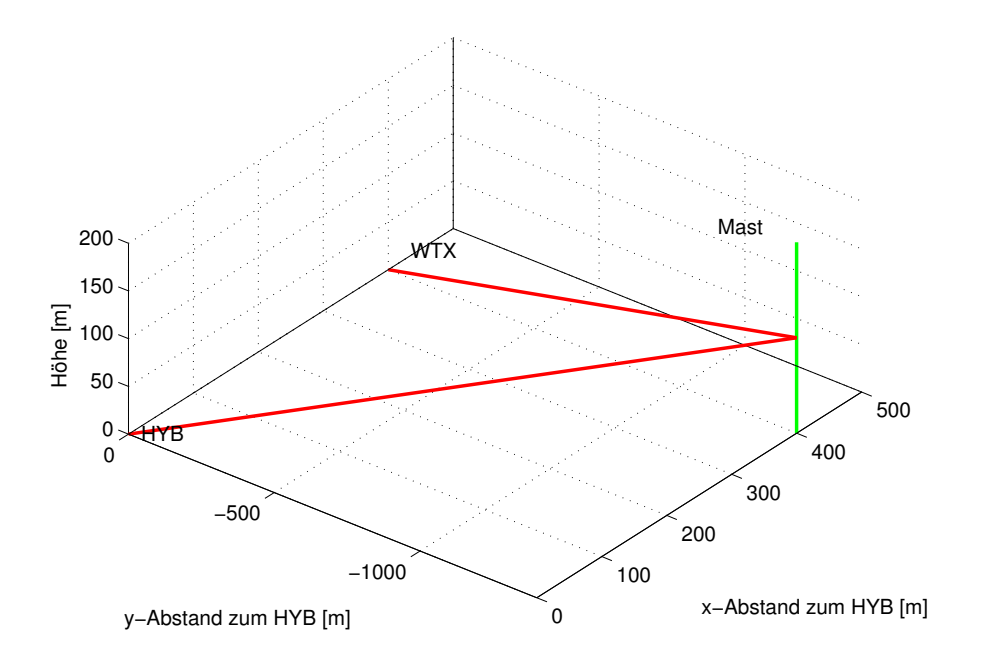

Abb. 3.1.: Messanordnung Januar 2011 KIT Campus Nord

(Formeln [2.5](#page-12-1) und [2.6\)](#page-12-2) konnte ein direkter Vergleich zwischen Lidar- und Mastmessungen und damit eine Kalibrierung der Lidar-Geräte durchgeführt werden. Die Auswertung der Studie VERIFY findet sich in Kapitel [5.1.](#page-42-1)

# <span id="page-25-0"></span>**3.2. Messaufbau und Messablauf der Studie VALIDATE**

#### <span id="page-25-1"></span>**3.2.1. Messanordnung**

Als Standort für das Dual-Doppler Lidar-System wurde der Ort Hatzenbühl (Pfalz) gewählt. In Abb. [3.2](#page-26-1) ist die Position der beiden Geräte durch die Buchstaben "HYB" und "WTX" gekennzeichnet. Die geographischen Koordinaten der Lidar-Geräte sind 49.11848° N, 8.250834° O beim WTX und 49.12586° N, 8.244193° O beim HYB. Daraus ergibt sich ein Abstand der Geräte bezüglich deren Verbindungsrichtung von etwa 950m. Die Verbindungslinie zwischen HYB und WTX hat einen Azimut von 149° bezüglich Norden. Am Standort "WTX" wurden zusätzlich weitere Messinstrumente des KITcube [\(Kalthoff, 2010\)](#page-77-12) aufgebaut. Der KITcube ist ein Zusammenschluss mehrerer Messinstrumente, welche verschiedene meteorologische Parameter messen. Eingesetzt werden unter anderem Energie-Bilanz-Stationen, Turbulenz-masten, ein Wolkenradar, ein Sodar, ein Mikrowellen-Radiometer (HATPRO<sup>[1](#page-25-3)</sup>), sowie das Dual-Doppler Lidar-System des IMK.

<span id="page-25-3"></span><sup>&</sup>lt;sup>1</sup>Humidity and Temperature Profiler

<span id="page-26-1"></span>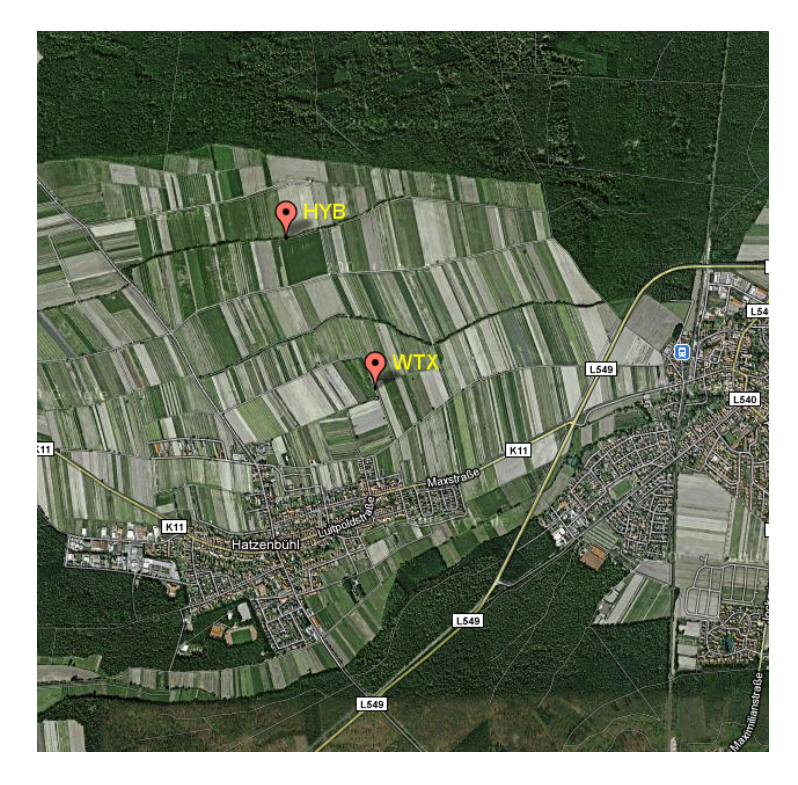

Abb. 3.2.: Messstandort der beiden Lidar-Geräte in Hatzenbühl (Luftaufnahme der GeoContent GmbH)

Für diese Arbeit wurden neben den Daten der Lidar-Geräte noch Daten der Energie-Bilanz-Stationen und des mobilen 20m-Messmastes verwendet. Diese Daten haben eine andere zeitliche Auflösung als die Daten der Lidar-Geräte, welche im gesamten Messzeitraum mit 10Hz gemessen haben. Die turbulenten Flüsse, welche direkt aus den Daten der Energie-Bilanz-Stationen berechnet wurden, liegen in 10min-Mitteln vor. Die Messung der Oberflächentemperatur hat eine zeitliche Auflösung von 1 s. Windrichtung und Windgeschwindigkeit wurden vom 20m-Mast in 20m Höhe aufgenommen. Diese Daten haben ebenfalls eine zeitliche Auflösung von 1 s.

# <span id="page-26-0"></span>**3.2.2. Abtastszenarien**

Um zwei Radialgeschwindigkeitskomponenten an genau einem Punkt zu erhalten, müssen beide Lidar-Geräte so gesteuert werden, dass sich zwei Abstandsbereich-Mittelpunkte der Laser-Strahlen treffen. Wo diese Abstandsbereich-Mittelpunkte liegen hängt von Systemparametern ab. Tab. [3.1](#page-27-0) gibt eine Beschreibung einiger dieser einzustellenden Größen, sowie die hier verwendeten Zahlenwerte an. Aus diesen Parametern lassen sich weitere messtechnische Größen ableiten. In Tab. [3.2](#page-28-0) sind diese abgeleiteten Größen, ihre Definitionen und Erklärungen aufgelistet.

Mit den Parametern *Abstandsintervalle*, *Abstand-Abstandsbereich-Zentren*, *Abstand-Lidar-Abstandsbereich-Zentren* und *letztes Abstandsintervall* können sämtliche Schnittpunkte der beiden Lidar-Strahlen berechnet werden. Werden die Schnittpunkte graphisch dargestellt, so ergibt sich Abb. [3.3](#page-29-0) mit den Parametern *Abtastanzahl* = 7000 und *Abtastung pro Abstandsintervall* = 70 und Abb. [3.4](#page-30-0) mit den Parametern

<span id="page-27-0"></span>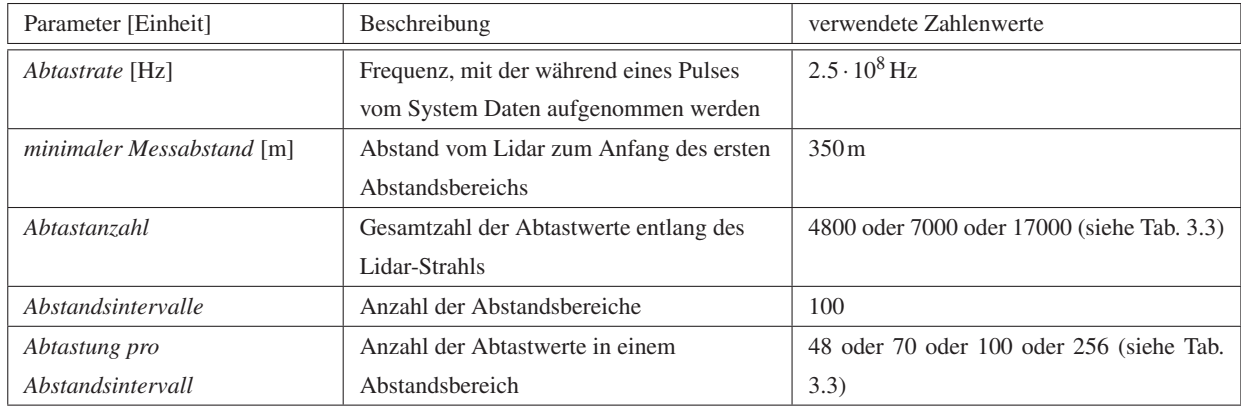

Tab. 3.1.: Parameter der Lidar-Geräte

*Abtastanzahl* = 17000 und *Abtastung pro Abstandsintervall* = 256. Auf der x-Achse ist jeweils der Abstand auf dem Erdboden zum HYB aufgetragen. Das eine Lidar-Gerät ("HYB") steht bei 0m und das andere Gerät ("WTX") bei ca. 1000m. Der Wald befindet sich ab ca. −1000m bis hin zum linken Bildrand. Auf der y-Achse ist die Höhe über dem Erdboden aufgetragen.

Während des Experiments wurden verschiedene Abtastszenarien getestet. An welchem Messtag welches Abtastszenario angewendet wurde zeigt Tab. [3.3.](#page-31-0) Die Dauer währenddessen ein bestimmtes Abtastmuster lief, war auf 55min begrenzt. Danach folgten 5min lang individuelle Messungen der beiden Lidar-Geräte. Das HYB-Gerät führte in dieser Zeitspanne PPI-Scans mit einer Elevation von 40° durch. Das WTX-Gerät maß vertikal. Die Daten der Vertikalmessungen wurden direkt im Anschluss für eine messtechnische Besonderheit genutzt. Durch sofortige Berechnung der Grenzschichthöhe konnte ein Steuerungsalgorithmus entwickelt werden, welcher eine dynamische Messung der Lidar-Geräte bis zur aktuell herrschenden Grenzschichthöhe möglich machte (Unterkapitel [3.2.3\)](#page-32-0). So konnte die Dauer des Durchlaufs eines Abtastszenarios und damit die zeitliche Auflösung an einem Punkt optimiert werden. Die PPI-Scans wurden dazu verwendet, das gesamte Windprofil zu bestimmen. Durch Berechnen der herrschenden Horizontalwindgeschwindigkeit mit dem VAD<sup>[2](#page-27-1)</sup>-Algorithmus [\(Browning und Wexler,](#page-76-11) [1968\)](#page-76-11) konnten diese Daten mit der berechneten Horizontalgeschwindigkeit in Verbindungslinie der beiden Lidar-Geräte durch die in den Formeln [\(2.9\)](#page-13-1) und [\(2.10\)](#page-13-2) beschriebenen Methode verglichen werden.

## **Abtastszenario "Wald-links - Mitte-rechts"**

Die angefahrenen Schnittpunkte und dazugehörige Elevationen finden sich in Abb. [3.5.](#page-30-1) Es wurde sowohl schräg über dem Wald gemessen, als auch zwischen den beiden Lidar-Geräten. Um ein häufiges Anfahren und Abbremsen der Scanner zu vermeiden, wurden als Parameter jeweils nur Anfangs- und Endelevation der abzufahrenden Strecken angegeben. Die Anfangselevationen beider Geräte wurden so gewählt,

<span id="page-27-1"></span> $2$ Velocity Azimut Display

<span id="page-28-0"></span>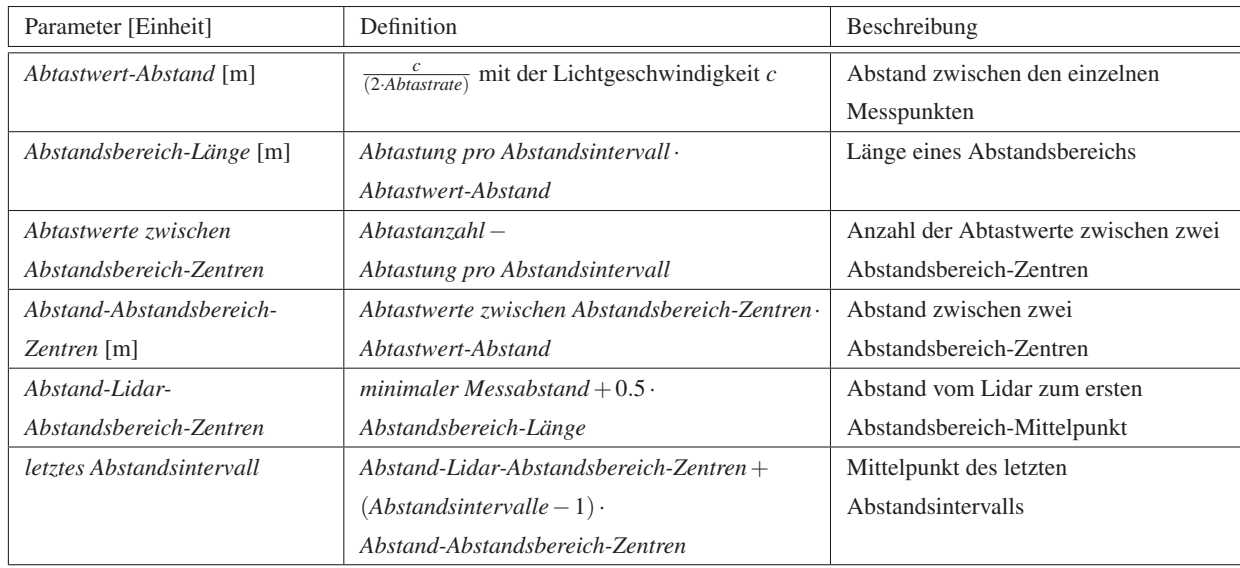

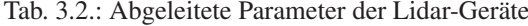

dass sich die Laser-Strahlen am untersten Punkt der schrägen Messstrecke über dem Wald kreuzten. Bis zum obersten Punkt dieser Messstrecke wurden beide Geräte dann synchron gesteuert. Dazu wurde für jedes Gerät eine andere Abtastgeschwindigkeit berechnet. Der Scanner, welcher die kleinere Differenz von Elevationswinkeln durchlaufen musste, wurde mit 6° s−<sup>1</sup> bewegt. Der andere wurde so angepasst, dass beide Strahlen zeitgleich am obersten Punkt dieser Messstrecke ankamen. Zur Gewährleistung der genauen synchronen Messung warteten die beiden Geräte an diesem Punkt aufeinander. Danach wurde ein "Schwenkvorgang" eingeleitet, welcher beide Lidar-Strahlen auf den obersten Punkt der Messstrecke zwischen den beiden Lidar-Geräten lenkte. Um schnell zu diesem Punkt zu gelangen, wurden beide Scanner mit der maximal möglichen Geschwindigkeit von 20° s−<sup>1</sup> bewegt. Auch hier warteten beide Geräte wieder aufeinander. Wie bei der schrägen Messstrecke über dem Wald wurde dann synchron der unterste Punkt der senkrechten Messstrecke zwischen den Geräten angefahren. Nach einer erneuten Synchronisation schwenkten die beiden Lidar-Strahlen wieder zum Anfangspunkt der Messstrecke über dem Wald zurück. Von dort begann der Messdurchgang von Neuem. Ein Messdurchlauf dauerte ca. 33 s.

#### **Abtastszenario "Mitte-links - Mitte-rechts"**

Die Messung erfolgte innerhalb zweier paralleler Messstrecken zwischen den beiden Lidar-Geräten. Die angefahrenen Schnittpunkte und dazugehörigen Elevationen finden sich in Abb. [3.6.](#page-30-2) Die Art der Steuerung der beiden Lidarstrahlen ist äquivalent zum ersten beschriebenen Abtastszenario. Ein Messdurchgang dauerte ca. 30 s.

<span id="page-29-0"></span>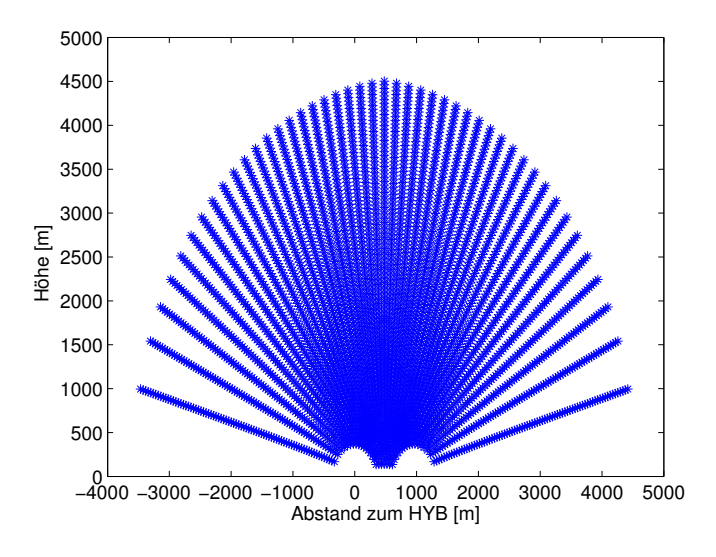

Abb. 3.3.: Sich ergebende Schnittpunkte mit den Parametern *Abtastanzahl* = 7000 und *Abtastung pro Abstandsintervall* = 70. Das HYB-Gerät steht bei x = 0m und das WTX-Gerät bei ca.  $x = 1000$ m.

# **Abtastszenario "Wald-links-außen"**

Hier finden sich die angefahrenen Schnittpunkte und dazugehörigen Elevationen in Abb. [3.7.](#page-31-1) Es wurde möglichst nah über dem Wald gemessen. Um zur Auswertung der Messung zeitlich äquidistante Punkte zu haben, wurde beim Hochfahren dieses Abtastmusters ein Scanner mit 6° s−<sup>1</sup> bewegt und der andere wie oben beschrieben - entsprechend langsamer. Die Abwärtsbewegung wurde von beiden Scannern mit der maximal möglichen Geschwindigkeit von 20° s<sup>−1</sup> ausgeführt. Ein Durchgang dauerte etwa 4 s.

#### **Abtastszenario "Mitte-rechts"**

Für die angefahrenen Schnittpunkte und dazugehörigen Elevationen siehe Abb. [3.8.](#page-31-2) Um zeitlich äquidistante Punkte zu erhalten, wurden die oberen Elevationswinkel immer mit der schnellstmöglichen Geschwindigkeit von 20°s<sup>-1</sup> angefahren. Die Abwärtsbewegung erfolgte dann mit maximal 6°s<sup>-1</sup>. Ein Messdurchlauf dauerte ca. 17 s.

# **Abtastszenario "Mitte-rechts-kurz"**

Hier wurde ein ähnliches Abtastszenario wie bei "Mitte-rechts" gefahren. Allerdings wurden zugunsten der Dauer eines Durchgangs nur einige Elevationswinkel in mittleren Höhen angefahren. Im Gegensatz zum Szenario "Mitte-rechts" dauerte in diesem Fall ein Durchgang nur ca. 10 s.

<span id="page-30-0"></span>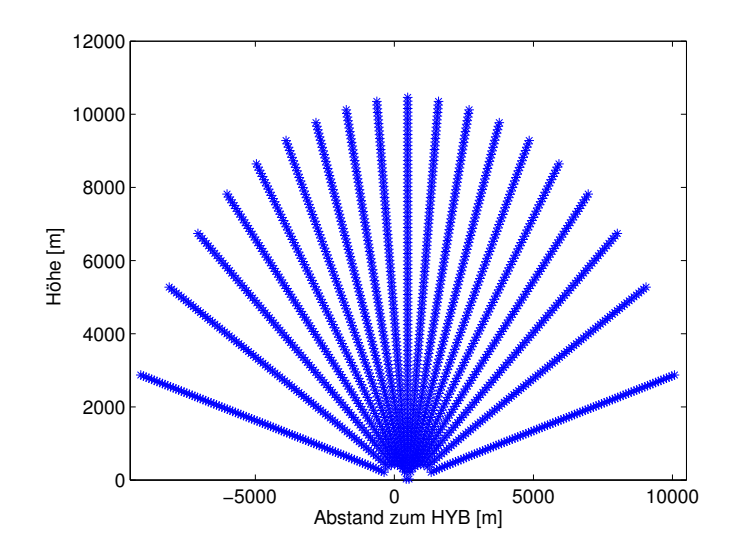

Abb. 3.4.: Wie Abb. [3.3](#page-29-0) nur für die Parameter *Abtastanzahl* = 17000 und *Abtastung pro Abstandsintervall* = 256

<span id="page-30-1"></span>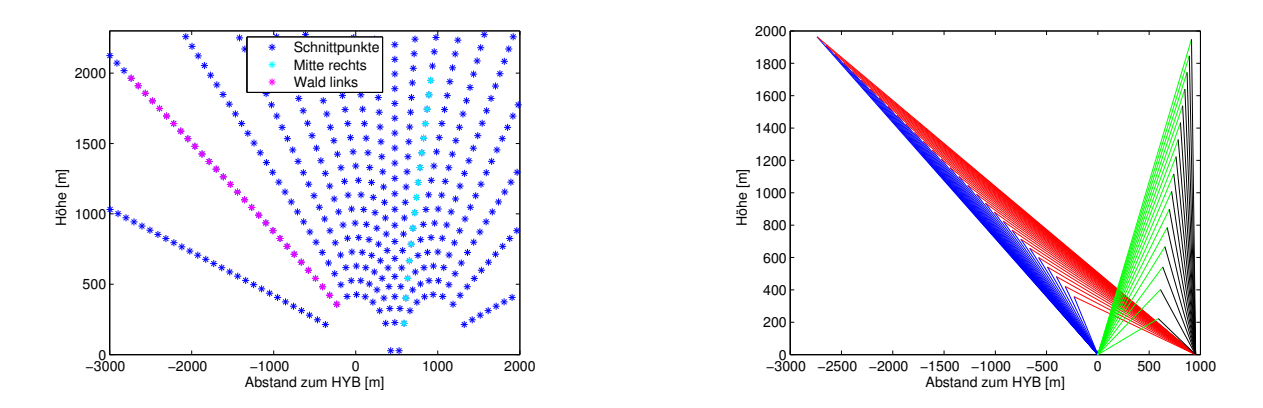

Abb. 3.5.: Simulierte Schnittpunkte und dazugehörige Elevationswinkel für das Abtastmuster "Wald-links - Mitterechts"

<span id="page-30-2"></span>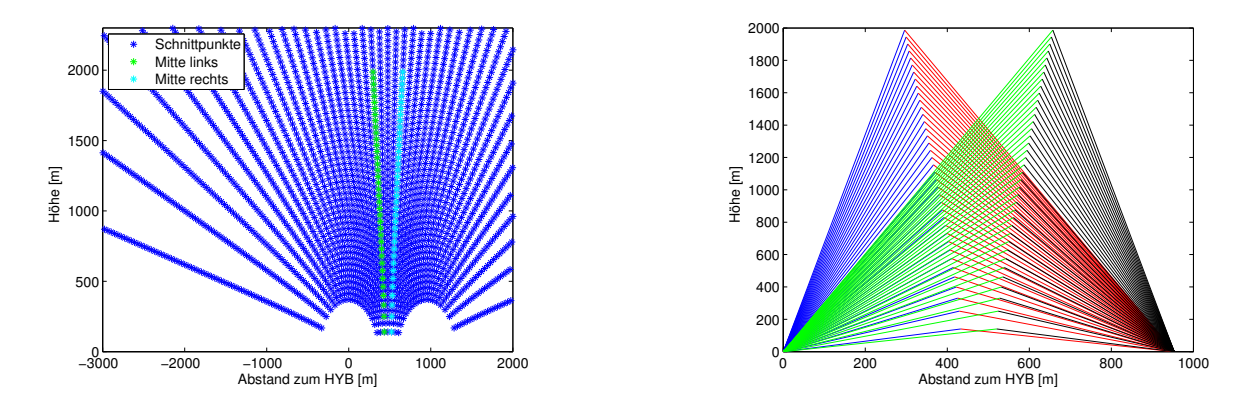

Abb. 3.6.: wie Abb. [3.5](#page-30-1) nur für das Abtastmuster "Mitte-links - Mitte-rechts"

<span id="page-31-1"></span>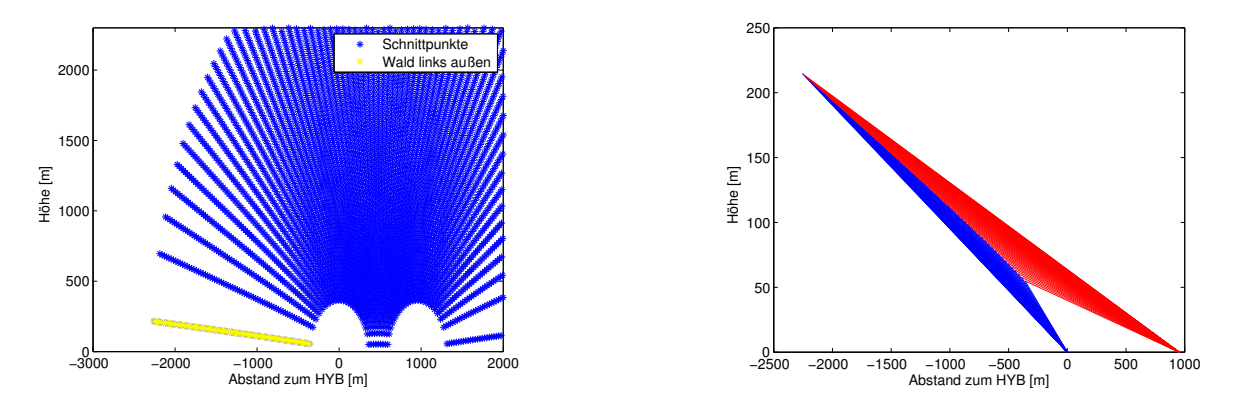

Abb. 3.7.: wie Abb. [3.5](#page-30-1) nur für das Abtastmuster "Wald-links-außen"

<span id="page-31-2"></span>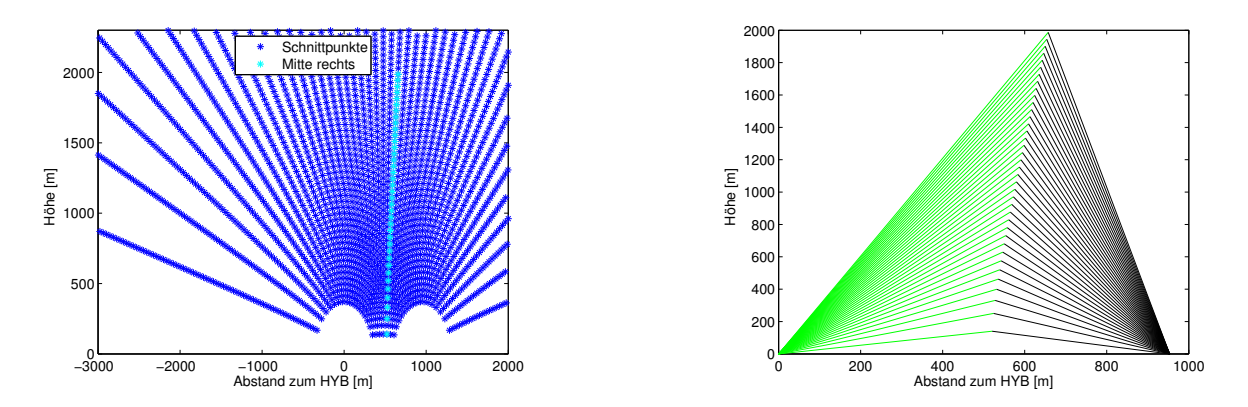

Abb. 3.8.: wie Abb. [3.5](#page-30-1) nur für das Abtastmuster "Mitte-rechts"

<span id="page-31-0"></span>

| Tag        | Uhrzeit                 | Abtastmuster                      | Abtastanzahl | Abtastung pro<br>Abstandsintervall |
|------------|-------------------------|-----------------------------------|--------------|------------------------------------|
| 15.09.2011 | 16:04 UTC - 23:59 UTC   | Wald-links - Mitte-rechts         | 17000        | 256                                |
| 16.09.2011 | 00:00 UTC - 06:21 UTC   | <b>Wald-links - Mitte-rechts</b>  | 17000        | 256                                |
| 16.09.2011 | 09:16 UTC - 14:31 UTC   | <b>Wald-links - Mitte-rechts</b>  | 17000        | 256                                |
| 16.09.2011 | 14:32 UTC - 23:59 UTC   | <b>Wald-links - Mitte-rechts</b>  | 17000        | 256                                |
| 17.09.2011 | $00:00$ UTC - 21:10 UTC | Wald-links - Mitte-rechts         | 17000        | 256                                |
| 21.09.2011 | 09:11 UTC - 19:23 UTC   | <b>Mitte-links - Mitte-rechts</b> | 7000         | 70                                 |
| 22.09.2011 | 09:02 UTC - 10:50 UTC   | Wald-links-außen                  | 4800         | 48                                 |
| 25.09.2011 | 07:49 UTC - 18:01 UTC   | Mitte-rechts                      | 7000         | 70                                 |
| 26.09.2011 | 08:26 UTC - 18:37 UTC   | Mitte-rechts                      | 7000         | 70                                 |
| 27.09.2011 | 09:11 UTC - 19:21 UTC   | Mitte-rechts                      | 7000         | 100                                |
| 28.09.2011 | 08:46 UTC - 18:56 UTC   | Mitte-rechts-kurz                 | 7000         | 70                                 |
| 29.09.2011 | 07:42 UTC - 08:41 UTC   | Mitte-links - Mitte-rechts        | 7000         | 70                                 |
| 29.09.2011 | 08:54 UTC - 10:46 UTC   | Mitte-links - Mitte-rechts        | 7000         | 70                                 |
| 02.10.2011 | 06:29 UTC - 18:38 UTC   | Mitte-links - Mitte-rechts        | 7000         | 100                                |

Tab. 3.3.: Übersicht über die Messtage

#### <span id="page-32-0"></span>**3.2.3. Synchronisation der beiden Lidar-Geräte**

Die messtechnische Umsetzung der beschriebenen Abtastszenarien erfolgte mit Hilfe einer von Lockheed Martin entwickelten und am IMK-TRO optimierten C-basierten Steuerungssoftware. Das konkret für diese Arbeit verwendete Steuerungsprogramm findet sich im Anhang [\(C.2\)](#page-83-0). Das dazugehörige Ablaufdiagramm ist in Abb. [3.9](#page-33-0) dargestellt. Zu jeder Messung wird zuerst ein Logfile erstellt, in welches alle relevanten Daten der Messung geschrieben werden. Danach wird die Verbindung zwischen dem Steuerungs-PC und den beiden Lidar-Geräten hergestellt. Wenn beide Geräte erreichbar sind, werden die Winkeldateien geladen, welche die im Voraus berechneten Elevations- und Azimutwinkel, sowie die jeweiligen Werte für die Winkelgeschwindigkeit zur Steuerung der Lidar-Geräte enthalten. Danach werden die Datenaufnahme und Speicherung der Messdaten gestartet und die Scanner beider Geräte eingeschaltet. Nach erfolgreichem Einschaltvorgang werden die Zeitintervalle für die verschiedenen Messabläufe gesetzt. Im konkreten Fall der Studie VALIDATE hatte Intervall 1 eine zeitliche Dauer von 5min für die Vertikalmessungen des WTX, sowie die PPI-Scans des HYB und Intervall 2 eine zeitliche Dauer von 55min für die Durchführung des jeweils gewollten Abtastmusters (z.B. "Mitte-links - Mitte-rechts"), welches mit Hilfe der geladenen Winkeldateien durchlaufen wurde. Nach der Festlegung der Zeitintervalle wurde noch die Anzahl der zu durchlaufenden Messdurchgänge definiert. Betrug diese Zahl zum Beispiel 4, so wurden Intervall 1 und 2 jeweils 4 Mal hintereinander durchlaufen. Nach Erreichen des letzten Messdurchgangs wurde die Datenaufnahme, die Speicherung der Messdaten und die Scanner ausgeschaltet, sowie die Verbindung zu den beiden Lidar-Geräten und damit die gesamte Messung beendet.

Um die dynamische Steuerung der Lidar-Geräte bis zur aktuellen Grenzschichthöhe zu realisieren, war es notwendig, eine Kommunikation zwischen dem Steuerungsprogramm der Lidar-Geräte und dem Auswerteprogramm der Lidar-Daten zu schaffen. Beide Programme laufen auf verschiedenen Rechnern. Die Datenströme sind in Abb. [3.10](#page-34-0) dargestellt. Die beiden Lidar-Geräte ("HYB" und "WTX") liefern ihre Statusmeldungen an die "remote operation station" (ROS). Auf diesem PC läuft das oben beschriebene Programm, welches die Scanner beider Lidar-Geräte ansteuert. Sind HYB und WTX in Betrieb, so werden die aktuellen Messdaten direkt an die Linux-Rechner der beiden Lidar-Systeme weitergeleitet, welche mit "SES 1" und "SES 2" gekennzeichnet sind. Auf diesen Rechnern läuft die kommerzielle Software Matlab. Mit ihr werden direkt aus den von den Lidar-Geräten gelieferten Daten die aktuell herrschende Grenzschichthöhe aus den Vertikalmessungen, sowie das Windprofil aus den PPI-Scans berechnet. Die Ergebnisse dieser Berechnungen werden verwendet, um neue Winkeldateien zu schreiben, welche an den ROS-PC übergeben werden. Im jedem Messdurchlauf werden die aktuellsten Winkeldateien zur Steuerung der beiden Lidar-Systeme verwendet.

<span id="page-33-0"></span>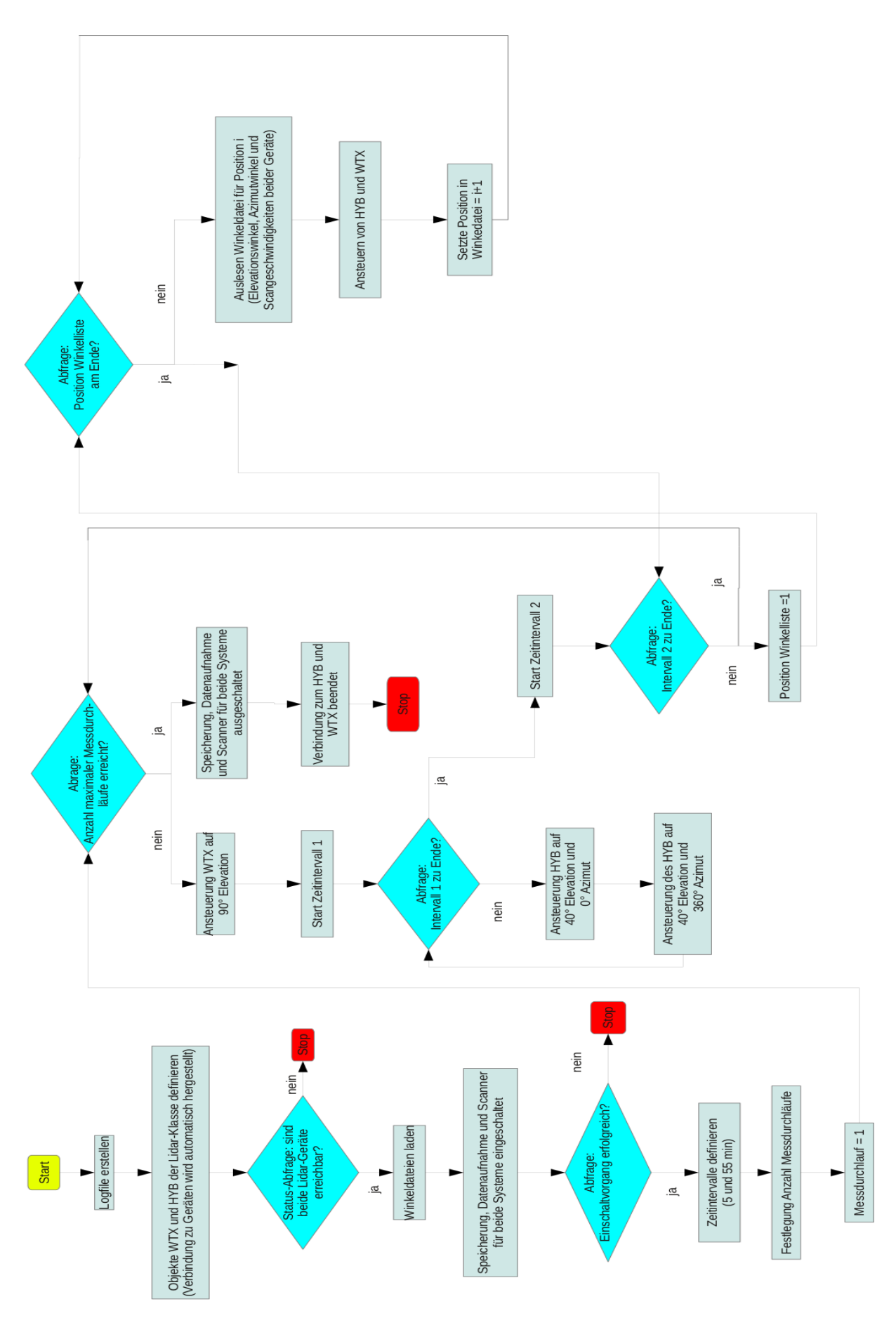

Abb. 3.9.: Ablaufdiagramm zur Steuerung der Lidar-Geräte

<span id="page-34-0"></span>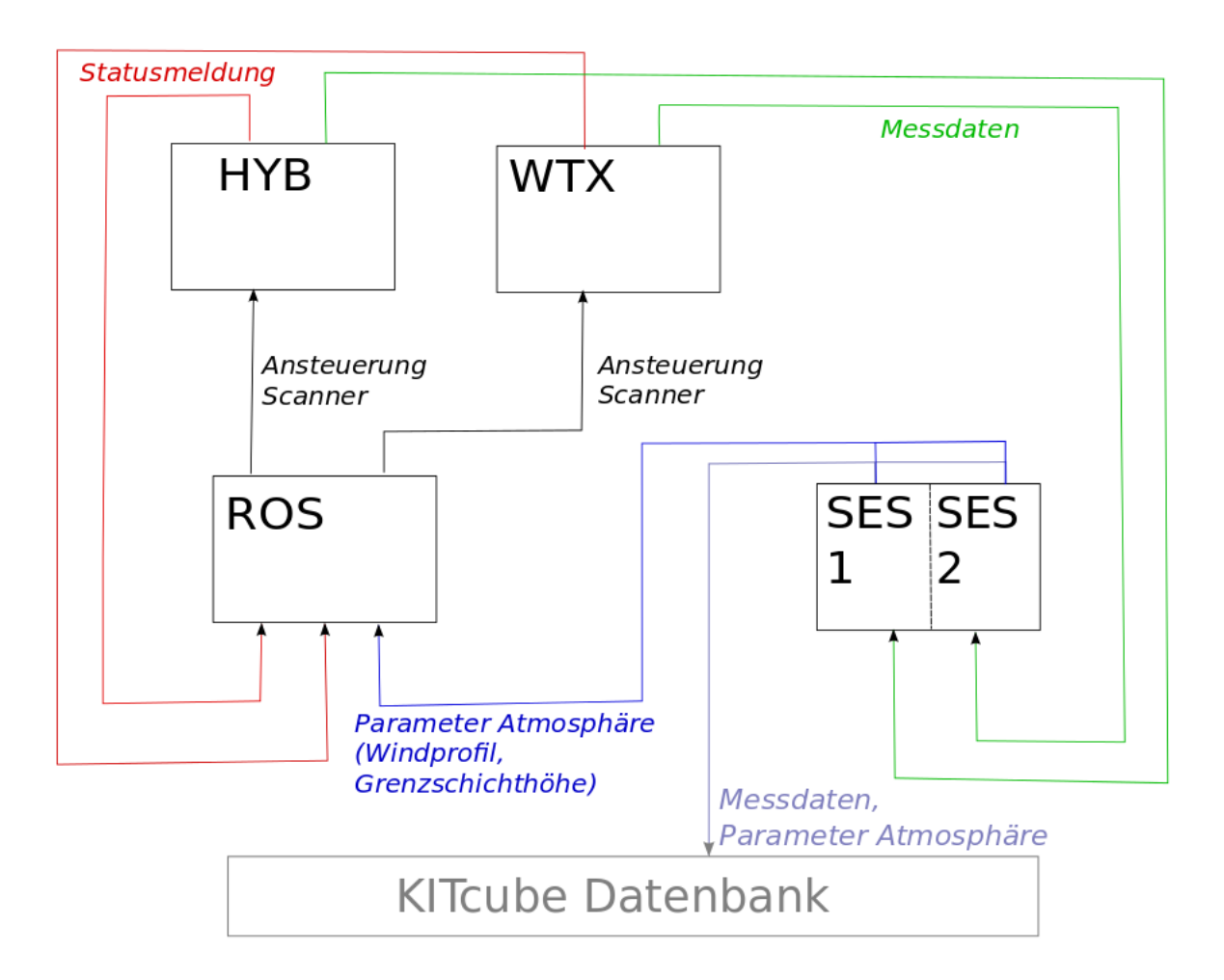

Abb. 3.10.: Kommunikation zwischen den einzelnen Rechnern (K. Träumner, 2011, persönliche Mitteilung)
# **4. Datenanalyse**

Dieses Kapitel beschäftigt sich mit der Vorgehensweise der Datenanalyse. Für die Studie VERIFY ("Studie zum VERgleich zwischen In-situ Varianzmessungen und Fernerkundlichen Varianzmessungen mittels eines Dual-Doppler Lidar-SYstems") wird eine Beschreibung der Analyse von Lidar- und Mastdaten gegeben. Für die Studie VALIDATE ("Studie für die Messung von VArianzprofilen mittels Dual-Doppler-LIdar-DATEn") wird die Schnittpunktsuche beschrieben, welche auf die Datensätze beider Lidar-Geräte angewandt wurde. Zusätzlich folgt eine Beschreibung der Analyse der KITcube-Daten. Die zur Auswertung benötigten Programme, die unter Matlab im Rahmen der Diplomarbeit neu entwickelt wurden, finden sich im Anhang [C.3.](#page-86-0)

## **4.1. Studie VERIFY**

Für die Studie VERIFY wurden zweierlei Datensätze ausgewertet: Zum Einen die des Dual-Doppler Lidar-Systems und zum Anderen die des 200m-Mastes des KIT. Für eine bessere algorithmische Verarbeitung wurden die vom System gelieferten Lidar-Daten in kartesische Koordinaten transformiert. Aus Azimutwinkel, Elevationswinkel und der Abstandsbereich-Nummer wurden *x*-, *y*- und *z*-Wert eines Messpunktes ermittelt. Abb. [2.6](#page-13-0) zeigt schematisch die Lage der Lidar-Geräte und des Mastes. Das kartesische Koordinatensystem wurde so gelegt, dass das HYB-System im Ursprung steht. Die *x*-Achse zeigt in Verbindungsrichtung der beiden Lidar-Geräte von HYB zu WTX. Die *y*-Achse steht senkrecht dazu. Anhand dieser Achsen wurden nun mit den Formeln [\(2.5\)](#page-12-0) und [\(2.6\)](#page-12-1) die beiden Geschwindigkeitskomponenten *vpx* und *vpy* berechnet. Da die Geräte nicht - wie in der Theorie vorausgesetzt - mit einer Elevation von 0° gemessen haben, wurde mit der Rechnung  $v_{py} = v_{py, alt} \cdot \cos(El)$  noch eine Höhenkorrektur der *vpy*-Komponente vorgenommen. Für die Vergleiche mit Mastdaten war es notwendig, die *u*und *v*-Komponente zu berechnen. Dafür wurde eine Hauptachsentransformation durchgeführt. Dies ist möglich, da sowohl *vpx* und *vpy*, als auch *u* und *v* je ein orthogonales Koordinatensystem zugrunde liegt. Aus den *u*- und *v*-Komponenten wurden dann jeweils Mittelwerte und Varianzen berechnet.

Die Windgeschwindigkeiten vom Messmast lagen direkt in *u*-, *v*- und *w*-Komponenten vor. Es wurden 1min-Mittelwerte und gleitende 30min-Varianzen berechnet. Da alle drei Windgeschwindigkeitskomponenten vorlagen, konnte durch Formel [\(2.28\)](#page-20-0) die TKE bestimmt werden.

<span id="page-37-0"></span>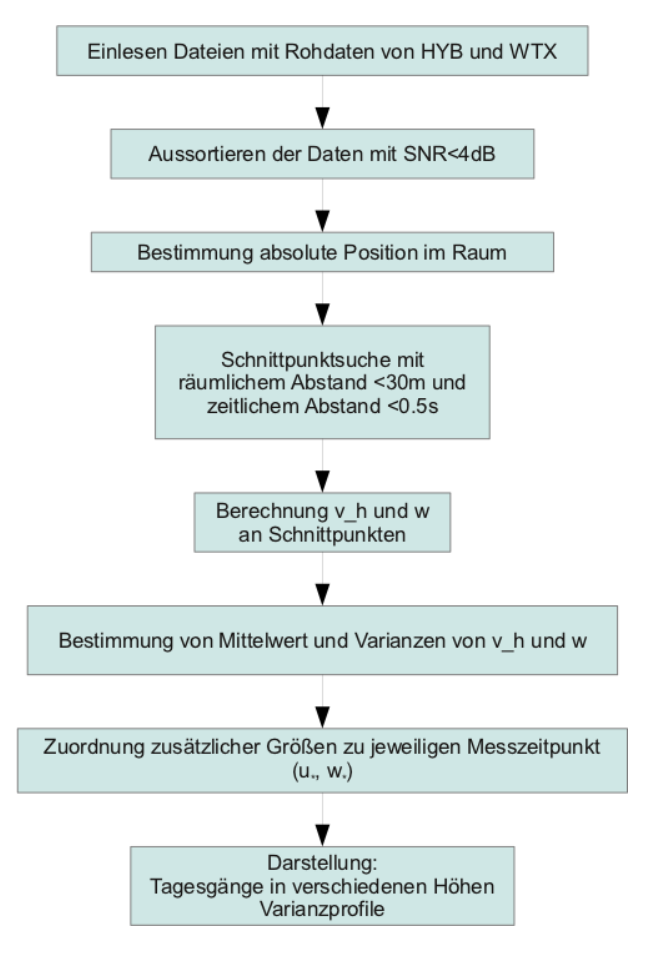

Abb. 4.1.: Ausgeführte Schritte der Datenanalyse

## <span id="page-37-1"></span>**4.2. Studie VALIDATE**

Für die Auswertung der Studie VALIDATE lagen die Daten beider Lidar-Geräte, sowie Daten einiger Messinstrumente des KITcube vor. Für jeden Zeitpunkt konnten von den Lidar-Geräten Azimut- und Elevationswinkel, die Abstandsbereich-Nummer, die radiale Windgeschwindigkeit, sowie das SNR verwertet werden. Im Folgenden wird das Vorgehen beschrieben, welches bei der Datenanalyse angewendet wurde (Abb. [4.1\)](#page-37-0).

Für die Analyse der Windgeschwindigkeiten wurden zunächst alle Werte der radialen Windgeschwindigkeit aussortiert, für welche SNR < −4 dB galt. Dieser Wert wurde als aus der Erfahrung abgeleiteter subjektiver Schwellenwert definiert, bei welchem das Rauschen gegenüber dem echten Signal zu stark ausgeprägt war, um noch eine qualitativ hochwertige Aussage über die herrschende Windgeschwindigkeit treffen zu können.

Danach wurden Azimut- und Elevationswinkel, sowie die dazugehörigen Abstandsbereiche benutzt, um daraus die kartesischen Koordinaten des jeweiligen Messpunktes zu bestimmen. Über den Vergleich der kartesischen Koordinaten der beiden Lidar-Geräte wurden dann die Schnittpunkte herausgesucht. Bei

<span id="page-38-0"></span>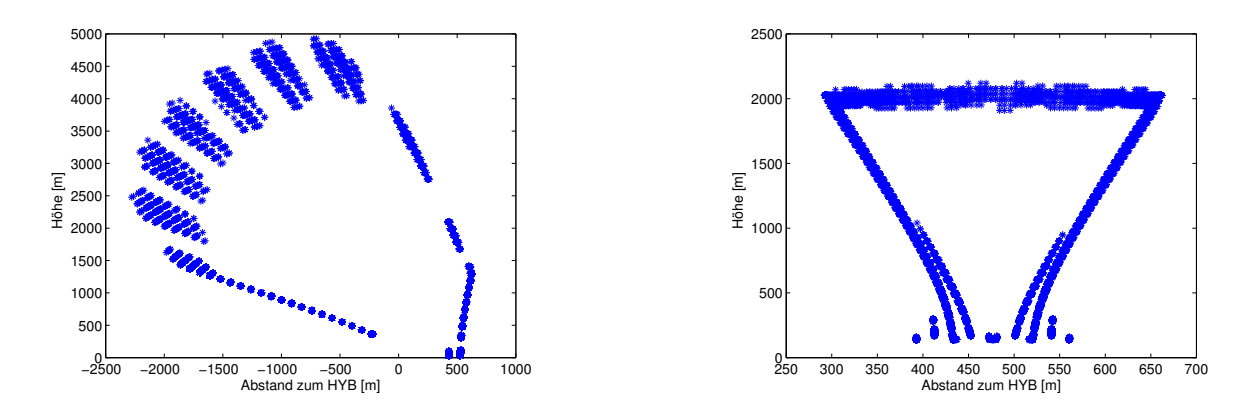

Abb. 4.2.: gefundene Schnittpunkte am 16.09.2011 (links) und am 21.09.2011 (rechts)

<span id="page-38-1"></span>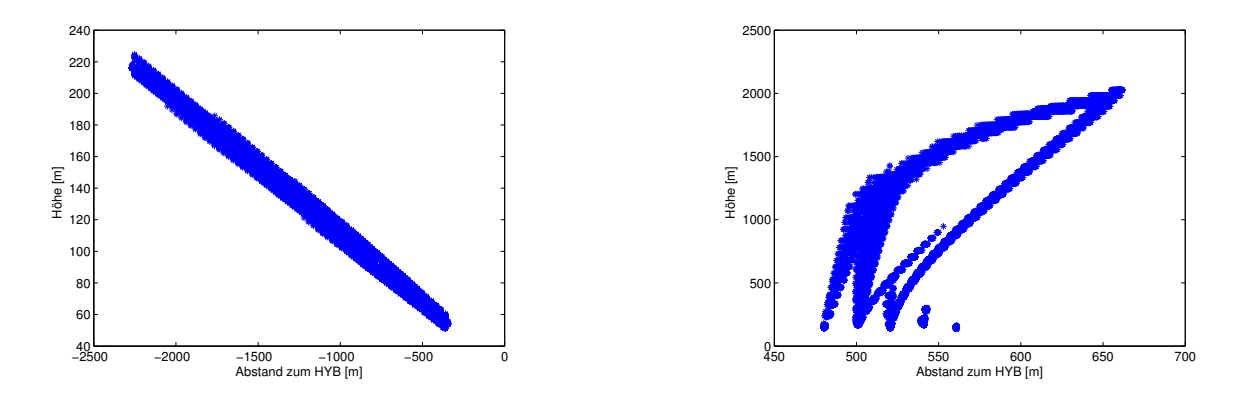

Abb. 4.3.: wie Abb. [4.2](#page-38-0) nur am 22.09.2011 und am 26.09.2011

dieser Schnittpunktsuche wurde als Ortskriterium angewandt, dass die beiden Messpunkte einen maximalen Abstand von 30m in jede Raumrichtung haben dürfen. Zeitlich gesehen wurde festgelegt, dass beide Messpunkte nicht weiter als maximal 0.5 s auseinander liegen dürfen.

In Abb. [4.2](#page-38-0) und [4.3](#page-38-1) sind für alle Abtastmuster die im Vergleich zu Abb. [3.5](#page-30-0) bis [3.8](#page-31-0) real ermittelten Schnittpunkte dargestellt. In Abb. [4.2](#page-38-0) sind links die Schnittpunkte dargestellt, welche sich beim Durchlaufen des Abtastmusters "Wald-links-Mitte-rechts" (vgl. Abb. [3.5\)](#page-30-0) ergaben. Exemplarisch wurden die Daten des 16.09. dargestellt. Auf der rechten Seite sind die Schnittpunkte des Abtastmusters "Mittelinks-Mitte-rechts" (vgl. Abb. [3.6\)](#page-30-1) exemplarisch für den 21.09. aufgetragen. Abb. [4.3](#page-38-1) zeigt links die Schnittpunkte für das Abtastmuster "Wald-links-außen" (vgl. Abb. [3.7\)](#page-31-1), welches am 22.09. gefahren wurde und rechts die Schnittpunkte für das Abtastmuster "Mitte-rechts" (vgl. Abb. [3.8\)](#page-31-0) exemplarisch für den 26.09. Allgemein ist festzustellen, dass die gefundenen Schnittpunkte sehr gut mit den zuvor simulierten übereinstimmen. Die zusätzlichen Punkte in Abb. [4.2](#page-38-0) und [4.3](#page-38-1) (im Vergleich zu den farbig markierten Punkten in Abb. [3.5](#page-30-0) bis [3.8\)](#page-31-0) kommen durch das Schwenken der beiden Lidarstrahlen zu neuen Elevationswinkeln zustande.

Tab. [4.1](#page-39-0) gibt an, welche Parameter an jedem Schnittpunkt vorliegen. Mit diesen Parametern und den Formeln [\(2.9\)](#page-13-1) und [\(2.10\)](#page-13-2) ist es möglich an jedem Schnittpunkt die zwei gesuchten Windgeschwindigkeitswerte zu berechnen: die horizontale Komponente in Verbindungslinie der beiden Lidar-Geräte *v<sup>h</sup>* und die vertikale Windgeschwindigkeit *w*.

<span id="page-39-0"></span>

| Parameter [Einheit]                                          | zusätzliche Informationen                            |
|--------------------------------------------------------------|------------------------------------------------------|
| x-Wert des Schnittpunkts [m]                                 | gemittelt aus HYB- und WTX-Koordinate                |
| z-Wert des Schnittpunkts [m]                                 | gemittelt aus HYB- und WTX-Koordinate                |
| gemessene Radialgeschwindigkeit des HYB [m s <sup>-1</sup> ] |                                                      |
| gemessene Radialgeschwindigkeit des WTX [m $s^{-1}$ ]        |                                                      |
| Elevationswinkel des HYB $\lceil \circ \rceil$               |                                                      |
| Elevationswinkel des WTX $[°]$                               |                                                      |
| Differenz der jeweils aufeinander folgenden                  | daraus kann die Abtast-Geschwindigkeit des HYB       |
| Elevationswinkel des HYB [°]                                 | abgeleitet werden                                    |
| Differenz der jeweils aufeinander folgenden                  | daraus kann die Abtast-Geschwindigkeit des WTX       |
| Elevationswinkel des WTX [°]                                 | abgeleitet werden                                    |
| räumlicher Abstand der gefundenen WTX- und                   | $\leq$ = 30 m (wie eingestellt)                      |
| $HYB-Werte [m]$                                              |                                                      |
| zeitlicher Abstand der gefundenen WTX- und HYB-Werte         | $\leq$ = 0.5 s (wie eingestellt)                     |
| [s]                                                          |                                                      |
| Azimutwinkel des HYB [°]                                     |                                                      |
| Azimutwinkel des WTX $\lceil \circ \rceil$                   |                                                      |
| SNR des HYB [dB]                                             | alle Werte mit $SNR < -4$ dB wurden nicht betrachtet |
| SNR des WTX [dB]                                             | alle Werte mit $SNR < -4$ dB wurden nicht betrachtet |

Tab. 4.1.: Parameter an den Schnittpunkten

Für die Auswertungen wurden folgende Einschränkungen für diese Parameter vorgenommen:

- Zuerst wurden alle Azimutwinkel aussortiert, welche nicht genau der Messanordnung entsprachen. Da alle zu untersuchenden Punkte in der Ebene liegen müssen, welche senkrecht zur Verbindungslinie der beiden Lidar-Geräte und senkrecht auf dem Erdboden steht, mussten beide Scanner den gleichen Azimutwinkel haben. Im konkreten Fall der Messungen der Studie VALIDATE betrug dieser Winkel 149°.
- Wie oben beschrieben wurde außerdem immer mit einer Abtastgeschwindigkeit von maximal 6° s−<sup>1</sup> gemessen. Über die Differenz der Elevationswinkel von einem Zeitpunkt zum nächsten, wurden alle Werte nicht betrachtet, welche dieses Kriterium nicht erfüllen und somit "Schwenkvorgängen" oder Synchronisationszeiten entsprechen.

• Um für die Berechnung der Vertikalgeschwindigkeit einen möglichst großen Anteil dieser Windgeschwindigkeitskomponente zu messen, wurden alle Elevationswinkel größer 160° und kleiner 20° aussortiert.

Um einen direkten Vergleich zwischen Lidar-Messungen und Daten eines weiteren Messinstruments aus dem KITcube zu erhalten, wurde die Horizontalgeschwindigkeit *v<sup>h</sup>* berechnet aus Lidar-Messungen mit der Horizontalgeschwindigkeit *v<sup>h</sup>* gemessen am 20m-Mast des KITcube verglichen. Dafür wurden aus den Lidar-Messungen nur Schnittpunkte bis in eine Höhe von 30m untersucht. Dieses Kriterium widerspricht der letzten Bedingung oben. Dort wurden sehr große und sehr geringe Winkel aussortiert, da in diesen Fällen für die Berechnung der Vertikalgeschwindigkeit eine zu kleine Komponente derselben gemessen wurde. In diesem Fall wurden die flachen Winkel jedoch verwendet, um in den unteren Höhen einen Vergleich zwischen der Horizontalgeschwindigkeit aus Lidar-Daten und vom Anemometer in 20m Höhe vom Mast erzielen zu können. Bei der Horizontalgeschwindigkeit stellen flache Elevationswinkel kein Problem dar, da hier die Laser-Strahlen annähernd parallel zum Erdboden ausgerichtet sind und diese Windgeschwindigkeitskomponente somit dominiert.

#### **Weitere Daten des KITcube**

Zusätzlich zu den Lidar-Daten wurden auch Daten von anderen Instrumenten des KITcube verwendet. Alle Daten des KITcube werden in einer Datenbank zusamengestellt und sind über das Internet abrufbar. Dort kann gewählt werden, welche Größe eines Messinstrument zu welchem Zeitraum heruntergeladen werden soll. Da alle Daten im gleichen Dateiformat zur Verfügung stehen, bereitet die Datenverarbeitung in dieser Hinsicht keine Probleme. In Kapitel [3](#page-24-0) ("Messkonfigurationen") wurde jedoch darauf eingegangen, dass die unterschiedlichen Messinstrumente mit verschiedenen zeitlichen Auflösungen messen. Für die Bestimmung der Varianzprofile mussten all diese Größen zusammengebracht werden. Dazu wurde folgendermaßen vorgegangen:

Formel [\(2.30\)](#page-21-0) zeigt, dass für die Berechnung von  $u_*$  die Impulsflüsse  $\overline{w'u'}$  und  $\overline{w'v'}$  gebraucht werden. Diese sind direkt als 10min-Mittel aus den Energie-Bilanz-Stationen verfügbar. Die Schubspannungsgeschwindigkeit *u*<sup>∗</sup> kann somit direkt dargestellt werden. Für die konvektive Geschwindigkeitsskala *w*<sup>∗</sup> (Formel [2.31\)](#page-21-1) sind die Schwerebeschleunigung *g* (9.81m s−<sup>2</sup> ), sowie die Größen *<sup>h</sup> zi* , *w*0*T* <sup>0</sup> und die Oberflächentemperatur *T* notwendig. Die aktuelle Höhe *h* wurde direkt aus den Lidar-Daten, beziehungsweise aus dem jeweiligen Schnittpunkt, abgeleitet. Die Grenzschichthöhe *z<sup>i</sup>* wurde einmal pro Stunde durch Vertikalmessungen des WTX gewonnen. Der vertikale Wärmefluss  $\overline{w'T'}$  ist wie die turbulenten Impulsflüsse eine Größe, welche direkt aus den Daten der Energie-Bilanz-Stationen berechnet wurde. Es lagen 10min-Mittel vor. Die Oberflächentemperatur mit einer zeitlichen Auflösung von 1 s wurde ebenfalls von den Energie-Bilanz-Stationen aufgezeichnet. Als zeitlicher Referenzpunkt wurde jeweils die Uhrzeit eines gefundenen Schnittpunkts der Lidar-Messungen gewählt. Bei allen benötigten Daten der anderen Messinstrumente wurde bei der Auswertung immer der Wert verwendet, welcher zeitlich am nächsten zum jeweiligen Schnittpunkt liegt.

# <span id="page-41-0"></span>**Bestimmung der Grenzschichthöhe**

Die Grenzschichthöhe kann mit Hilfe des vom Lidar gemessenen Aerosolrückstreuverhältnisses bestimmt werden. Da sich im Allgemeinen mehr Aerosole in der Grenzschicht als in der freien Atmosphäre befinden, wird die Grenzschichthöhe durch die Änderung von einer hohen zu einer niedrigen Aerosolkonzentration definiert [\(Batchvarova et al., 1999\)](#page-76-0). Die Aerosolkonzentration wird aus dem Rückstreusignal *I<sup>b</sup>* abgeschätzt, welches auf dem SNR der Lidar-Daten basiert. Es stellt ein qualitatives Maß für die Größe und Anzahl der rückstreuenden Partikel dar. Um die Änderung in *I<sup>b</sup>* zu finden, gibt es verschiedene Methoden:

- (i) die Verwendung eines Schwellenwertes des Rückstreusignals
- (ii) die Detektion des minimalen Gradienten  $\frac{dI_b}{dz}$
- (iii) die Verwendung eines idealisierten Profils, welches an das gemessene angepasst wird und
- (iv) die Durchführung einer Wavelet-Analyse

Die detaillierte Durchführung der einzelnen Verfahren wird in [Träumner](#page-78-0) [\(2010\)](#page-78-0) beschrieben.

Für diese Arbeit wurde die Grenzschichthöhe als der Mittelwert aus den Ergebnissen der vier beschriebenen Methoden berechnet. Es war jedoch kein Hauptziel, die Grenzschichthöhe exakt zu bestimmen. Ziel war vielmehr, ein dynamisches Verfahren zu entwickeln, welches die Möglichkeit gibt, die Scanner der Lidar-Geräte so zu steuern, dass bis zu einer sinnvollen Höhe, die die Grenzschichthöhe repräsentiert, gemessen werden kann. Zur Sicherheit wurden deshalb auf die berechnete mittlere Höhe noch 300m addiert. Dieser Wert entspricht etwa einem Drittel der im Mittel für diese geographische Breite und Jahreszeit anzunehmenden Grenzschichthöhe. Die resultierende Höhe sollte somit groß genug sein, dass alle Messungen mindestens bis zur jeweils aktuellen Grenzschichthöhe hinaufreichen.

# **5. Ergebnisse und Interpretation**

## <span id="page-42-0"></span>**5.1. Vergleichsmessungen der Studie VERIFY**

Ziel der Studie VERIFY ("Studie zum VERgleich zwischen In-situ Varianzmessungen und Fernerkundlichen Varianzmessungen mittels eines Dual-Doppler Lidar-SYstems") war es, die Qualität der Windmessungen aus Lidar-Daten an in-situ gemessenen Windgeschwindigkeiten des KIT-Messmastes in 100m Höhe zu überprüfen. Als Messmethode wurde die "Statische"-Messung angewandt. Zum einen erfolgte dabei eine Umrechnung der *u*- und *v*-Komponente des Mastes in die radialen Windgeschwindigkeitskomponenten *rvHY B* und *rvW T X* , welche von den beiden Lidar-Systemen gemessen wurden. Zum anderen wurden die Windgeschwindigkeitskomponenten *u* und *v* sowohl aus Lidar-Daten berechnet, als auch direkt mit dem Mast gemessen. Es folgt eine Zusammenstellung der Ergebnisse dieser zwei verschiedenen Untersuchungen.

#### **Vergleich der** *rv***-Komponenten**

Abb. [5.1](#page-43-0) zeigt den Vergleich zwischen den Radialgeschwindigkeiten  $r v_{HYB}$  und  $r v_{WTX}$ , welche einerseits direkt mit den Lidar-Geräten gemessen und andererseits aus Mastdaten berechnet wurden. Die Mastdaten zeigen eine höhere Schwankung als die Lidar-Daten. Außerdem ist für die HYB-Daten ein leichter Versatz erkennbar. Dieser könnte durch episodisch auftretende fehlerhafte Messungen des HYB-Geräts zustande kommen, die gelegentlich beobachtet werden. Die Fehlerquelle dafür ist noch unbekannt. Werden die 30min-Mittel der Radialgeschwindigkeit des HYB dargestellt, so ist festzustellen, dass der Versatz etwa 0.75m s−<sup>1</sup> beträgt. In der oberen Darstellung von Abb. [5.2](#page-44-0) wurde dieser Versatz für die über 30min gemittelten Geschwindigkeitswerte des HYB korrigiert. Unten in dieser Abbildung befindet sich die unkorrigierte gemittelte *rv*-Komponente für das WTX. Für beide Geräte liegen jetzt die rote und blaue Kurve nahezu perfekt übereinander.

Die größeren Schwankungen der Anemometerdaten gehen mit erhöhten Varianzen im Vergleich zu den Lidar-Messungen einher. Eine mögliche Ursache für diese Beobachtung ist die verschiedene zeitliche Messauflösung der beiden Systeme. Während das Sonic-Anemometer am 200m-Mast im untersuchten Messzeitraum mit 20Hz gemessen hat, maßen die Lidar-Geräte mit 1Hz. Werden die Mastdaten gemittelt, so ergeben sich die Vergleichsbilder in Abb. [5.3.](#page-45-0) Die roten Kurven, welche die Lidar-Messungen repräsentieren und blauen Kurven, welche den Berechnungen mit den 20Hz Mastdaten entsprechen, sind die selben Daten, welche schon in Abb. [5.1](#page-43-0) dargestellt sind. Für die Erstellung der grünen Kurven wurden die Mastdaten auf 1Hz gemittelt. Um die selbe Messauflösung wie bei den Lidar-Geräten zu erhalten, wurden die Mastdaten für die schwarzen Kurven noch auf 0.08Hz gemittelt. Bei einem mittleren

<span id="page-43-0"></span>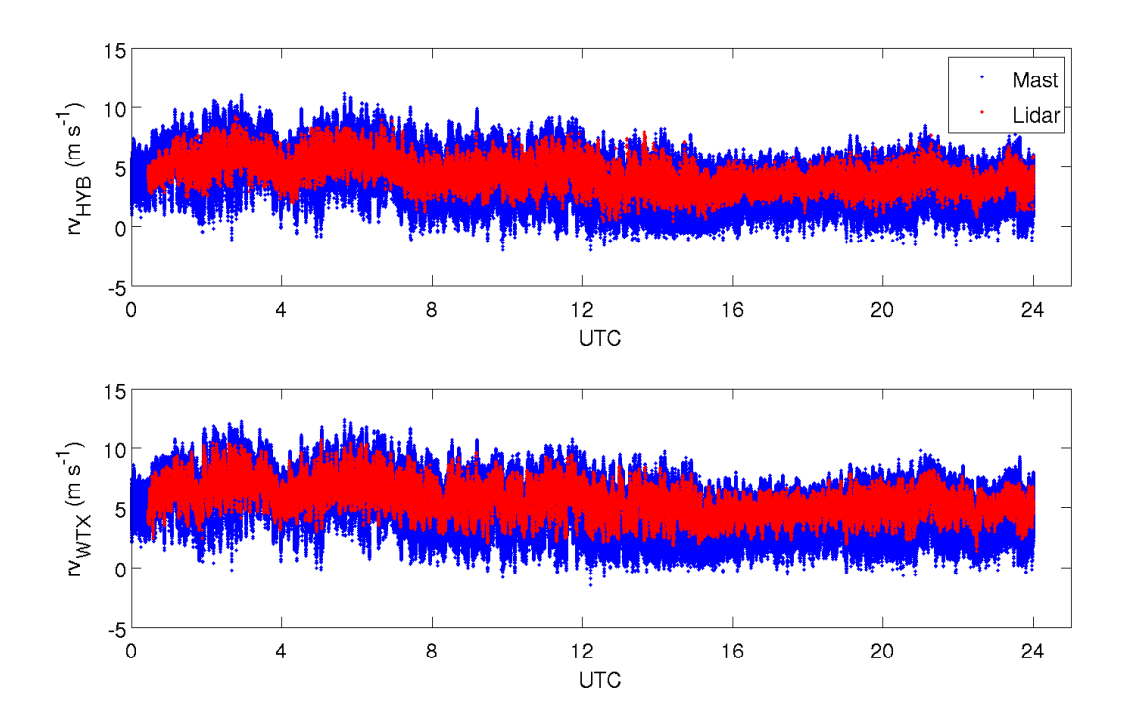

Abb. 5.1.: Vergleich der Radialgeschwindigkeit *rv* gemessen mit Lidar-Geräten (rot) und berechnet aus den Daten des Gill-Anemometers in 100m Höhe am Mast (blau) vom 28. Januar 2011. Oben findet sich die Darstellung für das HYB und unten die für das WTX. Die x-Achse stellt die Zeit in UTC dar, die y-Achse die Radialgeschwindigkeit in  $\text{m s}^{-1}$ .

Wind von etwa 5m s<sup>−1</sup> und einer Abstandsbereich-Länge der Lidar-Geräte von etwa 60m ergibt sich so eine zeitliche Auflösung von 12 s. Der Kehrwert davon entspricht dann der Frequenz von 0.08Hz. Die schwarzen Kurven entsprechen fast genau den roten Kurven, weshalb davon ausgegangen werden kann, dass die oben beschriebenen unterschiedlichen Auflösungen der beiden Messsysteme Mast und Lidar für die Diskrepanz in den Varianzen verantwortlich sind.

## **Vergleich der** *u***- und** *v***-Komponenten**

Abb. [5.4](#page-45-1) zeigt den Tagesgang der Horizontalwindgeschwindigkeitskomponente *u*. Zur besseren Übersicht sind jeweils die 1min-Mittel dieser horizontalen Windgeschwindigkeitskomponente ohne Berücksichtigung des oben erwähnten Versatzes des HYB-Geräts dargestellt. Diesmal weisen die aus Lidar-Daten berechneten Werte eine höhere Schwankung auf. Die Lidar-Daten liegen im Bereich von −12m s−<sup>1</sup> bis 3ms<sup>-1</sup>. Die Mast-Daten liegen zwischen –8ms<sup>-1</sup> und –2ms<sup>-1</sup>. Auch diesmal ist ein Versatz zwischen Lidar- und Mastdaten erkennbar. Er folgt aus dem selben schon oben beschriebenen Phänomen der fehlerhaften HYB-Messungen. In Abb. [5.5](#page-46-0) findet sich eine äquivalente Darstellung für die 1min-Mittel der gemessenen und berechneten Horizontalwindgeschwindigkeitskomponente *v*. Die roten Punkte entsprechen den Mast-Messungen, die schwarzen Punkte den Lidar-Messungen. Die *v*-Komponente, berechnet aus Lidar-Daten, schwankt im Tagesgang zwischen etwa −8 m s<sup>−1</sup> und −1 m s<sup>−1</sup>. Die Mastdaten

<span id="page-44-0"></span>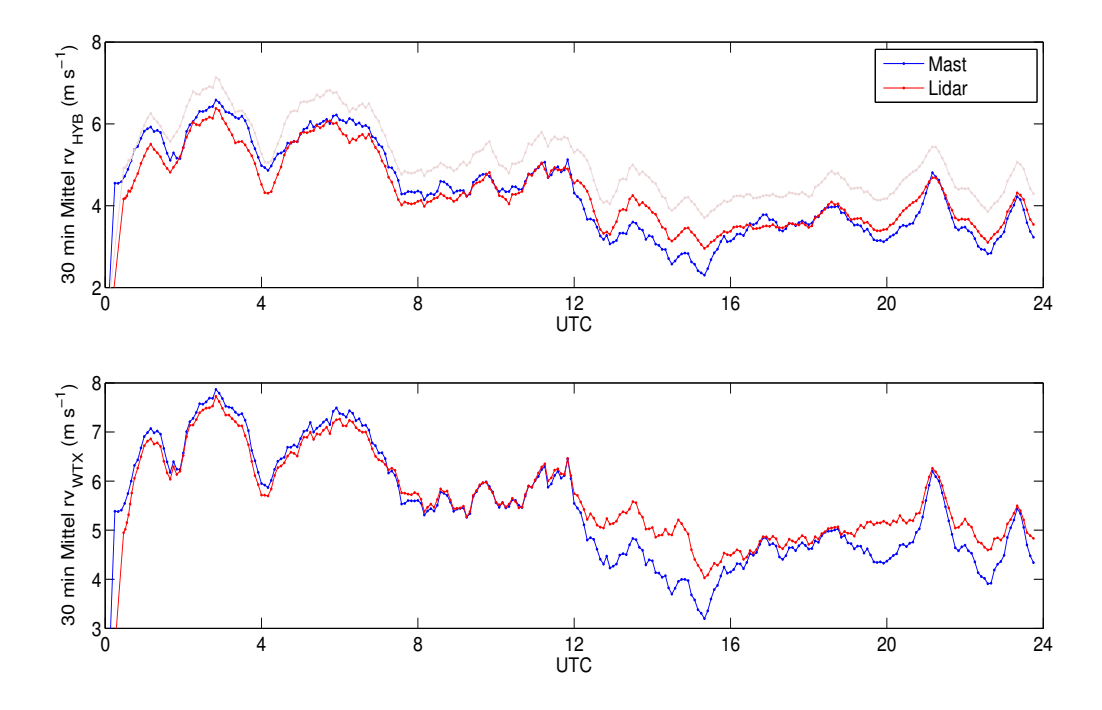

Abb. 5.2.: wie Abb. [5.1](#page-43-0) nur gemittelt über 30min und mit Berücksichtigung eines Versatzes von 0.75m s−<sup>1</sup> für das HYB (oben)

liegen im Bereich zwischen -6ms<sup>-1</sup> und 0ms<sup>-1</sup>. Auch für diese Komponente ist wieder der Versatz zwischen Lidar- und Mastmessungen erkennbar. Beide *v*-Komponenten folgen jedoch dem gleichen Tagesgang.

Abb. [5.6](#page-46-1) und [5.7](#page-47-0) zeigen den Vergleich der Varianzen der horizontalen Geschwindigkeitskomponenten. Für jeden berechneten Wert werden Messwerte in einem Intervall ±15min um den betrachteten Zeitpunkt verwendet. Wie schon aus den Darstellungen in Abb. [5.4](#page-45-1) und [5.5](#page-46-0) zu sehen, sind die Varianzen für der Lidar-Daten deutlich höher als die der Mastdaten. Die Tagesgänge passen jedoch zueinander.

Die Kombination der beiden Varianzen über die Formel  $\frac{1}{2} \left( \overline{u'^2} + \overline{v'^2} \right)$  führt zu einer zwei-Komponenten-TKE. Abb. [5.8](#page-47-1) zeigt diese Summe der Varianzen jeweils als gleitendes 30min-Mittel. Die zwei-Komponenten-TKE, welche aus Lidar-Daten gewonnen wurde (magentafarbene Kurve) nimmt Werte zwischen  $4 \,\mathrm{m^2\,s^{-2}}$  und  $9 \,\mathrm{m^2\,s^{-2}}$  an, während die zwei-Komponenten-TKE, welche aus Mastdaten gewonnen wurde (cyanfarbene Kurve) Werte um 1 m<sup>2</sup>s<sup>-2</sup> annimmt. Dieser Effekt folgt daher, dass die Varianzen der Lidar-Daten sehr viel höher als die der Mast-Daten sind. Der gleiche Tagesverlauf beider Kurven der zwei-Komponenten-TKE ist sehr gut zu sehen. Gut zu erkennen ist vor allem das Abnehmen der Summe der Varianzen zwischen 15 UTC und 20 UTC.

Die Ursache für die starke Überschätzung der Varianz durch die Dual-Doppler Messungen wird nicht im Rahmen dieser Diplomarbeit untersucht. Der Vollständigkeit halber sei hier ohne Nachweis erwähnt (K. Träumner, 2012, persönliche Mitteilung), dass über die Mastmessungen die einzelnen Varianzen  $rv_{HYB}^2$ und *rv*<sup>2</sup>/<sub>*WTX*</sub> gut reproduziert werden können (Abb. [5.3\)](#page-45-0), nicht jedoch die Komponente  $\overline{v_{HYB}'v_{WTX}'}$ . Diese

<span id="page-45-0"></span>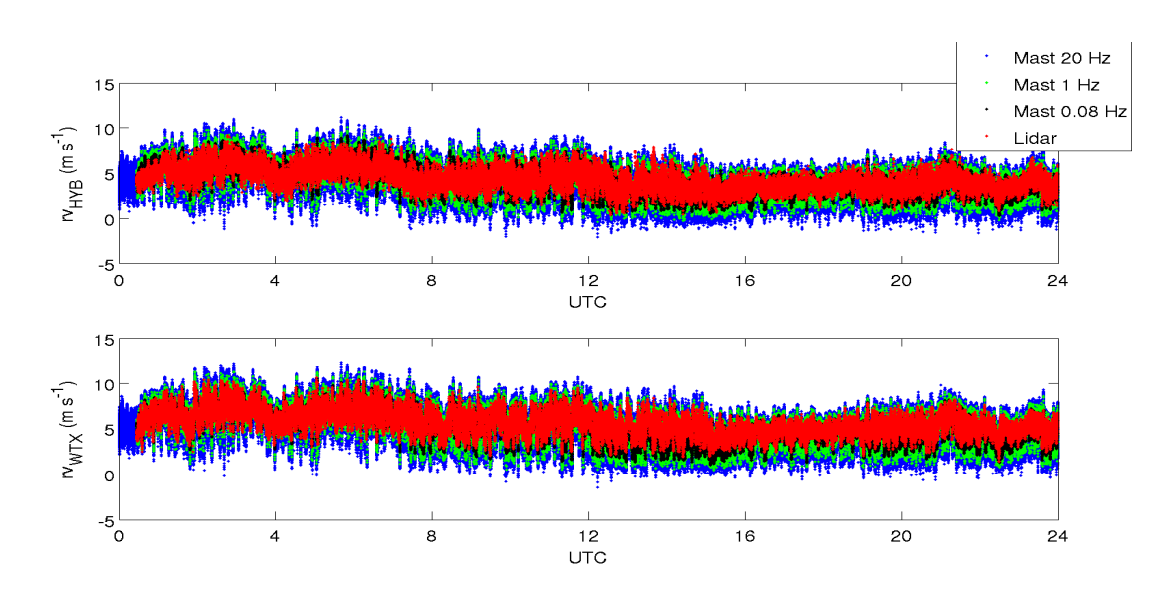

Abb. 5.3.: Vergleich der *rv*-Komponente mit gemittelten Mastmessungen. Auf der x-Achse in die Zeit in UTC aufgetragen, auf der y-Achse die Radialgeschwindigkeit in ms<sup>-1</sup>. Oben sind die Daten des HYB dargestellt und unten die des WTX.

<span id="page-45-1"></span>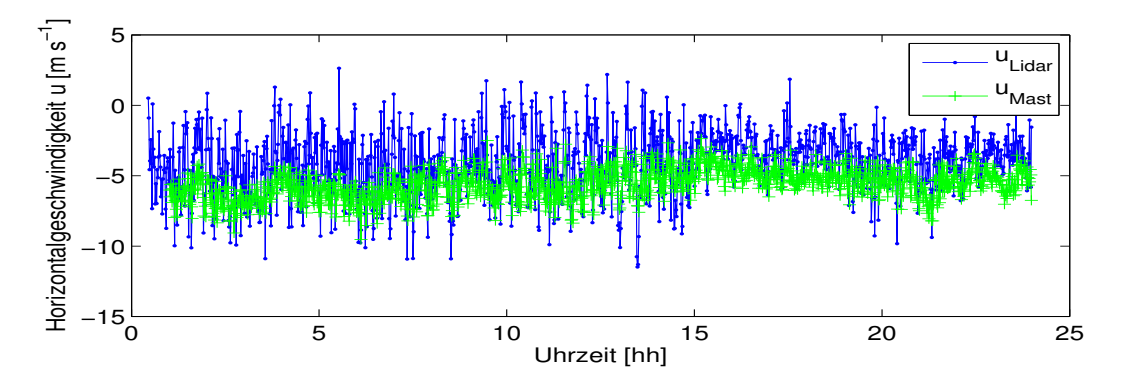

Abb. 5.4.: Vergleich von *u* berechnet aus Lidar-Daten (blau) und gemessen am KIT Mast (grün) vom 28. Januar 2011

wird durch die Lidar-Geräte vermutlich stark unterschätzt, was wiederum im vorliegenden Messfall zu einer Überschätzung von  $u'^2$  bzw.  $v'^2$  führt.

#### Untersuchung der Mischkomponente  $\overline{u'v'}$

Wie schon in Abschnitt [2.2.1](#page-16-0) erwähnt, muss die Mischkomponente  $\overline{u'v'}$  bei der Varianzberechnung für die Geschwindigkeitskomponente in Verbindungslinie *v<sup>h</sup>* der beiden Lidar-Geräte besonders betrachtet werden. Um bei der Interpretation der Ergebnisse der Studie VALIDATE eine Aussage über diesen Flussterm treffen zu können, wurde er aus Daten der Studie VERIFY berechnet. Abb. [5.9](#page-47-2) zeigt den aus Mastdaten bestimmten Tagesgang der Einzelkomponenten aus Formel [\(2.20\)](#page-17-0). Zu erkennen ist, dass der Term, welcher die Flusskomponente  $\overline{u'v'}$  beinhaltet auf Grund des vorliegenden Azimutwinkels von 149° einen entgegengesetzten Verlauf zu den beiden anderen Einzelkomponenten hat. Er ist nicht Null. Die Sum-

<span id="page-46-0"></span>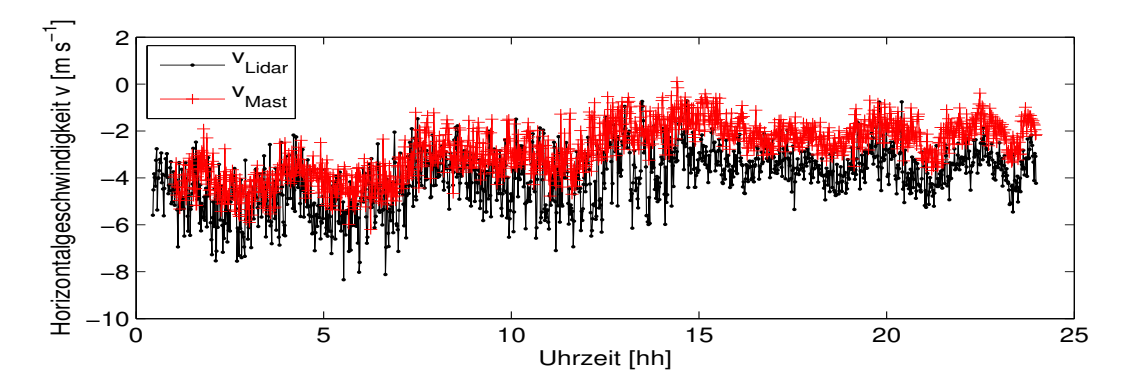

Abb. 5.5.: Vergleich von *v* berechnet aus Lidar-Daten (schwarz) und gemessen am KIT Mast (rot) vom 28. Januar 2011

<span id="page-46-1"></span>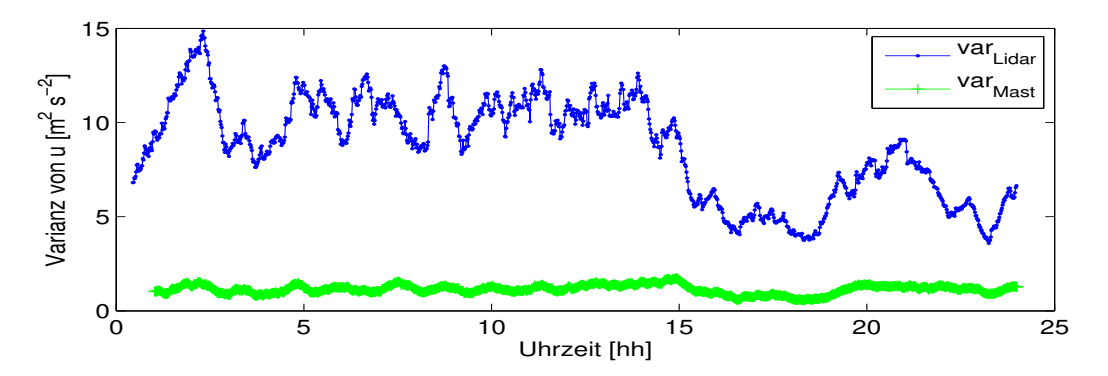

Abb. 5.6.: Vergleich der Varianz von *u* berechnet aus Lidar-Daten (blau) und gemessen am KIT Mast (grün) vom 28. Januar 2011

me aller drei Terme befindet sich in der gleichen Größenordnung wie die Varianzterme  $u'^2 \sin^2(az)$  und  $v^2$  cos<sup>2</sup>(az). Würde der Mischterm - wie aus der K-Theorie (Abschnitt [2.2.2\)](#page-17-1) hergeleitet - vernachlässigt werden, würde die Varianz in Verbindungsrichtung der beiden Lidar-Geräte im vorliegenden Messaufbau folglich überschätzt werden.

Zusammenfassend zeigen die Ergebnisse der Studie VERIFY, dass das Dual-Doppler Lidar-Messverfahren für die Bestimmung von Windgeschwindigkeiten in der Praxis grundsätzlich funktioniert. Die resultierenden Varianzen bedürfen jedoch vorsichtiger Interpretation. Sie werden durch die Dual-Doppler Messungen stark überschätzt. Die Untersuchungen der Mischkomponente  $\overline{u'v'}$  ergab, dass dieser Fluss stark vom verwendeten Azimutwinkel der beiden Lidar-Geräte abhängt und auf keinen Fall vernachlässigt werden darf.

<span id="page-47-0"></span>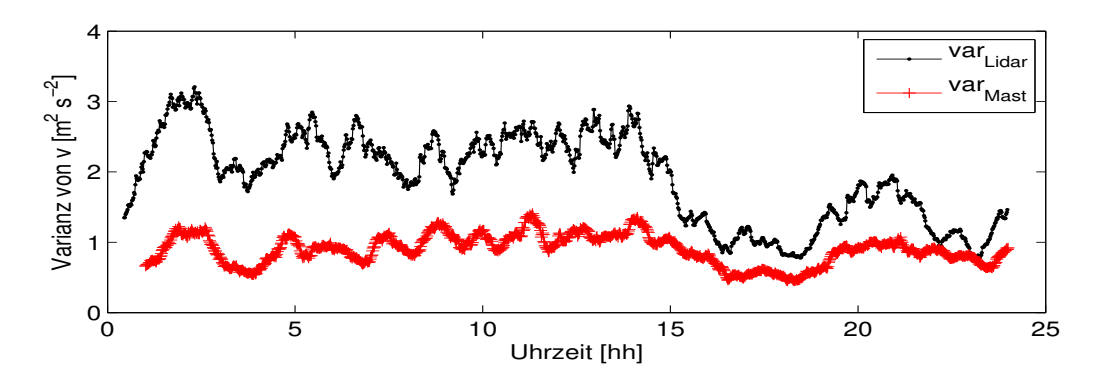

Abb. 5.7.: Vergleich der Varianz von *v* berechnet aus Lidar-Daten (schwarz) und gemessen am KIT Mast (rot) vom 28. Januar 2011

<span id="page-47-1"></span>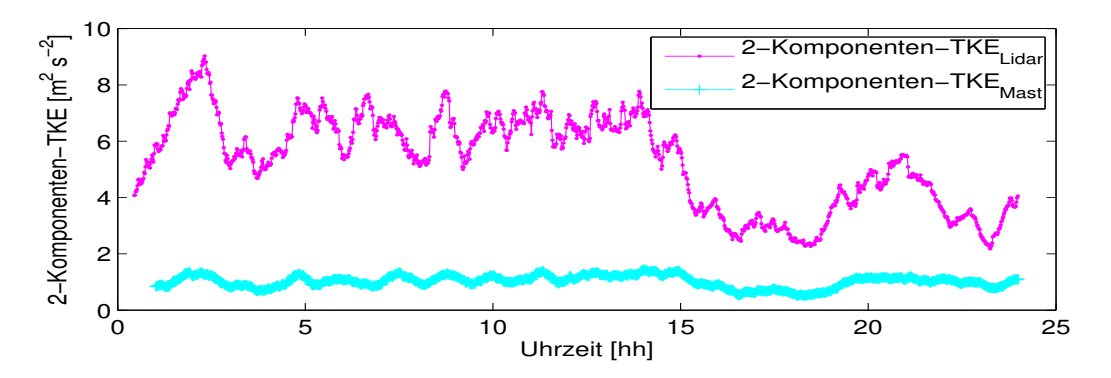

Abb. 5.8.: Vergleich der 2-Komponenten-TKE berechnet aus Lidar-Daten (magenta) und gemessen am KIT Mast (cyan) vom 28. Januar 2011

<span id="page-47-2"></span>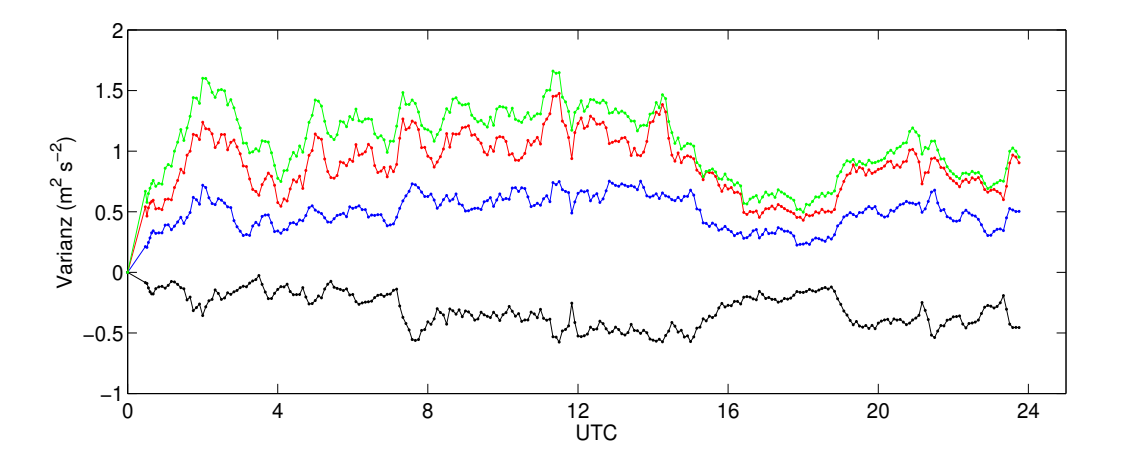

Abb. 5.9.: Einzelkomponenten und Summe der Terme in Formel [\(2.20\)](#page-17-0). Auf der x-Achse ist die Zeit in UTC dargestellt, auf der y-Achse die Turbulenzkomponenten in m<sup>2</sup>s<sup>-1</sup>. In blau ist der Term  $u'^2 \sin^2(az)$ , in rot der Term  $v^2 \cos^2(az)$  und in schwarz der Term  $\overline{u'v'} \sin(az) \cos(az)$  jeweils für  $az = 149^\circ$  (wie in der Studie VALIDATE später verwendet) aufgetragen. Die grüne Kurve repräsentiert die Summe der Einzelkomponenten.

#### **5.2. Ergebnisse der Studie VALIDATE**

Im Folgenden werden die Ergebnisse und Interpretationen der Studie VALIDATE ("Studie für die Messung von VArianzprofilen mittels Dual-Doppler-LIdar-DATEn") präsentiert. Aus messbedingten Gründen wurden nur zwei der elf Messtage (Tab. [3.3\)](#page-31-2) analysiert. Gewählt wurden der 16. September und der 21. September, da an diesen beiden Tagen die Güte der gemessenen Radialgeschwindigkeiten der beiden Lidar-Systeme - vor allem die des HYB-Geräts - zufriedenstellend war. Dieses Lidar misst ungeklärter Weise des Öfteren unrealistische Radialgeschwindigkeiten. Die Abbildungen [C.1](#page-80-0) bis [C.11](#page-82-0) des Anhangs zeigen den Verlauf dieser gemessenen Geschwindigkeiten exemplarisch für den jeweils 10. Abstandsbereich für alle Messtage. Die Werte mit SNR < −4dB wurden schon aussortiert. Am 15.09., 16.09. und 17.09. haben beide Radialgeschwindigkeitskomponenten die gleiche Größenordnung. Die Werte befinden sich etwa zwischen −10m s<sup>−1</sup> und 10m s<sup>−1</sup>. Für die Auswertung wurde der 16.09. gewählt, da hier ein fast kompletter Tagesgang vorliegt. Am 21.09. sind Ausreißer in den Daten des HYB vorhanden. Sie nehmen Werte um 10ms<sup>-1</sup> an. Allerdings sind diese Ausreißer so klar von den restlichen Daten abgetrennt, dass sie per Hand aussortiert werden können. Die Daten des WTX befinden sich an diesem Tag zwischen  $-7 \text{ ms}^{-1}$  und  $5 \text{ ms}^{-1}$  und stellen damit einen realistischen Verlauf dar. Auch die Daten des HYB am 22.09. zeigen eine zweite Ansammlung von Geschwindigkeitswerten um 10m s−<sup>1</sup> . Sie sind jedoch nicht mehr so klar von den restlichen Daten abgegrenzt, wie am 21.09. Gegen Ende der Messzeit treten Ausreißer bis über 50ms<sup>-1</sup> auf. Aus diesen Gründen wurden die dazugehörigen Daten nicht ausgewertet. Die Messtage 25.09., 26.09., 27.09., 28.09., 29.09. und 02.10. zeigen alle ähnliche Charakteristika. Die Werte des WTX-Geräts sehen plausibel aus. Die Werte des HYB hingegen beinhalten viele Ausreißer. Es finden sich jeweils zwei oder mehr Bereiche, in welchen sich Geschwindigkeitswerte sammeln. Jeweils der untere Geschwindigkeitsbereich scheint realistisch zu sein. Die höher gelegenen Bereiche scheinen Artefakte in den Lidar-Daten zu repräsentieren. Da bisher keine sichere Methode gefunden werden konnte, um "richtige" Werte von "falschen" Werten zu trennen, wurden diese Messtage in dieser Auswertung nicht berücksichtigt.

In Kapitel [4.2](#page-37-1) wurden drei Kriterien aufgeführt, nach welchen die zu untersuchenden Schnittpunkte für den 16.09. und den 21.09. ausgewählt wurden. Das erste Kriterium besagt, dass der Azimutwinkel beider Geräte 149° betragen soll. Nur dann sind die Bedingungen erfüllt, welche für die Berechnungen mit der "kollinear"-Methode vorliegen müssen. Das zweite Kriterium betrifft die Geschwindigkeit, mit welcher die Scanner der Lidar-Geräte bewegt wurden. Es werden in der Auswertung nur Schnittpunkte betrachtet, welche mit einer Geschwindigkeit zwischen 6° s<sup>-1</sup> und 6° s<sup>-1</sup> angefahren wurden. Außerdem wurden alle Schnittpunkte aussortiert, bei welchen die Abtastgeschwindigkeit 0°s<sup>−1</sup> betrug. Mit diesen Bedingungen werden Messungen, bei welchen der Scanner nicht bewegt wurde, sowie Schwenkvorgänge nicht berücksichtigt. Das dritte Kriterium ist eine Einschränkung der Elevationswinkel. Durch das Verwenden von Elevationen, welche sich zwischen 20° und 160° befanden, wurden nur Messungen ausgewertet, bei welchen ein möglichst großer Anteil der Vertikalgeschwindigkeit gemessen wurde. Nach

<span id="page-49-0"></span>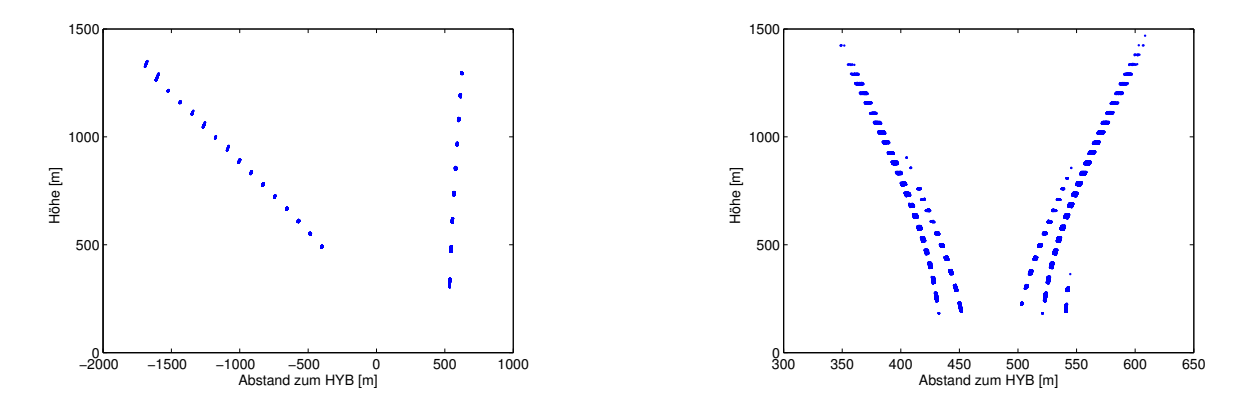

Abb. 5.10.: Schnittpunkte der zwei Lidarstrahlen am 16. September 2011 (links) und am 21. September 2011 (rechts) unter Berücksichtigung der Qualitätskriterien. Auf der x-Achse ist jeweils der Abstand zum HYB in Metern aufgetragen. Das WTX befindet sich bei etwa 1000m. Auf der y-Achse ist die Höhe über Grund in Metern dargestellt.

Anwendung dieser Kriterien ergibt sich die linke Grafik in Abb. [5.10](#page-49-0) für die untersuchten Schnittpunkte am 16.09. und die rechte Grafik für die untersuchten Schnittpunkte am 21.09. An beiden Messtagen ergeben sich auf Grund der durchgeführten Abtastszenarien zwei "Messstrecken". Am 16.09. ist eine schiefe Messstrecke links beider Geräte über dem Wald (im Folgenden "Profil Wald" genannt) und eine vertikale Messstrecke zwischen beiden Geräten (im Folgenden "Profil Mitte" genannt) vorhanden. Am 21.09. werden die resultierenden Schnittpunkte ebenfalls in zwei "Profile" aufgeteilt: das "Profil links" (alle Schnittpunkte, welche sich auf der x-Achse zwischen 300m und etwa 475m befinden) und das "Profil rechts", bei welchem sich die Schnittpunkte zwischen etwa 475m und 650m bezüglich der x-Achse befinden.

#### **5.2.1. Synoptische Situation**

Am 16. September 2011 lag ganz Mitteleuropa und damit auch Deutschland unter einem Höhentrog (Abb. [5.11\)](#page-50-0). In Rheinstetten - der Hatzenbühl am nächsten gelegenen DWD<sup>[1](#page-49-1)</sup>-Wetterstation - betrug die mittlere Temperatur an diesem Tag 15.5°C, wobei eine Maximaltemperatur von 22.9°C und eine Minimaltemperatur von 7.1°C erreicht wurde. Insgesamt wurden an diesem Tag 1.1mm Niederschlag gemessen. Die Sonnenscheindauer betrug 8.0 h.

Am 21. September 2011 hatte sich an der großräumigen Lage nicht viel geändert. Abb. [5.12](#page-50-1) zeigt Geopotential und Bodendruck am 21.09. um 00 UTC (links) und am 22.09. um 00 UTC (rechts). In Rheinstetten betrug die mittlere Temperatur 13.0°C. Die Minimaltemperatur lag bei 5.7°C, die Maximaltemperatur bei 21.2°C. Die Sonnenscheindauer betrug 11.1 h. Niederschlag wurde an diesem Tag nicht gemessen.

<span id="page-49-1"></span><sup>&</sup>lt;sup>1</sup>Deutscher Wetterdienst

<span id="page-50-0"></span>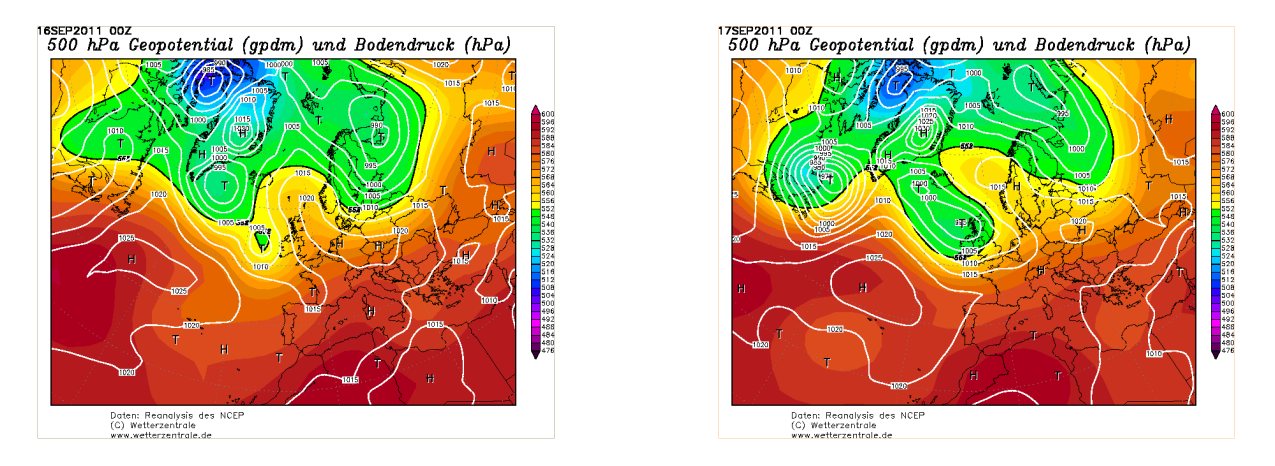

Abb. 5.11.: Geopotential in 500hPa (Farbflächen) und Bodendruck (Isolinien) am 16.09. um 00 UTC (links) und am 17.09. um 00 UTC (rechts). Karten von *www.wetterzentrale.de*.

<span id="page-50-1"></span>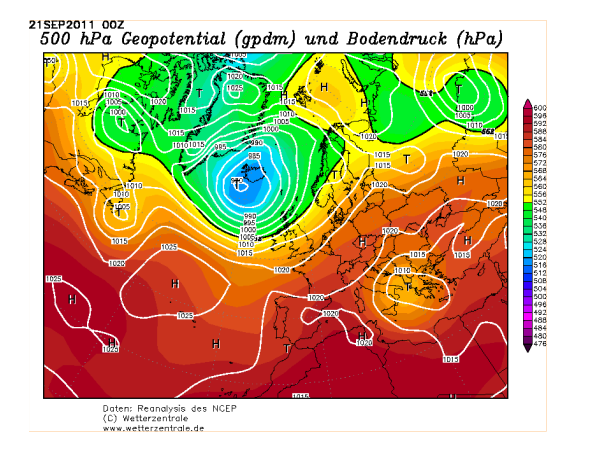

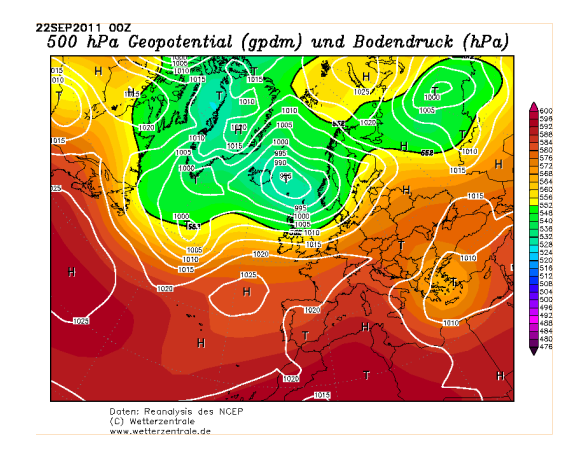

Abb. 5.12.: Geopotential in 500hPa (Farbflächen) und Bodendruck (Isolinien) am 21.09. um 00 UTC (links) und am 22.09. um 00 UTC (rechts). Karten von *www.wetterzentrale.de*.

## **5.2.2. Horizontalgeschwindigkeit** *v<sup>h</sup>*

Wie in Kapitel [3](#page-24-0) beschrieben, wurde die Horizontalgeschwindigkeit in Verbindungsrichtung der beiden Lidar-Geräte über zwei verschiedene Messsysteme bestimmt. Zum einen erfolgte eine Berechnung dieser Komponente mit den Lidar-Daten über die Formeln [\(2.9\)](#page-13-1) und [\(2.10\)](#page-13-2). Zum anderen wurden die Daten des Gill-Anemometers in 20m Höhe des 20m-Messmastes des KITcube verwendet. Dieses Messinstrument zeichnet die aktuell herrschende Windgeschwindigkeit und -richtung auf. Durch einfache geometrische Beziehungen kann daraus die Geschwindigkeitskomponente *v<sup>h</sup>* berechnet werden. Nur mit den eingestellten Systemparametern der Messung vom 16. September (vgl. Tab. [3.3\)](#page-31-2) konnten Schnittpunkte unter 30m Höhe erreicht werden.

Für die Daten dieses Tages wurde der Vergleich der Horizontalgeschwindigkeit *v<sup>h</sup>* mit den 20m-Mastdaten durchgeführt. Abb. [5.13](#page-51-0) zeigt diese auf zwei Arten bestimmte Geschwindigkeitskomponente. Zu Beginn des Messtages bis etwa 07 UTC ist ein Versatz der beiden Kurven zu erkennen. Die Lidar-Daten scheinen etwa 1 m s<sup>−1</sup> zu hoch zu sein. Dies könnte - wie schon bei den Messungen der Studie VERIFY

<span id="page-51-0"></span>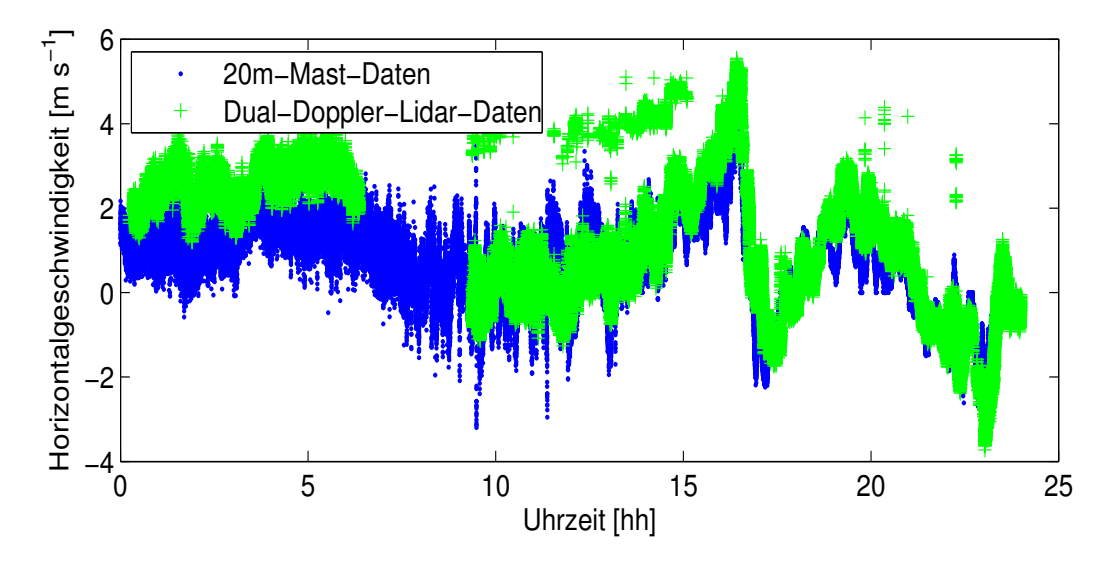

Abb. 5.13.: Vergleich der Horizontalgeschwindigkeit *v<sup>h</sup>* berechnet aus Lidar-Daten (grün) und gemessen am 20m-Mast (blau) vom 16. September 2011. Auf der x-Achse ist die Uhrzeit aufgetragen. Die y-Achse gibt die Horizontalgeschwindigkeit in ms<sup>-1</sup> an. In blau dargestellt sind die Daten den 20m-Mastes; in grün die abgeleiteten Daten der Lidar-Geräte.

beschrieben - auf den Versatz in der Messung mit dem HYB-Gerät zurückgeführt werden. Im zweiten Messintervall zwischen 10 UTC und 24 UTC tritt diese Charakteristik nicht auf. Gut zu erkennen ist, dass die Horizontalgeschwindigkeit bei beiden Messverfahren die gleiche Größenordnung hat und annähernd den selben Tagesgang zeigt. Die Winddrehung gegen 16 UTC beginnt gleichzeitig mit dem zu diesem Zeitpunkt einsetzenden Regen (Abb. [5.15\)](#page-53-0).

Dieser Vergleich zeigt, dass die Methode, aus Dual-Doppler Lidar Daten die Horizontalgeschwindigkeit in Verbindungsrichtung der beiden Geräte zu berechnen, sehr gut funktioniert. Für die konkrete Messung zeigt diese Untersuchung außerdem, dass die vorhandenen Lidar-Geräte des IMK ein geeignetes Messsystem für die Bestimmung der Horizontalgeschwindigkeit darstellen.

# **5.2.3. Tagesverlauf der Vertikalgeschwindigkeit** *w*

## **16. September**

Die bei der Studie VALIDATE verwendete "Kollinear"-Methode führt neben der Horizontalgeschwindigkeit *v<sup>h</sup>* auch zur Bestimmung der Vertikalgeschwindigkeit *w*. Wie in Kapitel [4.2](#page-37-1) beschrieben, wurden für diese Untersuchung nur Schnittpunkte betrachtet, bei welchen die Elevationen beider Lidar-Geräte größer als 20° und kleiner 160° waren.

Abb. [5.14](#page-53-1) zeigt den Tagesverlauf der Momentanwerte der Vertikalgeschwindigkeit am 16. September. Links sind alle Schnittpunkte des "Profil Wald" und rechts alle Schnittpunkte des "Profil Mitte" dargestellt. Die Geschwindigkeitswerte befinden sich im Bereich zwischen −5ms<sup>−1</sup> und 5ms<sup>−1</sup>. Auffällig ist

der Bereich um etwa 17 UTC. Die Vertikalgeschwindigkeit nimmt dort für beide Messstrecken über alle Höhen negative Werte an. Am restlichen Tag befinden sich alle Geschwindigkeitswerte im positiven Bereich und befinden sich im "Profil Mitte" meist nahe 0m s−<sup>1</sup> . Die Erklärung für diesen zeitlich begrenzten Abfall von *w* zeigt Abb. [5.15.](#page-53-0) Hier ist der Niederschlag in Millimetern am 16. September aufgetragen. Gemessen wurden diese Werte mit der Energie-Bilanz-Station des KITcube. Zur selben Zeit, zu welcher die Vertikalgeschwindigkeit in Abb. [5.14](#page-53-1) abfällt, setzt in Abb. [5.15](#page-53-0) Regen ein. Die beiden Lidar-Geräte haben also die Bewegung der Regentropfen gemessen, welche zum Erdboden hin gerichtet und damit negativ ist.

Auffällig ist außerdem die stärkere Streuung der berechneten Vertikalwindgeschwindigkeiten des "Profil Wald". Über alle Höhen und während des gesamten Tagesverlaufs treten immer wieder Werte bis zu 5m s−<sup>1</sup> auf. Im Gegensatz dazu befinden sich im "Profil Mitte" alle Vertikalgeschwindigkeitswerte (zu den Zeitpunkten, in welchen kein Niederschlag gefallen ist) um Null m s−<sup>1</sup> . Dieses Phänomen wird in Kapitel [5.2.5](#page-60-0) nochmals aufgegriffen und analysiert.

## **21. September**

In Abb. [5.16](#page-54-0) ist ein Histogramm der Vertikalgeschwindigkeit *w* am 21.09. dargestellt. Neben dem Hauptmaximum, welches die Werte zwischen  $-5 \text{ ms}^{-1}$  und  $5 \text{ ms}^{-1}$  darstellt, findet sich ein Nebenmaximum mit Geschwindigkeiten zwischen 5m s<sup>-1</sup> und 15m s<sup>-1</sup>. Er ist flacher als das Hauptmaximum, was beudeutet, dass die dazugehörigen Geschwindigkeitswerte in diesem Bereich seltener auftreten. Im Vergleich zum 16.09. wurden also vertikale Windgeschwindigkeiten gemessen, die bis zu 10m s−<sup>1</sup> höher sind. Da die synoptische Situation beider untersuchten Tage jedoch sehr ähnlich war, wurden diese hohen Geschwindigkeiten genauer analysiert. Die Struktur des Histogramms ist typisch für die bereits erwähnten fehlerhaften Messungen des HYB-Geräts. Abb. [5.17](#page-54-1) zeigt den Tagesverlauf der Vertikalgeschwindigkeit bei Vernachlässigung der eben diskutierten Werte. Der Geschwindigkeitsbereich reicht von ca. −2m s−<sup>1</sup> bis etwa 4m s−<sup>1</sup> . Die meiste Zeit befindet sich *w* zwischen 0m s−<sup>1</sup> und 1m s−<sup>1</sup> und damit in einer plausiblen Größenordnung. Zwischen etwa 12 UTC und 15 UTC schwankt die Vertikalgeschwindigkeit stärker. Die vorliegende Struktur kann als Konvektion interpretiert werden. In den rot gefärbten Bereichen sind Aufwinde (*w* > 0m s−<sup>1</sup> ) vorhanden. Die blauen Bereiche kennzeichnen Abwinde (*w* < 0m s−<sup>1</sup> ).

Die Analyse der Berechnung der Vertikalgeschwindigkeit aus Dual-Doppler Messungen hat gezeigt, dass diese Windgeschwindigkeitskomponente mit dem eingesetzten Messverfahren sinnvoll aufgelöst werden kann. Obwohl die Vertikalgeschwindigkeit größenordnungsmäßig sehr klein ist und durch teilweise sehr flache Elevationswinkel der beiden Lidar-Geräte nur ein relativ geringer Anteil dieser Komponente erfasst wurde, wurde *w* sehr gut detektiert. Sogar Strukturen wie Auf- und Abwindbereiche sind in den Darstellungen gut erkennbar.

<span id="page-53-1"></span>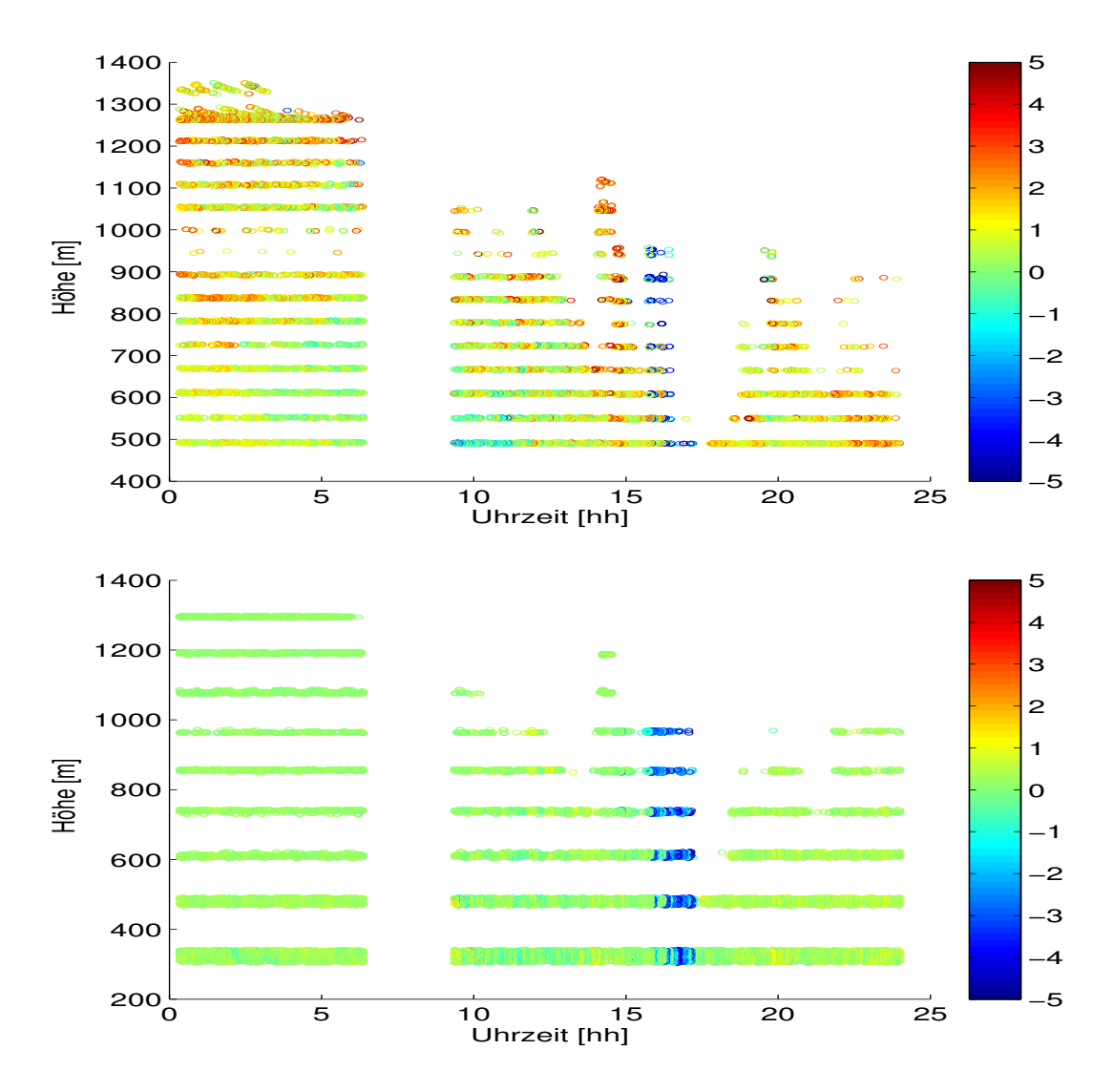

Abb. 5.14.: Tagesverlauf der Vertikalgeschwindigkeit *w* am 16. September für die Messstrecke "Profil Wald" (oben) und die Messstrecke "Profil Mitte" (unten). Auf der x-Achse ist jeweils die Uhrzeit aufgetragen. Die y-Achse repräsentiert jeweils die Höhe über dem Erdboden in Metern. Farbig dargestellt ist in beiden Grafiken die Vertikalgeschwindigkeit in m $s^{-1}$ .

<span id="page-53-0"></span>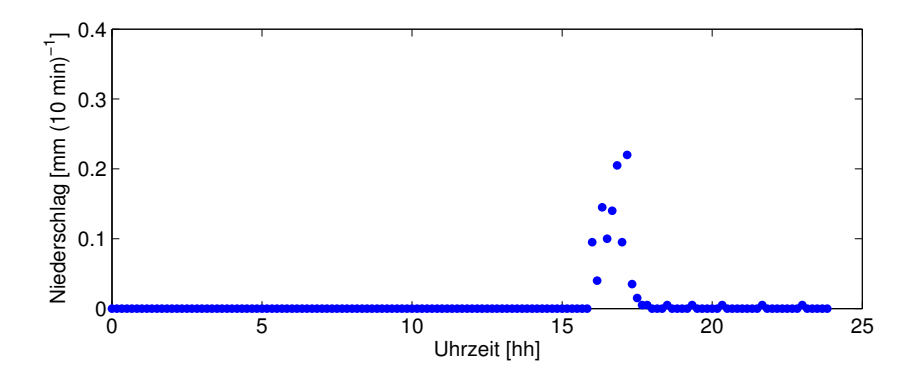

Abb. 5.15.: Niederschlag am 16. September 2011

<span id="page-54-0"></span>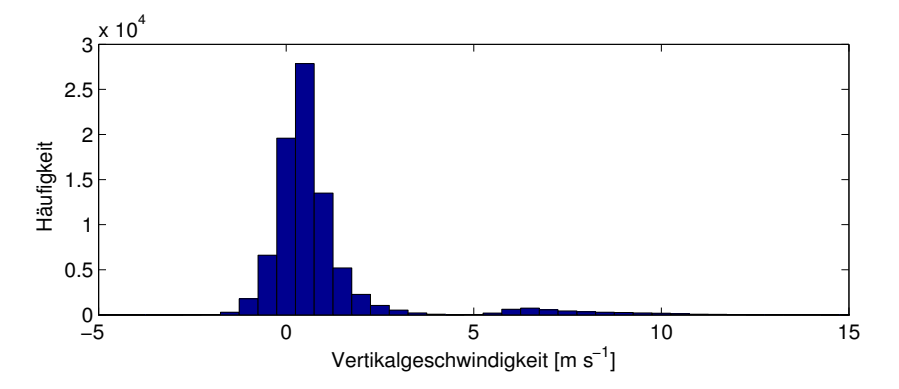

Abb. 5.16.: Histogramm der Vertikalgeschwindigkeit am 21. September 2011. Auf der x-Achse ist in Klassen von 0.5m s−<sup>1</sup> die Vertikalgeschwindigkeit *w* aufgetragen. Die y-Achse repräsentiert die Anzahl der Werte mit einer bestimmten Vertikalgeschwindigkeit.

<span id="page-54-1"></span>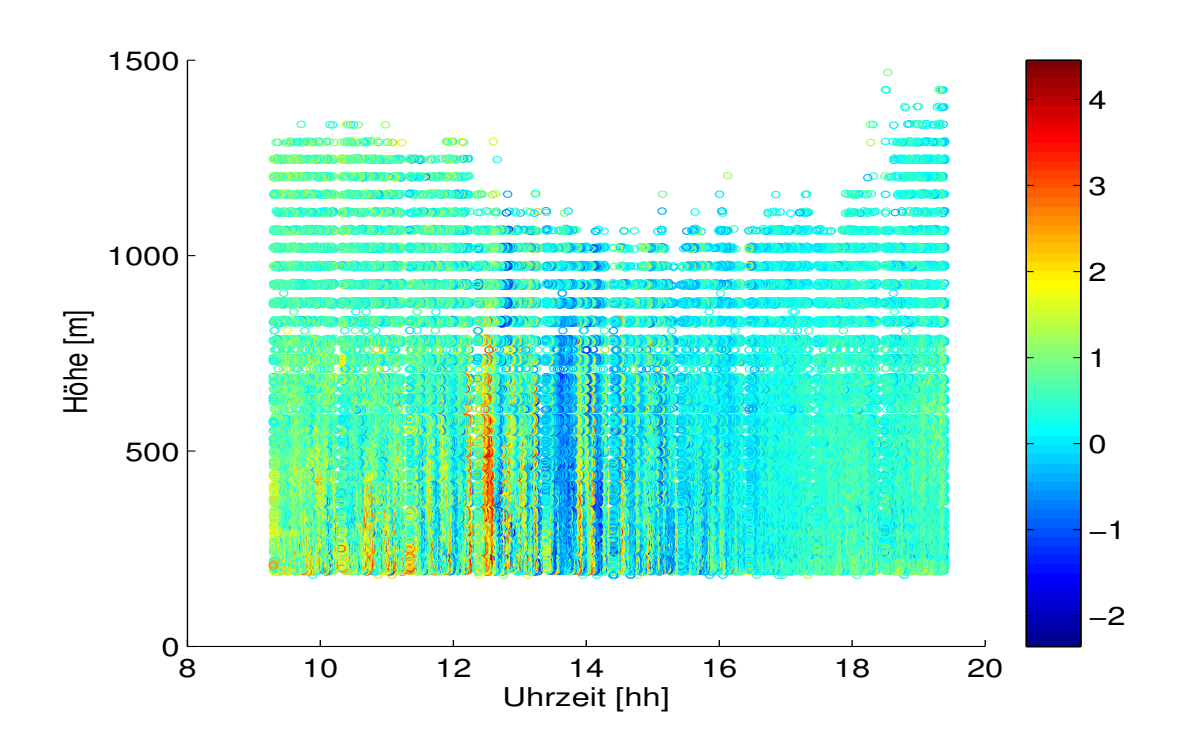

Abb. 5.17.: Tagesverlauf der Vertikalgeschwindigkeit am 21. September unter Vernachlässigung von als Messfehler erkannten Geschwindigkeitswerten

<span id="page-55-0"></span>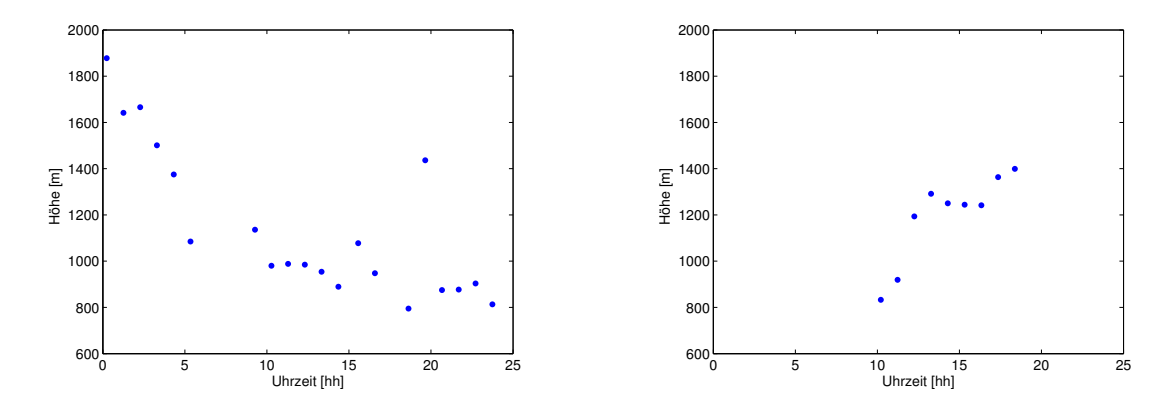

Abb. 5.18.: Tagesverlauf der Grenzschichthöhe - berechnet aus Vertikalmessungen - am 16. September (links) und am 21. September (rechts). Auf der x-Achse ist die Uhrzeit, auf der y-Achse die erhaltene Grenzschichthöhe in Metern aufgetragen.

#### **5.2.4. Skalengrößen**

#### **Grenzschichthöhe**

Die Grenzschichthöhe, welche auch für die Ansteuerung der Lidar-Geräte verwendet wurde, wurde wie in Kap. [4.2](#page-41-0) beschrieben automatisiert aus den Vertikalmessungen des WTX gewonnen. Für den 16.09. befinden sich die Werte in der linken Grafik in Abb. [5.18.](#page-55-0) Die Grenzschichthöhe nimmt im Tagesverlauf meist Werte zwischen 800m und 1200m an. Nach Subtraktion des addierten Wertes von 300m, folgten aus den Lidar-Vertikalmessungen folglich Grenzschichthöhen im Bereich zwischen 500m und 900m. Für den 21.09. befindet sich die äquivalente Darstellung in der rechten Grafik von Abb. [5.18.](#page-55-0) An diesem Tag liegt die Grenzschichthöhe nach Subtraktion der 300m bei etwa 900m. Charakteristische Tagesverläufe sind an beiden Tagen nicht zu erkennen. Wird direkt das Rückstreusignal aus den Rohdaten der Lidar-Geräte betrachtet, so ergibt sich für den 16.09. Abb. [5.19.](#page-56-0) Zur besseren Darstellung wurden die 5min-Daten des Rückstreusignals über eine Stunde gestreckt aufgetragen. Aus dieser Darstellung wurde die Grenzschichthöhe abgelesen, welche für die Berechnung der Varianzprofile genutzt wurde. Die abgeschätzten Werte finden sich in der linken Grafik von Abb. [5.21.](#page-57-0) Zu beachten ist, dass in diesem Fall nur Werte zwischen 09 UTC und 16 UTC abgeschätzt wurden. Die Werte der resultierenden Grenzschichthöhen befinden sich zwischen 600 und 800m. Im Vergleich zur linken Grafik in Abb. [5.18](#page-55-0) sind die Werte etwa 200m niedriger. Da bei der Berechnung über die in Kap. [4.2](#page-41-0) beschriebenen Methoden bei der Erstellung von Abb. [5.18](#page-55-0) jedoch 300m zur Sicherheit addiert wurden, stimmen die beiden Darstellungen für den betrachteten Zeitraum gut überein. Für den 21.09. ist die Darstellung des Rückstreusignals in Abb. [5.20](#page-56-0) aufgetragen. Die daraus abgelesenen Werte für die Grenzschichthöhe befinden sich in der rechten Grafik von Abb. [5.21.](#page-57-0) Im Mittel beträgt die Grenzschichthöhe hier etwa 600m und ist damit etwa 300m niedriger als das Ergebnis aus den Vertikalmessungen.

<span id="page-56-0"></span>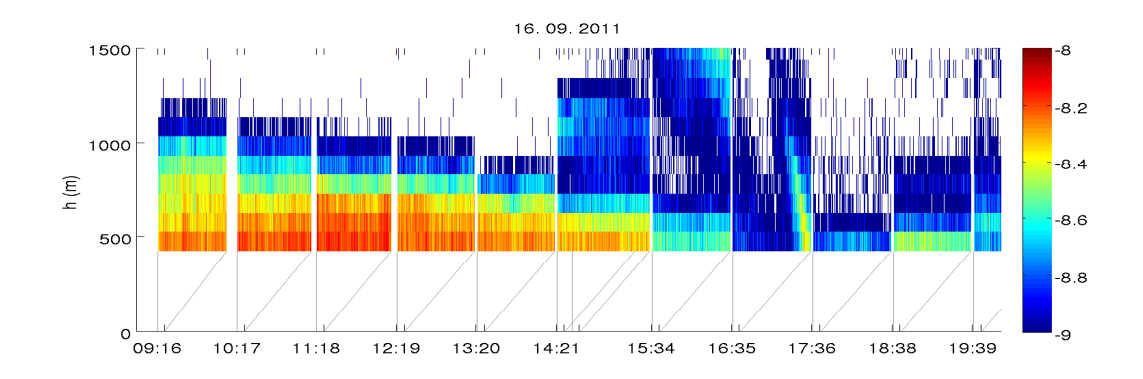

Abb. 5.19.: Tagesverlauf des Rückstreusignals am 16. September. Auf der x-Achse befindet sich die Zeit in UTC. Auf der y-Achse ist die Höhe aufgetragen. Die Farbskala gibt das Rückstreusignal in dB an.

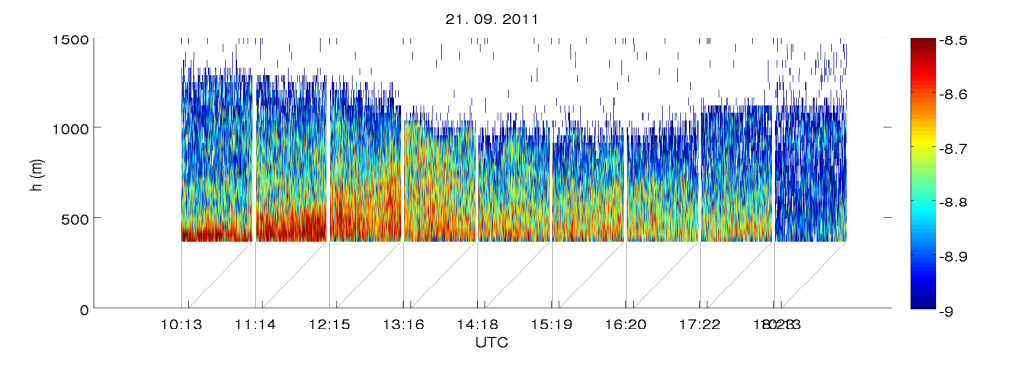

Abb. 5.20.: Tagesverlauf des Rückstreusignals (in dB) am 21. September

## **Schubspannungsgeschwindigkeit** *u*<sup>∗</sup>

Die Schubspannungsgeschwindigkeit *u*<sup>∗</sup> berechnet sich nach Formel [\(2.30\)](#page-21-0). Die turbulenten Impulsflüsse  $\overline{u'w'}^2$  und  $\overline{v'w'}^2$  werden direkt von den Energie-Bilanz-Stationen ausgegeben. Für den 16.09. werden diese Werte in den linken Grafiken in den Abb. [5.22](#page-57-1) und [5.23](#page-58-0) dargestellt. Da sich die Werte beider Stationen sehr gut entsprechen, werden für die folgenden Auswertungen nur noch die Daten der Energie-Bilanz-Station 1 verwendet.

Die resultierende Schubspannungsgeschwindigkeit *u*<sup>∗</sup> für das Profil "Mitte" ist links in Abb. [5.24](#page-58-1) dargestellt. Die Werte von *u*<sub>∗</sub> befinden sich zwischen 0ms<sup>-1</sup> und etwa 0.3ms<sup>-1</sup>. Dies entspricht genau der in [Stull](#page-78-1) [\(1988\)](#page-78-1) angegebenen Größenordnung.

Die Darstellungen für den 21.09. finden sich in den rechten Grafiken der Abbildungen [5.22](#page-57-1) ( $\overline{u'w'}^2$ ), [5.23](#page-58-0) ( $\overline{v'w'}^2$ ) und [5.24](#page-58-1) (*u*<sub>\*</sub>). Auch für diesen Tag liegen die berechneten Werte von *u*<sub>\*</sub> in der von [Stull](#page-78-1) [\(1988\)](#page-78-1) angegebenen Größenordnung.

## **Konvektive Geschwindigkeitsskala** *w*<sup>∗</sup>

Zur Berechnung der konvektiven Geschwindigkeitsskala *w*<sup>∗</sup> (Formel [\(2.31\)](#page-21-1)) wird die Temperatur *T*, die Grenzschichthöhe  $z_i$  und der vertikale Wärmefluss  $\overline{w'T'}$  benötigt. Links in Abb. [5.25](#page-59-0) ist der vertikale Wärmefluss aufgetragen. Wie zu erwarten nimmt dieser Fluss um die Mittagszeit die höchsten Werte an

<span id="page-57-0"></span>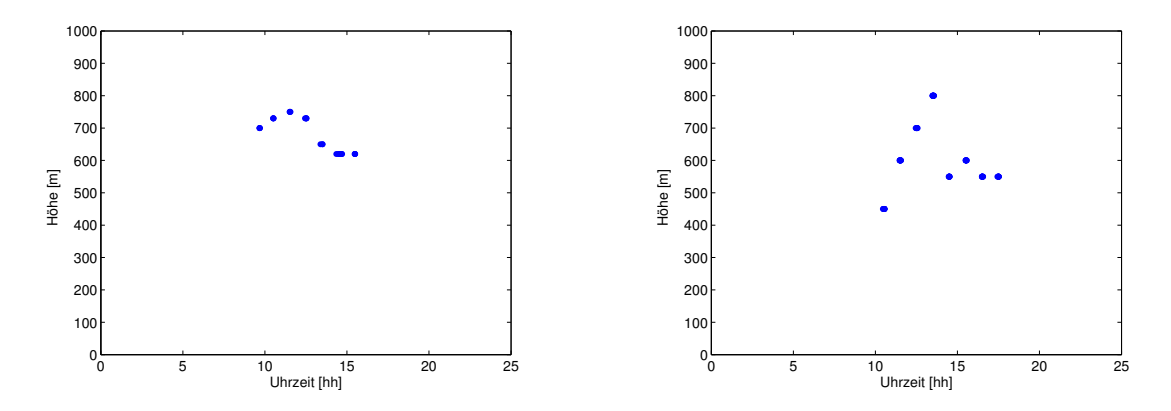

Abb. 5.21.: Tagesverlauf der Grenzschichthöhe - abgeschätzt aus dem Rückstreusignal - am 16. September (links) und am 21. September (rechts)

<span id="page-57-1"></span>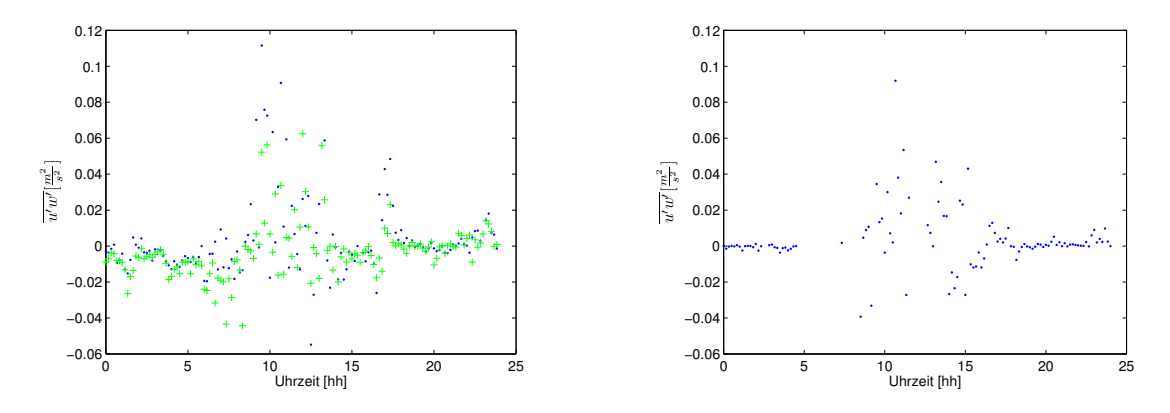

Abb. 5.22.: Tagesverlauf des vertikalen Impulsflusses ostwärts am 16.09. (links) und am 21.09. (rechts). Auf der x-Achse befindet sich die Uhrzeit und auf der y-Achse der Impulsfluss in  $m^2 s^{-2}$ . Blau gepunktet sind die Werte der Energie-Bilanz-Station 1 des KITcube dargestellt. Die grünen Werte sind diejenigen der Energie-Bilanz-Station 2.

und verschwindet in den Zeiträumen vor und nach Sonnenuntergang. Da sich die Werte beider Energie-Bilanz-Stationen sehr gut entsprechen, werden im Folgenden die Daten der Energie-Bilanz-Station 1 verwendet. Für den 21.09. sind die entsprechenden Werte in der rechten Grafik von Abb. [5.25](#page-59-0) aufgetragen. Sie befinden sich in der gleichen Größenordnung wie die Werte vom 16.09. und zeigen einen annähernd äquivalenten Tagesgang. Die bodennahe Temperatur der Energie-Bilanz-Station 1 ist für den 16.09. in der linken Grafik in Abb. [5.26](#page-59-1) dargestellt. Während es nachts bis auf fast 5 °C abkühlte, wurden am Tag Temperaturwerte bis zu 30 °C erreicht. Am 21.09. (rechte Grafik in Abb. [5.26\)](#page-59-1) wurden ähnliche bodennahe Temperaturen gemessen. An beiden Tagen sind zu erwartende Tagesgänge zu sehen. Die schwächere Abkühlung in der Nacht vom 16.09. auf den 17.09. resultierte durch aufziehenden Bewölkung, welche für den Niederschlag am Nachmittag des 16.09. verantwortlich war. Der Verlauf der Grenzschichthöhe (Abb. [5.21\)](#page-57-0) wurde schon oben diskutiert.

Die resultierende konvektive Geschwindigkeitsskala *w*<sup>∗</sup> für den 16.09. ist exemplarisch für das Profil "Mitte" in der linken Grafik in Abb. [5.27](#page-59-2) dargestellt. Nach [Stull, 1988](#page-78-1) hat *w*<sup>∗</sup> um die Mittagszeit eine

<span id="page-58-0"></span>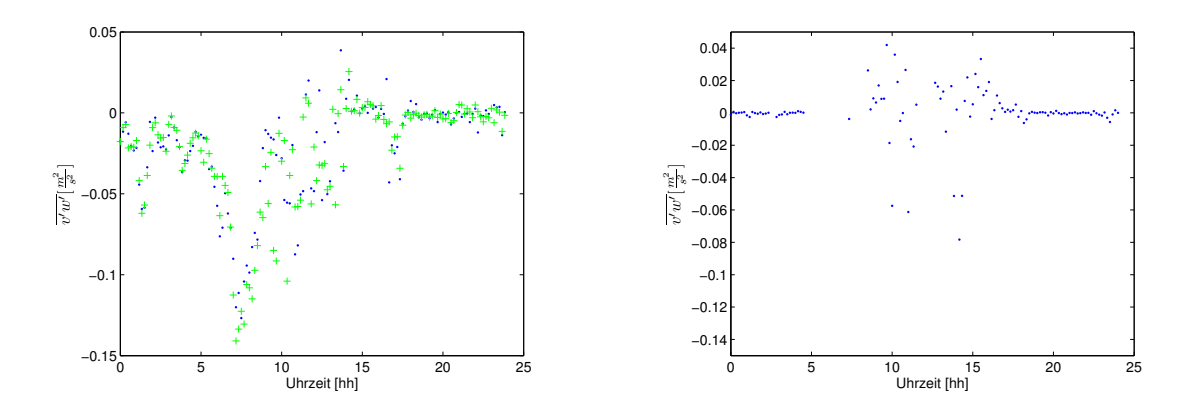

Abb. 5.23.: wie Abb. [5.22](#page-57-1) nur für den Tagesverlauf des vertikalen Impulsflusses nordwärts am 16.09. (links) und am 21.09. (rechts)

<span id="page-58-1"></span>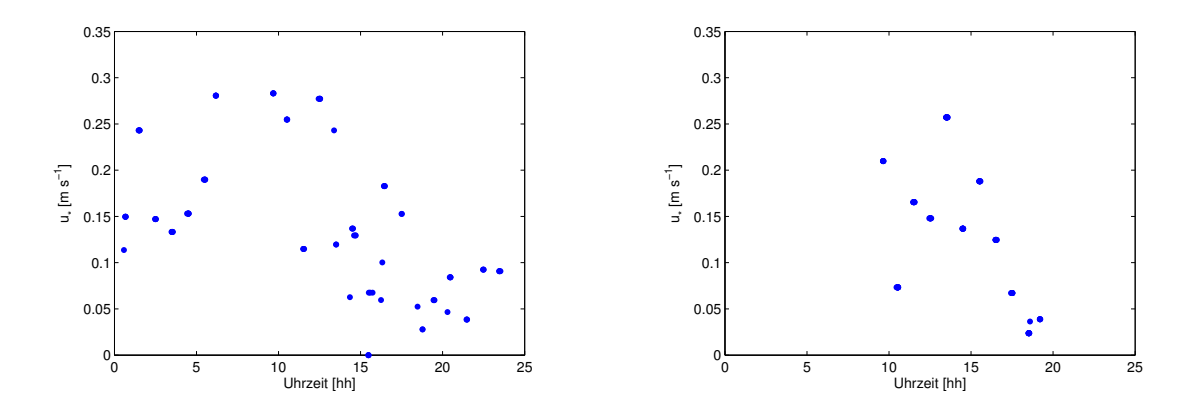

Abb. 5.24.: Tagesverlauf der Schubspannungsgeschwindigkeit *u*<sup>∗</sup> am 16.09. für das Profil "Mitte" (links) und am 21.09. für das Profil "rechts" (rechts). Die x-Achse stellt die Uhrzeit dar, die y-Achse *u*<sup>∗</sup> in m s−<sup>1</sup> .

Größenordnung von 2ms<sup>-1</sup>. Die vorliegenden Werte sind etwas niedriger. Allerdings fand die Messperiode erst Mitte September und somit im Spätsommer statt. Im Hochsommer wären wegen der im Durchschnitt höheren Einstrahlung vermutlich größere *w*∗-Werte aufgetreten. Für den 21.09. findet sich die äquivalente Darstellung rechts in Abb. [5.27.](#page-59-2) Die Werte entsprechen größenordnungsmäßig denen vom 16. September.

Die Berechnung und Analyse der Skalengrößen hat gezeigt, dass Grenzschichthöhe *z<sup>i</sup>* , Schubspannungsgeschwindigkeit *u*<sup>∗</sup> und konvektive Geschwindigkeitsskala *w*<sup>∗</sup> für den Zeitraum der Studie VALIDATE plausible Werte annehmen. Alle Größen werden für die folgende Bestimmung vertikaler Varianzprofile benötigt. Die Grenzschichthöhe spielt in die Berechnung von *w*<sup>∗</sup> hinein und wird als Normierungsgröße für die aktuelle Höhe *h* verwendet. Mit den Größen *u*<sup>∗</sup> und *w*<sup>∗</sup> werden die Varianzen von *v<sup>h</sup>* und *w* normiert.

<span id="page-59-0"></span>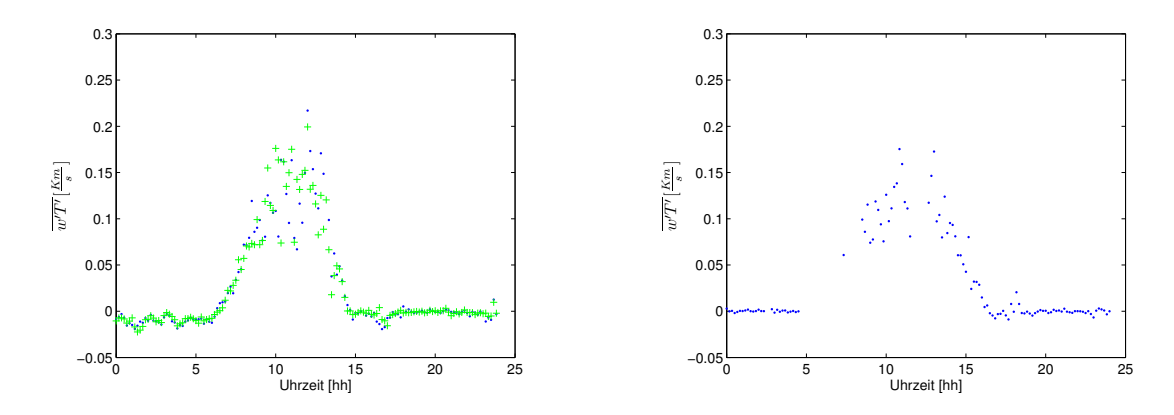

Abb. 5.25.: Tagesverlauf des vertikalen Wärmeflusses berechnet aus Daten der Energie-Bilanz-Stationen am 16.09. (links) und am 21.09. (rechts). Auf der x-Achse befindet sich die Uhrzeit. Die y-Achse stellt die Werte von  $\overline{w'T'}$  in Km s<sup>−1</sup> dar. In blau sind die Werte der Energie-Bilanz-Station 1 dargestellt, in grün die der Energie-Bilanz-Station 2.

<span id="page-59-1"></span>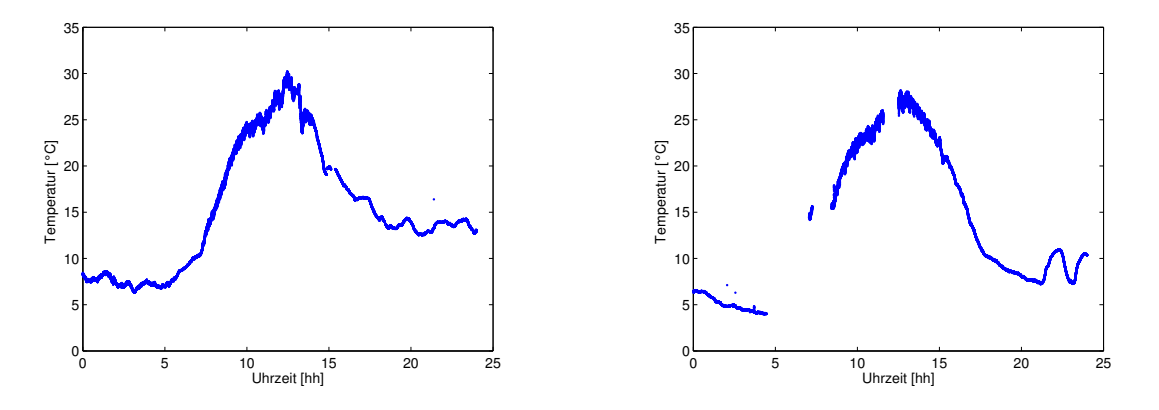

Abb. 5.26.: Tagesverlauf der bodennahen Temperatur am 16.09. (links) und am 21.09. (rechts). Auf der x-Achse ist die Zeit in Stunden dargestellt, auf der y-Achse die bodennahe Temperatur in °C.

<span id="page-59-2"></span>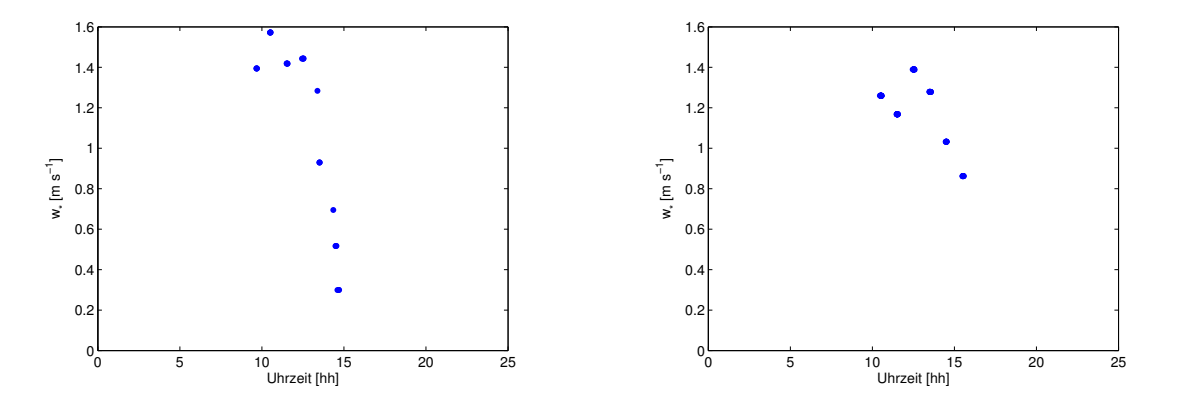

Abb. 5.27.: Tagesverlauf der konvektiven Geschwindigkeitsskala *w*<sup>∗</sup> am 16.09. für das Profil "Mitte" (links) und am 21.09. für das Profil "rechts"(rechts). Auf der x-Achse befindet sich die Zeit in Stunden, auf der y-Achse  $w_*$  in ms<sup>-1</sup>.

<span id="page-60-1"></span>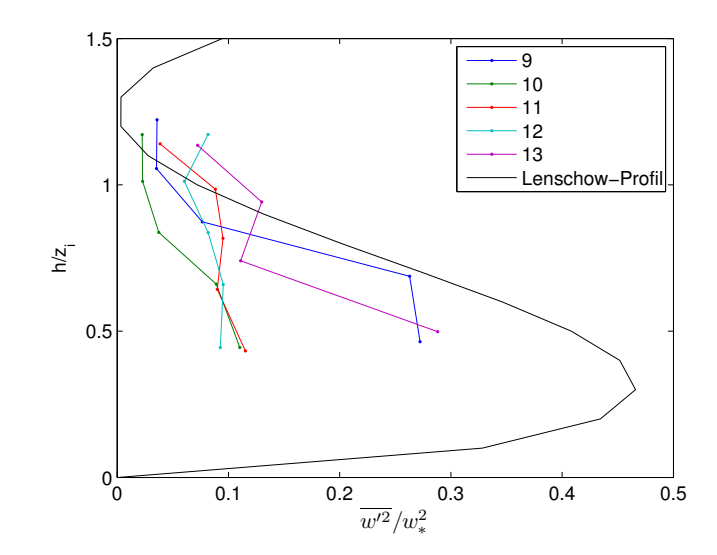

Abb. 5.28.: Varianzprofil der vertikalen Windgeschwindigkeit am 16.09. für das Profil "Mitte". Auf der x-Achse ist der Faktor  $\frac{w'^2}{w_*^2}$  aufgetragen. Die y-Achse repräsentiert die normierte Höhe  $\frac{h}{z_i}$ . In blau ist das Profil für 09 UTC, in dunkelgrün das für 10 UTC, in rot das für 11 UTC, in türkis das für 12 UTC und in violett das für 13 UTC dargestellt. Die schwarze durchgezogene Kurve ist das empirische Varianzprofil, welches mit Formel [\(2.32\)](#page-22-0) berechnet wurde.

#### <span id="page-60-0"></span>**5.2.5. Varianzprofile der vertikalen Windgeschwindigkeit** *w*

Aus der Varianz  $\overline{w'^2}$  und der Skalengröße w<sub>∗</sub>, sowie der Grenzschichthöhe  $z_i$  und der Höhe des untersuchten Schnittpunkts *h* konnten Varianzprofile der vertikalen Windgeschwindigkeit erstellt werden. Für das Profil "Mitte" am 16.09. ergab sich Abb. [5.28.](#page-60-1) Die farbigen Kurven stehen für unterschiedliche Zeitpunkte. Die dargestellten Profile passen größenordnungsmäßig gut zum empirischen Varianzprofil, welches mit Formel [\(2.32\)](#page-22-0) berechnet wurde. Die charakteristische Abnahme der Varianz von dem vermutlichen Maximum in ca.  $\frac{1}{3}z_i$  bis hin zu größeren Höhen ist zu erkennen. Erwartungsgemäß würden zeitlich gesehen die höchsten Varianzwerte um 13 UTC auftreten. Zu diesem Zeitpunkt ist die Einstrahlung und damit kurze Zeit später auch die Oberflächentemperatur (linke Grafik in Abb. [5.26\)](#page-59-1) am höchsten. In der Mitte der Grenzschichthöhe ( $\frac{h}{z_i}$  = 0.5) ist dieser Effekt gut zu erkennen. Auffällig ist die Lage des Profils um 09 UTC. Die hohen Werte für  $\frac{w^2}{w_*^2}$  resultieren eventuell von einer Unterschätzung der Grenzschichthöhe durch eine noch nicht weit fortgeschrittene Durchmischung des Aerosols.

Für das Profil "Wald" sind die entsprechenden Varianzprofile in Abb. [5.29](#page-61-0) dargestellt. Im Vergleich zum Profil "Mitte" nimmt hier  $\frac{w^2}{w_*^2}$  deutlich höhere Werte an. Es werden höhere Varianzen als in [Lenschow](#page-77-0) [et al.](#page-77-0) [\(1980\)](#page-77-0) ermittelt. Eine erste Vermutung, warum beim Profil "Wald" höhere Varianzen auftreten, war der Effekt des unter diesem Profil liegenden Waldes. In der linken Grafik von Abb. [5.10](#page-49-0) befindet sich der Wald auf der x-Achse zwischen dem linken Bildrand und der Markierung von −1000m. Die Höhe der Baumwipfel beträgt etwa 30m. Die Schnittpunkte befinden sich somit jedoch mindestens 800m über dem Wald. Der durch die Überströmung des Waldes begünstigte Varianzeffekt wirkt sich jedoch nur bis in Höhen von etwa 100m aus [\(Röhner, 2010\)](#page-78-2). Von daher kann der Wald in diesem Fall nicht der Grund

<span id="page-61-0"></span>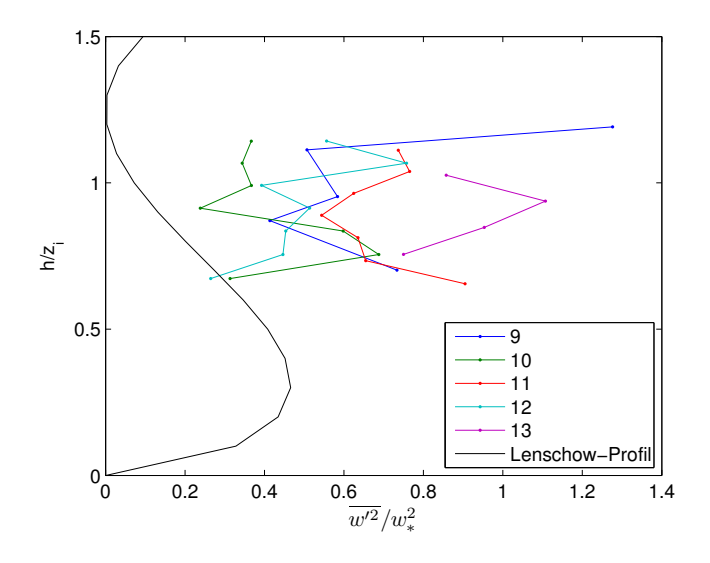

Abb. 5.29.: wie Abb. [5.28](#page-60-1) nur für das Profil "Wald"

für die erhöhte Varianz im Profil "Wald" darstellen.

Eine weitere Ursache für dieses Phänomen könnte der Fehler der Varianz von *w* in Abhängigkeit der verwendeten Elevationswinkel des Profils "Wald" sein. In Kapitel [2.2.3](#page-17-2) wurde dieser Fehler eingeführt und grafisch dargestellt. Werden nun in die sich dort befindliche Abb. [2.9](#page-19-0) die entsprechenden Elevationswinkel für das Abtastszenario "Wald-links - Mitte-rechts" eingetragen, so ergibt sich Abb. [5.30.](#page-62-0) Die gelben Markierungen repräsentieren die angefahrenen Elevationswinkel des Abtastmusters "Mitte-rechts". Die magentafarbenen Markierungen stehen für das Abtastmuster "Wald-links". Zu erkennen ist deutlich, dass die magentafarbenen Punkte bei flachen Elevationswinkeln in einen Fehlerbereich hineinragen, in welchem die Varianzen bis zu  $10 \text{ m}^2 \text{s}^{-2}$  überschätzt werden. Dieses mathematisch bedingte Verhalten stellt somit einen plausiblen Grund für das Verhalten der Varianzprofile der vertikalen Geschwindigkeit am 16.09. für das Profil "Wald" dar. Trotz dieses Phänomens ist bei diesem Profil deutlich zu erkennen, dass die höchsten Varianzwerte um 13 UTC - und somit zur Mittagszeit - auftreten. Der zu erwartende räumliche Abfall der Varianz zwischen Erdboden und größeren Höhen tritt in diesem Fall jedoch nicht auf.

Für den 21.09. wurden mit den gleichen Skalengrößen ebenfalls Varianzprofile der vertikalen Windgeschwindigkeit erstellt. Für das Profil "links" finden sich diese in Abb. [5.31.](#page-63-0) Gegenüber diesem zeigen die aufgenommenen Varianzprofile der vertikalen Windgeschwindigkeit leicht erhöhte Werte, die wiederum aus einer Unterschätzung der Grenzschichthöhe resultieren könnten. Der Verlauf wird jedoch gut wiedergegeben. Um 14 UTC treten die höchsten Varianzen auf. Wird die dazugehörige bodennahe Temperatur rechts in Abb. [5.26](#page-59-1) betrachtet, so werden zu dieser Tageszeit die höchsten Temperaturwerte erreicht. Dies führt zur verstärkten Bildung von Turbulenz und damit zu erhöhter Varianz. Die Varianz aller einzelnen Profile nimmt von ca.  $\frac{1}{3}z_i$  bis zur Grenzschichthöhe und darüber hinaus ab. Auch dieses Verhalten entspricht [Lenschow et al.](#page-77-0) [\(1980\)](#page-77-0).

Für das Profil "rechts" befinden sich die äquivalenten Profile in Abb. [5.32.](#page-63-1) Da sich dieses Profil räumlich

<span id="page-62-0"></span>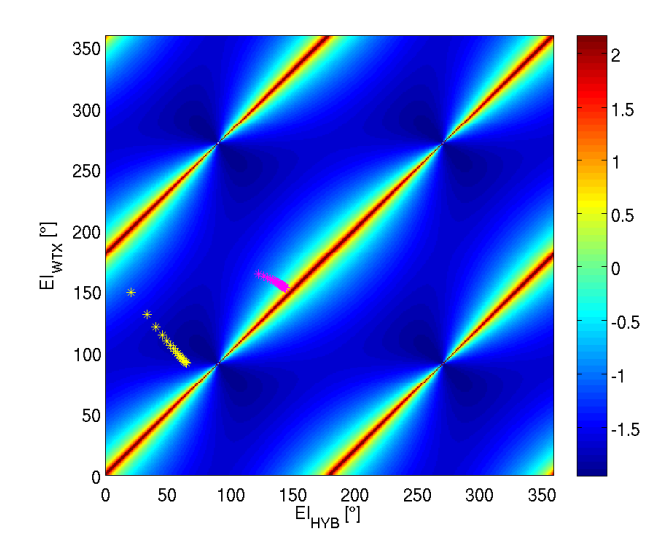

Abb. 5.30.: Fehlerbeiträge für die Varianz von *w* für verschiedene Elevationen; gelb: Elevationen "Mitte-rechts"; magenta: Elevationen "Wald-links". Auf der x-Achse sind die möglichen Elevationswinkel des "HYB" aufgetragen. Auf der y-Achse befinden sich diejenigen des "WTX". Die Farbskala gibt die logarithmischen Werte (zur Basis 10) des Fehlers der Varianz in  $m^2 s^{-2}$  an.

nicht weit vom Profil "links" befindet (rechte Grafik in Abb. [5.10\)](#page-49-0), befinden sich die berechneten Varianzprofile erwartungsgemäß in der gleichen Größenordnung wie in Abb. [5.31.](#page-63-0) Ebenfalls um 14 UTC werden die höchsten Varianzen erreicht. Die Varianzprofile verlaufen ebenso von höheren Werten in 1 3 *z<sup>i</sup>* zu niedrigeren Werten in der Höhe *z<sup>i</sup>* . Ein Vorteil der Messung des 21. Septembers im Vergleich zum 16. September ist die gewählte Einstellung der Systemparameter der Lidar-Geräte (vgl. auch Tabelle [3.3\)](#page-31-2). Durch kleinere Abstandsbereiche existieren mehr *<sup>h</sup> zi* -Werte. Die räumliche Auflösung der Varianzprofile ist somit am 21.09. höher als am 16.09. Der genaue Verlauf der Varianzprofile kann besser aufgelöst werden.

Zusammenfassend lässt sich feststellen, dass die Bestimmung der Varianzprofile der vertikalen Windgeschwindigkeit mit dem eingesetzten Dual-Doppler-Verfahren sinnvoll möglich ist. Die Größenordnung des Faktors  $\frac{w^2}{w_*^2}$  in Abhängigkeit von  $\frac{h}{z_i}$  stimmt gut mit den Ergebnissen von [Lenschow et al.](#page-77-0) [\(1980\)](#page-77-0) über-∗ ein. Bei der Durchführung der Messungen muss jedoch darauf geachtet werden, dass die Abtastverfahren richtig eingesetzt werden. Werden ungünstige Winkelkonfigurationen der Lidar-Geräte gewählt, so resultieren unrealistisch überhöhte Varianzen. Eine höhere räumliche Auflösung der Messungen ist durch das geschickte Wählen der Systemparameter der Lidar-Systeme möglich.

<span id="page-63-0"></span>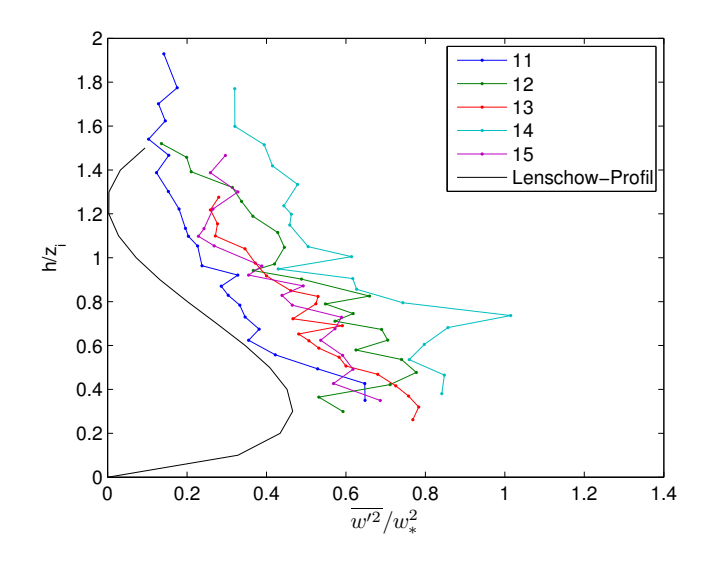

Abb. 5.31.: Varianzprofil der vertikalen Windgeschwindigkeit am 21.09. für das Profil "links". Die x-Achse und die y-Achse repräsentieren die selben Faktoren wie auch schon in den Abb. [5.28](#page-60-1) und [5.29.](#page-61-0) Für 11 UTC ist das blaue Profil, für 12 UTC das dunkelgrüne Profil, für 13 UTC das rote Profil, für 14 UTC das türkisfarbene Profil und für 15 UTC das violette Profil aufgetragen. In schwarz findet sich wiederum das Profil aus [Lenschow et al.](#page-77-0) [\(1980\)](#page-77-0).

<span id="page-63-1"></span>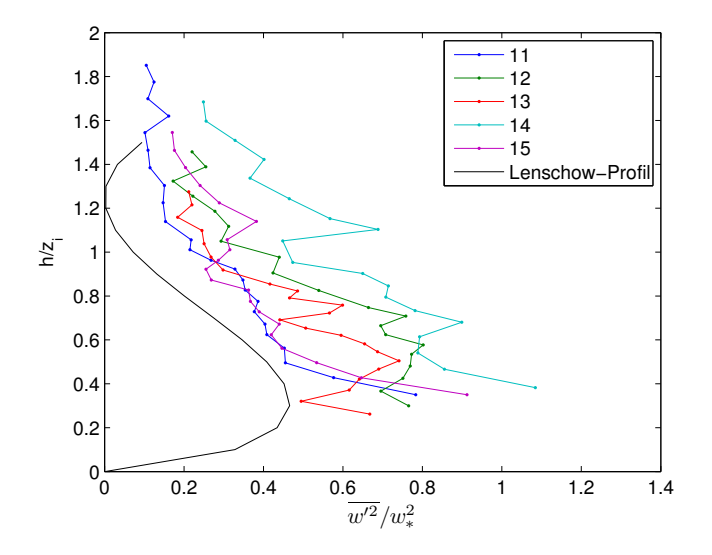

Abb. 5.32.: wie Abb. [5.31](#page-63-0) nur für das Profil "rechts"

<span id="page-64-0"></span>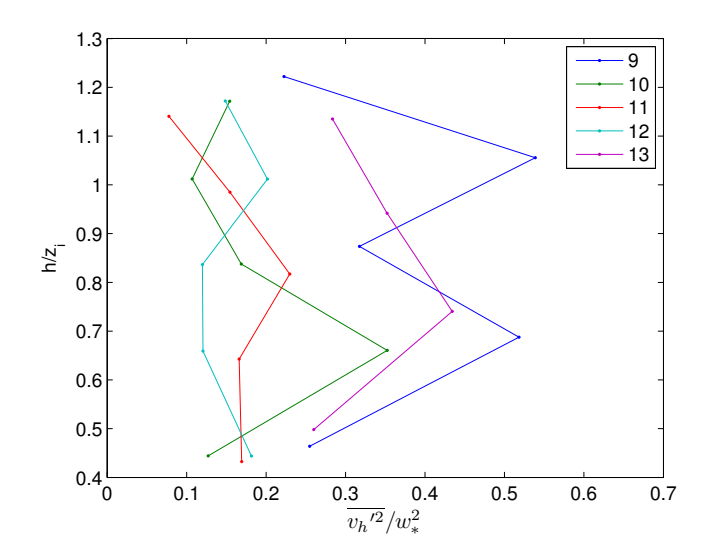

Abb. 5.33.: Varianzprofil der horizontalen Windgeschwindigkeit am 16.09. für das Profil "Mitte" normiert mit *w*∗. Die x-Achse stellt die Größe  $\frac{\overline{v_h^2}}{w_*^2}$  dar. Auf der y-Achse ist der Faktor  $\frac{h}{z_i}$  aufgetragen. Die blaue Kurve steht für das Varianzprofil von 09 UTC, die dunkelgrüne Kurve steht für 10 UTC, die rote Kurve für 11 UTC, die türkisfarbene Kurve für 12 UTC und die violette Kurve für 13 UTC.

## **5.2.6. Varianzprofile der horizontalen Windgeschwindigkeit** *v<sup>h</sup>*

Mit den Skalengrößen *w*<sub>∗</sub>, *h* und *z<sub>i</sub>*, sowie der Varianz *v*<sup>2</sup><sub>*h*</sub> wurden Varianzprofile der horizontalen Geschwindigkeit  $v_h$  erstellt. Dabei wurde die Abhängigkeit des Faktors  $\frac{v_h^2}{w_*^2}$  von der Größe  $\frac{h}{z_i}$  untersucht. Für den 16.09. ergab sich für das Profil "Mitte" Abb. [5.33.](#page-64-0) Größenordnungsmäßig passen die Werte gut zu den Messungen aus [Lenschow et al.](#page-77-0) [\(1980\)](#page-77-0). Ähnlich wie in Abb. [2.10](#page-22-1) können die Werte innerhalb eines Varianzprofils als mehr oder weniger konstant betrachtet werden. Zu beachten ist, dass statt der horizontalen Windrichtungen *u* und *v* in der Studie VALIDATE die horizontale Windkomponenten *v<sup>h</sup>* in Verbindungsrichtung beider Lidar-Geräte vorliegt. In der Varianz dieser Geschwindigkeitskomponente spielt auch der Term  $\overline{u'v'}$  (Kapitel [2.2.1](#page-16-0) und [5.1\)](#page-42-0) eine Rolle. Da die Messungen in der Größenordnung von  $\frac{u'^2}{2}$  $\frac{u^2}{w_*^2}$  liegen, könnte dies laut Formel [2.20](#page-17-0) bedeuten, dass  $u'^1 = v'^2$  und  $\overline{u'v'} = 0$  sind. Andererseits sind auch andere Kombinationen, wie beispielsweise  $\overline{v'^2} = \frac{1}{2}$  $\frac{1}{2}\overline{u'^2}$  und  $\overline{u'v'} = -\frac{1}{2}$  $\frac{1}{2}u^2$  denkbar. Die Interpretation dieses Flussterms ist somit schwierig.

Für das Profil "Wald" sind die dazugehörigen Varianzprofile in Abb. [5.34](#page-65-0) dargestellt. Die Faktoren, welche x- und y-Achse repräsentieren, sowie die Farben der einzelnen Varianzprofile sind äquivalent zu denen aus Abb. [5.33.](#page-64-0) Die Größenordnung dieser Varianzen der Messstrecke "Profil Wald" ist etwas höher als diejenigen des Profils "Mitte". Sie liegt jedoch immer noch in einem zu erwartenden Rahmen. Jedes Varianzprofil für sich gesehen kann wiederum als mehr oder weniger höhenkonstant betrachtet werden und entspricht damit den Untersuchungen, welche in Abb. [2.10](#page-22-1) dargestellt wurden.

<span id="page-65-0"></span>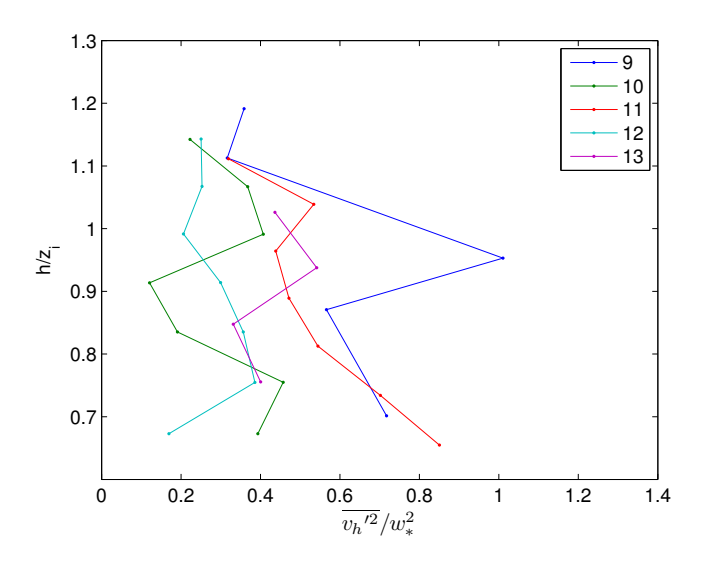

Abb. 5.34.: wie Abb. [5.33](#page-64-0) nur für das Profil "Wald"

Für den 21.09. wurden äquivalente Untersuchungen für die beiden Messstrecken "Profil links" und "Profil rechts" durchgeführt. In Abb. [5.35](#page-66-0) finden sich die Varianzprofile für das "Profil links". In Abb. [5.36](#page-66-1) sind die entsprechenden Varianzprofile der horizontalen Windgeschwindigkeit für das "Profil rechts" abgebildet. Für beide Messstrecken (Profil "links" und Profil "rechts") wurde eine höhere Varianz als am 16.09. gemessen. Die  $\frac{v_h^2}{w_*}$ -Werte liegen zwischen etwa 0.2 und 1.6. Das Maximum tritt im Varianzprofil um 15 UTC auf. Über den Zeitraum der untersuchten Stunden ist eine leichte Zunahme der Varianz zu erkennen. Wie im Abschnitt über die Varianzprofile der vertikalen Windgeschwindigkeit schon erwähnt, existieren durch die gewählten Systemeinstellungen der Lidar-Geräte am 21.09. mehr Schnittpunkte in den untersuchten unteren Höhen, als am 16.09. Dadurch können die Varianzprofile von diesem Tag mit einer höheren räumlichen Auflösung betrachtet werden. Dabei fällt auf, dass sowohl in Abb. [5.35,](#page-66-0) als auch in Abb. [5.36](#page-66-1) ein leichter Anstieg der Varianzprofile mit der Höhe stattfindet. Dieses Verhalten könnte durch Scherungseffekte an der Grenzschicht-Inversion und der damit einhergehenden Turbulenzerzeugung zusammenhängen [\(Deardorff, 1970\)](#page-76-1).

Die vorangegangene Analyse zeigt, dass mit den eingesetzten Messverfahren die Bestimmung von Varianzprofilen der horizontalen Geschwindigkeit gut möglich ist. Es hat sich jedoch gezeigt, dass die Interpretation der Varianzprofile nicht einfach ist. Um den Flussterm  $\overline{u'v'}$  richtig abzuschätzen bedarf es weiterer Überlegungen. Eventuell wäre es dafür sinnvoll bei kommenden Messkampagnen die Verbindungslinie der beiden Lidar-Geräte in die am Messort vorherrschende Hauptwindrichtung auszurichten.

<span id="page-66-0"></span>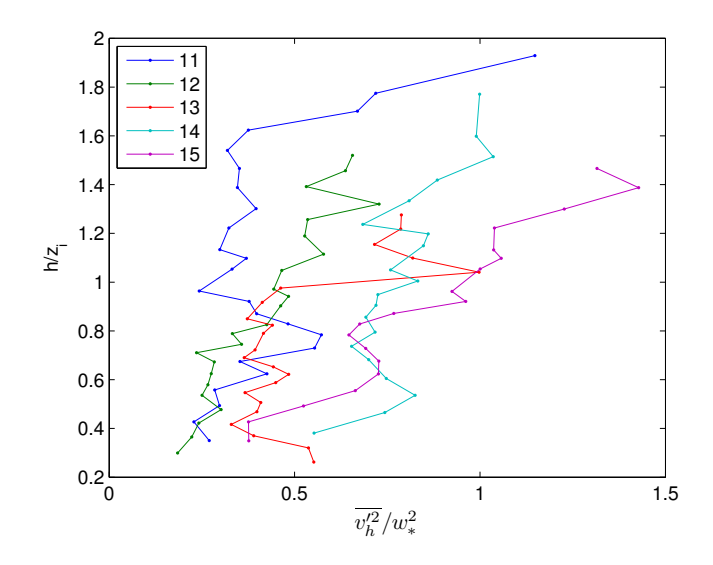

Abb. 5.35.: Varianzprofil der horizontalen Windgeschwindigkeit am 21.09. für das Profil "links" normiert mit *w*∗. Wie auch bei den Darstellungen vom 16.09. ist auf der y-Achse die Größe *<sup>h</sup> zi* und auf der y-Achse die Größe  $\frac{v_h^2}{w_*}$  aufgetragen. In blau findet sich das Varianzprofil für 11 UTC, in dunkelgrün das für 12 UTC, in rot das für 13 UTC, in türkis das für 14 UTC und in violett das für 15 UTC.

<span id="page-66-1"></span>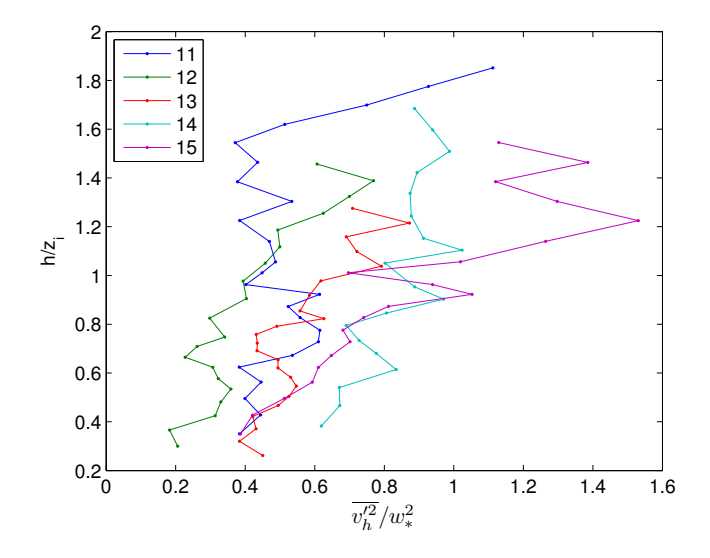

Abb. 5.36.: wie Abb. [5.35](#page-66-0) nur für das Profil "rechts"

#### 5. Ergebnisse und Interpretation

# **6. Zusammenfassung und Ausblick**

#### **Zusammenfassung**

Das Ziel dieser Diplomarbeit ist es, einen Beitrag zur Verbesserung der Turbulenzparametrisierung in der unteren Atmosphäre zu leisten. Für diesen Zweck wurden im Rahmen dieser Arbeit zwei unterschiedliche Messungen (Studie VERIFY ("Studie zum VERgleich zwischen In-situ Varianzmessungen und Fernerkundlichen Varianzmessungen mittels eines Dual-Doppler Lidar-SYstems") und Studie VALIDA-TE ("Studie für die Messung von VArianzprofilen mittels Dual-Doppler-LIdar-DATEn")) durchgeführt und ausgewertet.

Für die Auswertung der Studie VERIFY standen Daten des Dual-Doppler Lidar-Systems des IMK sowie des 200m-Messmastes des KIT zur Verfügung. Ziel dieser Studie VERIFY war eine Vergleichsmessung der Lidar-Geräte mit in-situ Messverfahren. Am Schnittpunkt der beiden Lidarstrahlen lagen nach der Messung beide Radialgeschwindigkeitskomponenten in hoher zeitlicher Auflösung vor. Diese beiden Geschwindigkeitskomponenten wurden in die Windrichtungskomponenten *u* und *v* umgerechnet und mit den am Mast gemessenen Daten verglichen. Ebenso wurden die durch den Mast gemessenen *u*- und *v*-Werte in die Radialgeschwindigkeitskomponenten der Lidar-Geräte umgerechnet. Beide Vergleiche ergaben bis auf einen Versatz in den HYB-Messungen eine gute Übereinstimmung beider Messsysteme. Zusätzlich zu den Geschwindigkeiten wurde auch eine Untersuchung der sich ergebenden Varianzen durchgeführt. Die Lidar-Geräte zeigten eine höhere Varianz als die Mastdaten bei Betrachtung der *u*und *v*-Komponente. Dies liegt daran, dass die Flusskomponente  $\overline{r'_{HYB}rv'_{WTX}}$  durch die Lidar-Systeme vermutlich stark unterschätzt wird. In den Radialwindgeschwindigkeitskomponenten zeigen die Mastdaten eine höhere Varianz als die Daten der Lidar-Systeme. Durch Mittelung der 20Hz-Mastdaten auf die 1Hz-Lidardaten konnte dieses Phänomen stark reduziert werden.

Als letzter Punkt der Studie VERIFY wurde der turbulente Fluss  $\overline{u'v'}$  untersucht. Die wichtigste Aussage dieser Analyse ist, dass dieser Fluss von den gewählten Winkelkonfigurationen der Lidar-Geräte abhängt und somit nicht vernachlässigt werden darf.

Auf der Grundlage der Studie VERIFY wurden im Rahmen der Studie VALIDATE im Spätsommer 2011 Messungen mit dem Dual-Doppler Lidar-System des IMK sowie den Messgeräten des KITcube in Hatzenbühl (Pfalz) durchgeführt. Mit dem Dual-Doppler Lidar-System wurden verschiedene Abtastszenarien programmiert, welche alle auf der sogenannten "kollinear"-Methode basieren. Für diese Methode wird in Verbindungsrichtung der beiden Lidar-Geräte gemessen. Durch geeignete Steuerung werden

Schnittpunkte der Lidarstrahlen, welche sich genau in zwei Abstandsbereich-Zentren treffen, bestimmt. An diesen Schnittpunkten kann dann die horizontale Windgeschwindigkeit *v<sup>h</sup>* in Verbindungsrichtung der beiden Lidar-Geräte, sowie die Vertikalgeschwindigkeit *w* bestimmt werden. Anhand einer Untersuchung der Güte der gemessenen Radialgeschwindigkeiten der Lidar-Geräte wurden aus dieser Messkampagne die Tage vom 16. September und 21. September 2011 detaillierter ausgewertet.

Am 16.09. wurde ein Vergleich zwischen den Windmessungen der Lidar-Systemen und dem 20m-Mast des KITcube durchgeführt. Konkret wurde die Horizontalgeschwindigkeit *v<sup>h</sup>* in unteren Höhen untersucht. Diese Geschwindigkeitskomponente wurde sowohl aus den Lidar-Daten an den Schnittpunkten bis 30m Höhe berechnet, als auch mit dem Mast in 20m Höhe gemessen. Die Auswertungen der beiden Messsysteme lieferten fast perfekt übereinstimmende Werte.

Für beide Messtage wurde außerdem an allen vorliegenden Schnittpunkten die Vertikalgeschwindigkeit *w* ermittelt. Beide Tagesgänge zeigen realistische Werte zwischen etwa –5m s<sup>−1</sup> und 5m s<sup>−1</sup>. Am 16.09. ist der um etwa 16 UTC einsetzende Regen sehr gut zu erkennen. Die Vertikalgeschwindigkeit nimmt dann relativ hohe negative Werte an. Auffällig sind außerdem die höheren Schwankungen von *w* für die schiefe Messstrecke über dem Wald. Dies liegt höchstwahrscheinlich daran, dass die für dieses Abtastszenario verwendeten Elevationswinkel in einem Bereich liegen, welcher die Fehlerbeiträge für die Varianz maximiert. Am 21.09. sind um die Mittagszeit Auf- und Abwinde zu erkennen. Diese äußern sich im Wechsel zwischen positiven und negativen Vertikalwindgeschwindigkeiten.

Von den Daten des KITcube wurden die turbulenten vertikalen Impulsflüsse ostwärts  $(\overline{u'w'})$  und nordwärts ( $\overline{v'w'}$ ), sowie der konvektive Wärmefluss  $\overline{T'w'}$  und die Oberflächentemperatur  $T_{Boden}$  verwendet. Aus diesen Größen konnten die Skalengrößen *u*<sup>∗</sup> (Schubspannungsgeschwindigkeit) und *w*<sup>∗</sup> (konvektive Geschwindigkeitsskala) bestimmt werden. Beide Skalenparameter liegen in der von [Lenschow et al.](#page-77-0) [\(1980\)](#page-77-0) vorgegebenen Größenordnung. Aus den Vertikalmessungen des einen Lidar-Geräts, welche während der laufenden Messung am Anfang jeder vollen Stunde für jeweils 5min durchgeführt wurden, wurde außerdem die Skalengröße *z<sup>i</sup>* (Grenzschichthöhe) bestimmt.

Mit den eben genannten Skalenparametern konnten dann Varianzprofile der horizontalen und vertikalen Windgeschwindigkeiten *v<sup>h</sup>* und *w* normiert werden. Die Varianzprofile der Vertikalgeschwindigkeit entsprechen an beiden Tagen näherungsweise gut dem empirischen Varianzprofil [\(Lenschow et al., 1980\)](#page-77-0). Am 21.09. wurden höhere Varianzen als am 16.09. erreicht. Dies lässt auf höhere Turbulenz und damit stärkere Konvektion an diesem Tag schließen. Wie schon in den Auswertungen der Tagesgänge der Vertikalgeschwindigkeit analysiert, lagen am 16.09. die Varianzwerte für das Profil "Wald" höher als diejenigen für das Profil "Mitte". Die Varianzprofile der horizontalen Windgeschwindigkeit stimmen an beiden Tagen ebenfalls gut mit den Ergebnissen von [Lenschow et al.](#page-77-0) [\(1980\)](#page-77-0) überein.

Zusammenfassend lässt sich feststellen, dass die beiden durchgeführten Dual-Doppler Messverfahren gut auf die gewünschten Problemstellungen angewendet werden konnten. Sowohl die Studie VERIFY als auch die Studie VALIDATE haben gezeigt, dass die Bestimmung von zwei unterschiedlichen Windgeschwindigkeitskomponenten an einem Punkt gut funktioniert. Bezüglich der Auswertung der Varianzen blieb die Frage nach der genauen Aufschlüsselung des Flussterms  $\overline{u'v'}$  offen. Allgemein ist bei der Bestimmung der Varianzen darauf zu achten, dass die Konfigurationen der Lidar-Systeme sinnvoll gewählt werden. Von technischer Seite aus gesehen stehen mit dieser Diplomarbeit alle notwendigen Steuerungsund Synchronisationsalgorithmen zur Verfügung, welche für die in dieser Arbeit angewendeten Messverfahren mit einem Dual-Doppler Lidar-System notwendig sind.

#### **Ausblick**

Um sinnvoll weitergehende Messkampagnen bezüglich Turbulenzuntersuchungen durchführen zu können, sollten zuerst die in dieser Arbeit aufgezeigten offenen Fragen beantwortet werden. Vor allem die Aufschlüsselung der Varianzen und insbesondere des Flussterms  $\overline{u'v'}$  bietet Anlass für weitere Forschung. Nach Klärung dieser Punkte gibt es unterschiedliche Möglichkeiten, weiterführende Messungen zu gestalten. Für diese Diplomarbeit war zum Beispiel ursprünglich angedacht, mit dem Dual-Doppler Lidar-System über einem Rauigkeitssprung [\(Raupach et al., 1991\)](#page-78-3) zu messen. Mit dem Messgelände der Studie VALIDATE in Hatzenbühl und der dort senkrecht zur Hauptwindrichtung liegenden Waldkante boten sich dafür gute natürliche Bedingungen [\(Träumner et al., 2012,](#page-78-4) [Shannak et al., 2011,](#page-78-5) [Wieser et al., 2010](#page-78-6) und [Wieser und Ruck, 2009\)](#page-78-7). Für die messtechnische Realisierung ist es für folgende Arbeiten jedoch notwendig, die beiden Lidar-Geräte so aufzustellen, dass die Waldkante auch für niedrige Höhen gut vermessen werden kann. Dafür wäre es ideal, eines der beiden Geräte in den Wald zu stellen und das andere Gerät so aufzustellen, dass die Verbindungslinie der Geräte senkrecht zur Waldkante und parallel zum Erdboden ausgerichtet ist.

Außerdem konnte in dieser Arbeit nicht ermittelt werden, welche Güte die Berechnung der Vertikalgeschwindigkeit mit der "kollinear"-Methode in niedrigen Höhen hat. Für diese Information wäre es bei kommenden Messkampagnen - welche gemeinsam mit den Messgeräten des KITcube durchgeführt werden - sinnvoll, ein Ultraschallanemometer oben am 20m-Mast anzubringen. Mit diesen Daten kann dann unter anderem das Verständnis des turbulenten Windfeldes in der Nähe eines Rauigkeitssprunges verbessert werden. Letztendlich wäre es bei einer ähnlichen Fragestellung wie in dieser Diplomarbeit wünschenswert, dass durchzuführende Messungen schon früher im Sommer beginnen. Die Wahrscheinlichkeit, an Tagen mit starker Konvektion zu messen, steigt dann signifikant an. Für die Bestimmung der Varianzprofile könnten außerdem die Algorithmen zur Bestimmung der Grenzschichthöhe *z<sup>i</sup>* aus Vertikalmessungen eines Lidar-Geräts optimiert werden. Die Grenzschichthöhe wird sowohl bei der Berechnung der konvektiven Geschwindigkeitsskala *w*<sup>∗</sup> als auch für den Faktor *<sup>h</sup> zi* benötigt und spielt damit eine große Rolle für die Berechnung der Varianzprofile.
# **A. Abbildungsverzeichnis**

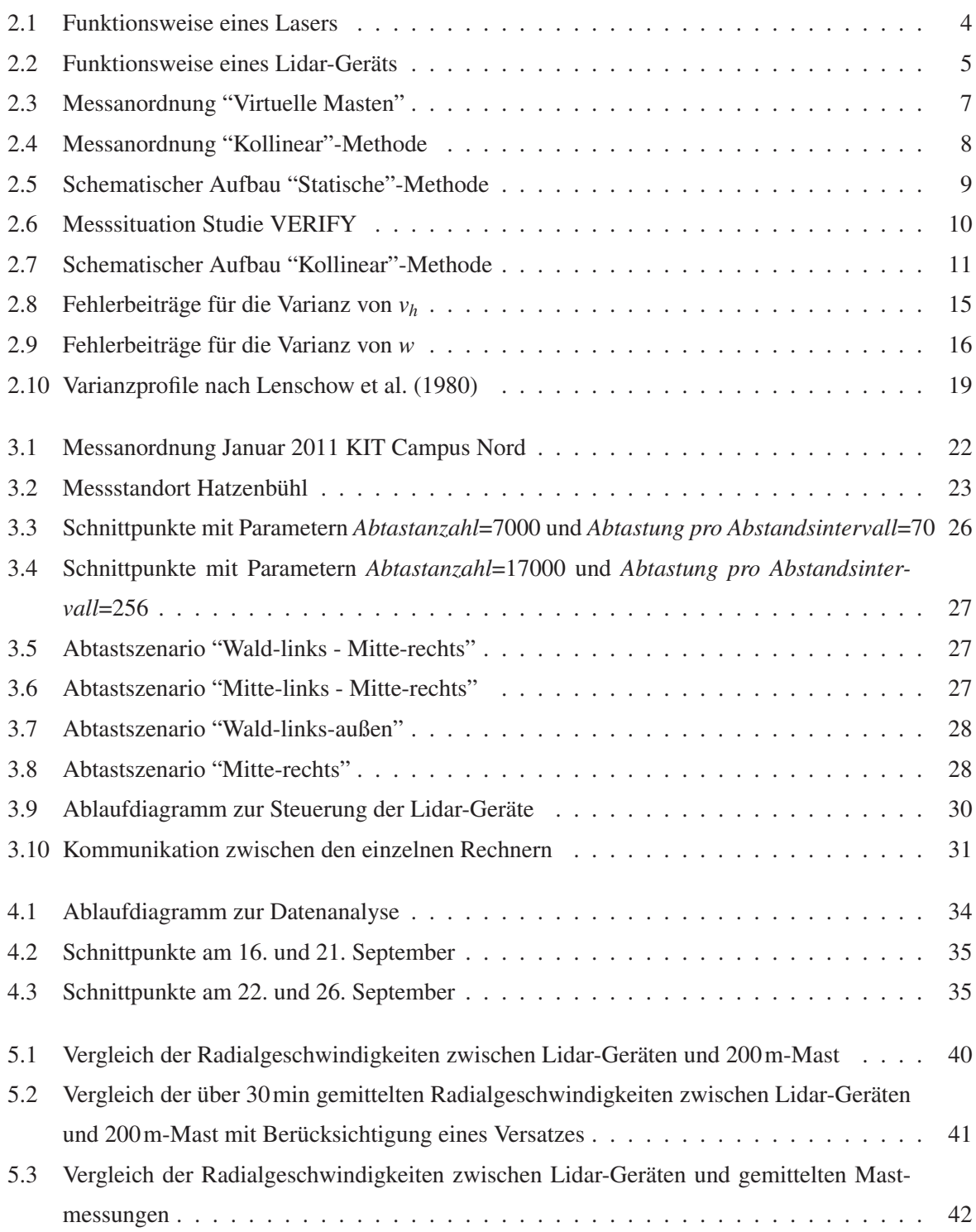

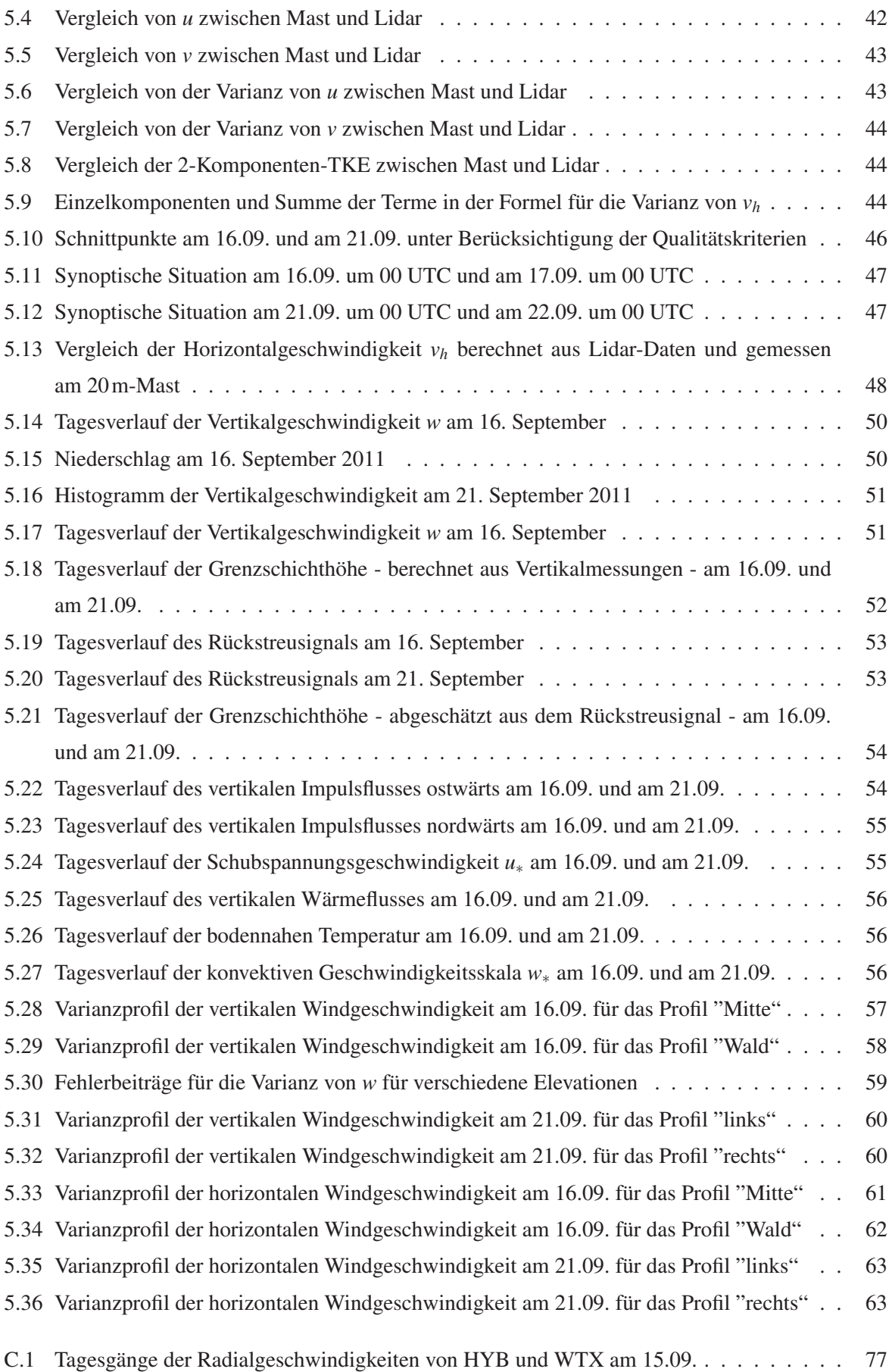

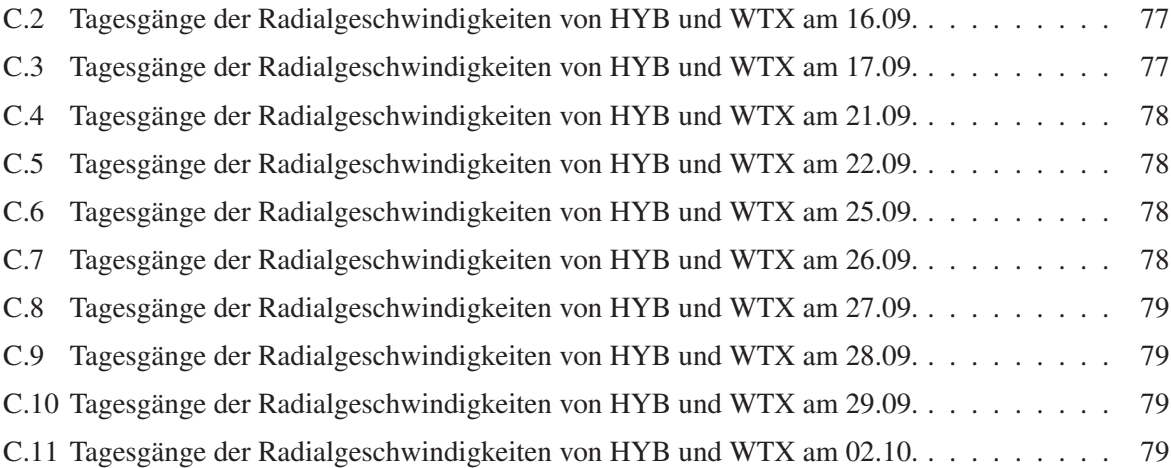

## **B. Literaturverzeichnis**

- Banta, R., Y. Pichugina und W. Brewer (2006). Turbulent Velocity-Variance Profiles in the Stable Boundary Layer Generated by a Nocturnal Low-Level Jet. *J. Atmos. Sci. 63*, 2700–2719.
- Barr, K. (2008). *WindTracer WTX Installation and Maintenance Manual*. Lockheed Martin. 84 pp.
- Barthlott, C. (2003). *Kohärente Wirbelstrukturen in der atmosphärischen Grenzschicht*. Dissertation, Universität Karlsruhe (TH). 140 pp.
- Batchvarova, E., X. Cai, S. Gryning und D. Steyn (1999). Modelling Internal Boundary-Layer Development in a Region with a Complex Coastline. *Boundary-Layer Meteorol. 90*, 1–20.
- Browning, K. und R. Wexler (1968). The Determination of Kinematic Properties of a Wind Field using Doppler Radar. *J. Clim. a. Appl. Meteorol. 7*, 105–108.
- Buckingham, E. (1914). On physically similar systems; illustrations of the use of dimensional equations. *Phys. Rev. 4*, 345–376.
- Calhoun, R., R. Heap, M. Princevac, R. Newsom, H. Fernando und D. Ligon (2006). Virtual Towers Using Coherent Doppler Lidar during the Joint Urban 2003 Dispersion Experiment. *J. Clim. a. Appl. Meteorol. 45*, 1116–1126.
- Caughey, S. und S. Palmer (1979). Some Aspects of Turbulence Structure through the Depth of the Convective Boundary Layer. *Q. J. R. Meterol. Soc. 105*, 811–827.
- Collier, C., F. Davies, K. Bozier, A. Holt, D. Middleton, G. Pearson, S. Siemen, D. Willetts, G. Upton und R. Young (2005). Dual-Doppler Lidar Measurements for Improving Dispersion Models. *Bull. Amer. Meteor. Soc. 86*, 825–838.
- Collier, C., F. Davies, A. Holt, D. Middleton, G. Pearson, D. Willetts und R. Young (2004). Dispersion model testing using dual lidar data. *Improves Air Quality Forecasting - Invest to Save Budget* , 1–38.
- Davies, F., C. Collier und K. Bozier (2005). Errors associated with Dual-Doppler-Lidar Turbulence Measurements. *Journal of Optics A: Pure and Applied Optics 7*, 280–289.
- Deardorff, J. (1970). Convective Velocity and Temperature Scales for the Unstable Planetary Boundary Layer and for Raleigh Convection. *J. Atmos. Sci. 27*, 1211–1213.
- Demtröder, W. (2007). *Laserspektroskopie Grundlagen und Techniken*. Springer Berlin Heidelberg New York. 726 pp.
- Demtröder, W. (2010). *Experimentalphysik 3 Atome, Moleküle und Festkörper*. Springer Berlin Heidelberg New York. 650 pp.
- Etling, D. (2008). *Theoretische Meteorologie Eine Einführung*. Springer Berlin Heidelberg New York. 376 pp.
- Garratt, J. (1994). *The Atmospheric Boundary Layer*. Cambridge University Press. 336 pp.
- Grund, C., R. Banta, J. George, J. Howell, M. Post, R. Richter und A. Weickmann (2001). High-Resolution Doppler Lidar for Boundary Layer and Cloud Research. *J. Atmos. Ocean. Tech. 18*, 376– 393.
- Grunwald, J., N. Kalthoff, U. Corsmeier und F. Fiedler (1995). Comparison of areally averaged turbulent fluxes over non-homogeneous terrain: Results from the EFEDA-field experiment. *Boundary-Layer Meteorol. 77*, 105–134.
- Hasel, M. (2006). *Strukturmerkmale und Modelldarstellungen der Konvektion über Mittelgebirgen*. Dissertation, Universität Karlsruhe (TH). 170 pp.
- Kaimal, J., J. Wyngaard, D. Haugen, O. Coté, Y. Izumi, S. Caughey und C. Readings (1976). Turbulence Structure in the Convective Boundary Layer. *J. Atmos. Sci. 33*, 2152–2169.
- Kaimal, J., J. Wyngaard, Y. Izumi und O. Coté (1972). Spectral Characteristics of Surface-Layer Turbulence. *Q. J. R. Meterol. Soc. 98*, 563–589.
- Kalthoff, N. (2010). *KITcube Gesamtbeobachtungssystem für Meteorologie und Klimaforschung*. Informatinsbroschüre des Karlsruher Institut für Technologie. 12 pp.
- Kraus, H. (2008). *Grundlagen der Grenzschicht-Meteorologie*. Springer Berlin Heidelberg New York. 214 pp.
- Lenschow, D. (1974). Model of the Height Variation of the Turbulence Kinetic Energy Budget in the Unstable Planetary Boundary Layer. *J. Atmos. Sci. 31*, 465–474.
- <span id="page-77-0"></span>Lenschow, D., J. Wyngaard und W. Pennell (1980). Mean-Field and Second-Moment Budgets in a Baroclinic, Convective Boundary Layer. *J. Atmos. Sci. 37*, 1313–1326.
- Lothon, M., D. Lenschow und S. Mayor (2009). Doppler Lidar Measurements of Vertical Velocity Spectra in the Convective Planetary Boundary Layer. *Boundary-Layer Meteorol. 132*, 205–226.
- Oertel, H., M. Boehle und U. Dohrmann (2009). *Strömungsmechanik*. Vieweg+Teubner Verlag Wiesbaden. 436 pp.
- Pichler, H. (1997). *Dynamik der Atmosphäre*. Spektrum Akademischer Verlag Mannheim Wien Zürich. 572 pp.
- Raupach, M., R. Antonia und S. Rajagopalan (1991). Rough-Wall Turbulent Boundary Layers. *Applied Mechanics Reviews 44*, 1–25.
- Reynolds, O. (1895). On the Dynamical Theory of Incompressible Viscous Fluids and the Determination of the Criterion. *Philosophical Transactions of the Royal Society of London. A 186*, 123–164.
- Röhner, L. (2010). Charakteristika des Windfeldes an einem Strömungshindernis während des Sturms Xynthia. *Seminararbeit am Institut für Meteorologie und Klimaforschung am KIT* , 1–45.
- Schlichting, H. und K. Gersten (2006). *Grenzschichttheorie*. Springer Berlin Heidelberg New York. 799 pp.
- Schlittgen, R. und B. Streitberg (1994). *Zeitreihenanalyse*. Oldenbourg Verlag. 571 pp.
- Schwiesow, R. (1986). Lidar Measurement of Boundary-Layer Variables. *Bd. Probing the Atmospheric Boundary Layer* 269 pp.
- Shannak, B., K. Träumner, A. Wieser, U. Corsmeier und C. Kottmeier (2011). Flow Characteristics above a Forest using LIDAR measurements data. *Journal of Mechanical Engineering Science* , 1–18.
- Stull, R. (1988). *An Introduction to Boundary Layer Meteorology*. Kluwer Academic Publishers Dordrecht. 670 pp.
- Träumner, K. (2010). *Einmischprozesse am Oberrand der konvektiven atmosphärischen Grenzschicht*. Dissertation, Karlsruher Institut für Technologie. 163 pp.
- Träumner, K., A. Wieser, B. Ruck, C. Frank, L. Röhner und C. Kottmeier (2012). The Suitability of Doppler Lidar for Characterising the Windfield above Forest Edges. *Forestry: An International Journal of Forest Research* (submitted).
- Wang, Y., C. Klipp, D. Garvey, D. Ligon, C. Williamson, S. Chang, R. Newsom und R. Calhoun (2007). Nocturnal Low-Level-Jet-Dominated Atmospheric Boundary Layer Observed by a Doppler Lidar over Oklahoma City during JU2003. *J. Clim. a. Appl. Meteorol. 46*, 2098–2109.
- Werner, C. (2005). Doppler Wind Lidar. *Springer Series in Optical Sciences 102*, 325–354.
- Wieser, A. und B. Ruck (2009). Messungen der Turbulenzstruktur an Waldkanten mittels Dual-Doppler-Lidar-Verfahren und Vergleich mit Windkanalmessungen - Vorschlag zur Förderung im Rahmen des KIT-Startup-Budgets (STUB) im Kompetenzbereich Erde und Umwelt .
- Wieser, A., B. Ruck, C. Frank, K. Träumner und U. Corsmeier (2010). Vermessung des Strömungsfelds an einer Waldkante mittels Doppler-LIDAR Verfahren und Vergleich mit LDA-Windkanal Untersuchungen. *Gala Fachtagung Lasermethoden in der Strömungsmesstechnik Cottbus*.

# **C. Anhang**

## **C.1. Tagesgänge Radialwindgeschwindigkeiten**

<span id="page-80-0"></span>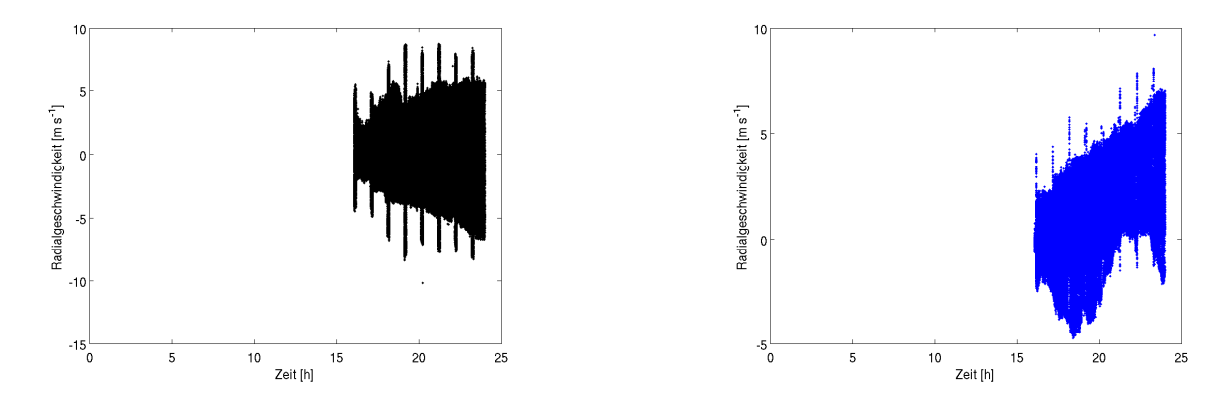

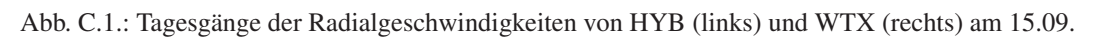

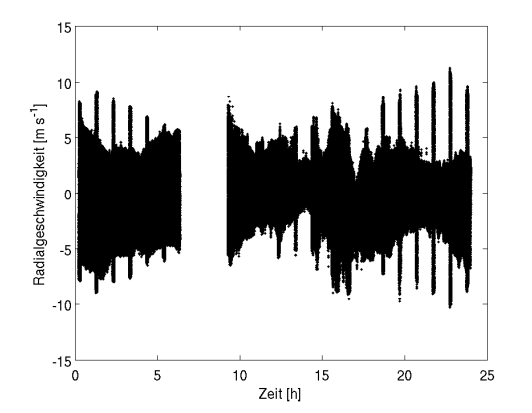

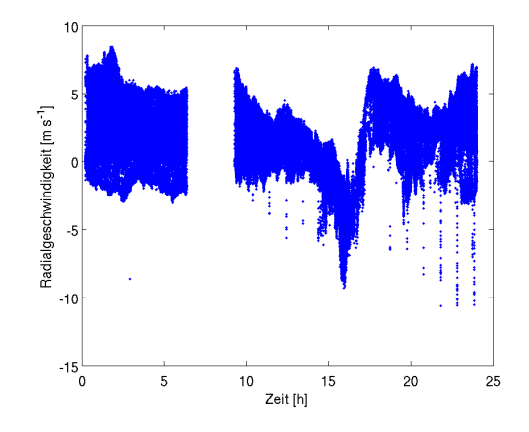

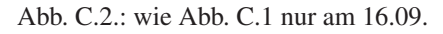

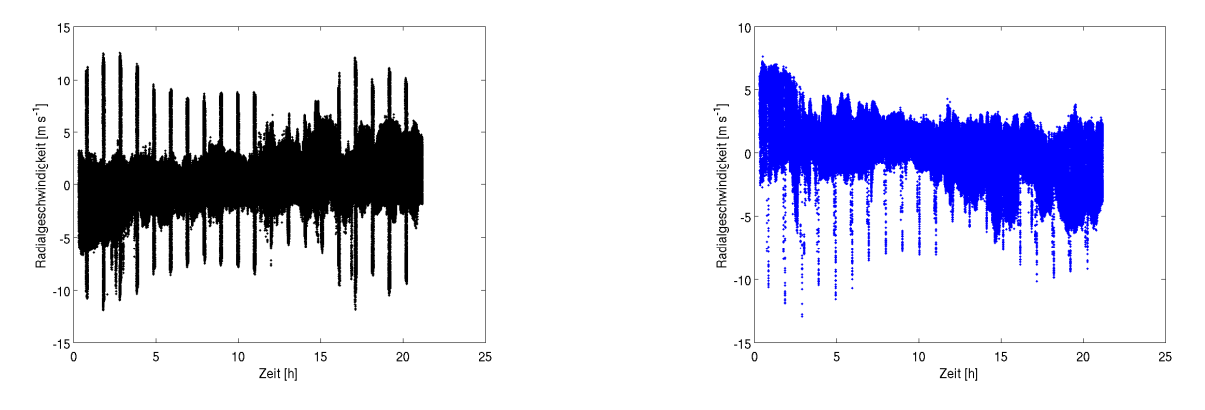

Abb. C.3.: wie Abb. [C.1](#page-80-0) nur am 17.09.

<span id="page-81-0"></span>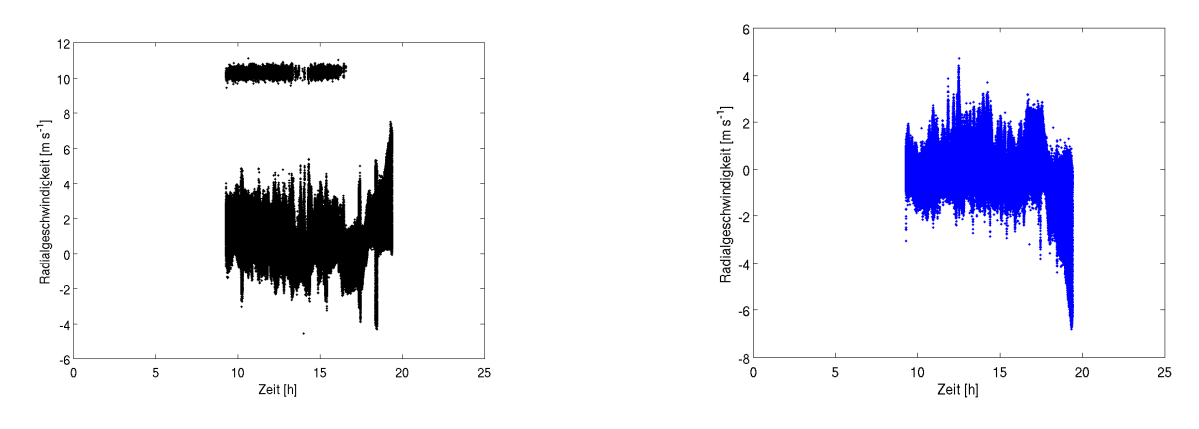

Abb. C.4.: wie Abb. [C.1](#page-80-0) nur am 21.09.

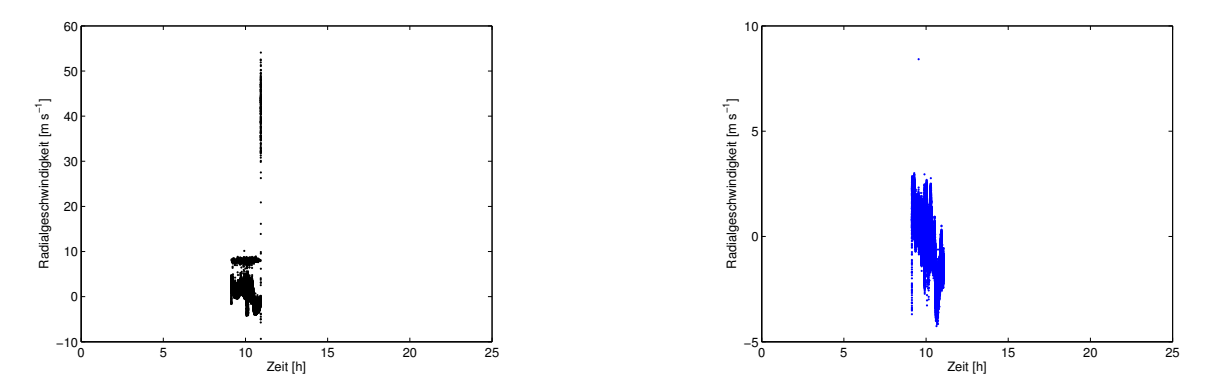

Abb. C.5.: wie Abb. [C.1](#page-80-0) nur am 22.09.

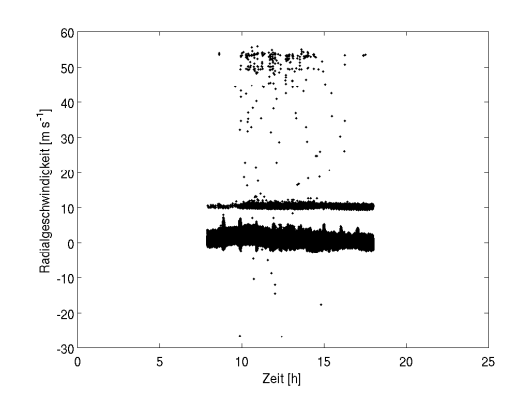

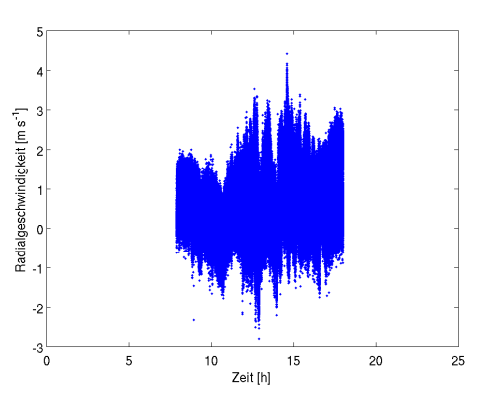

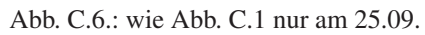

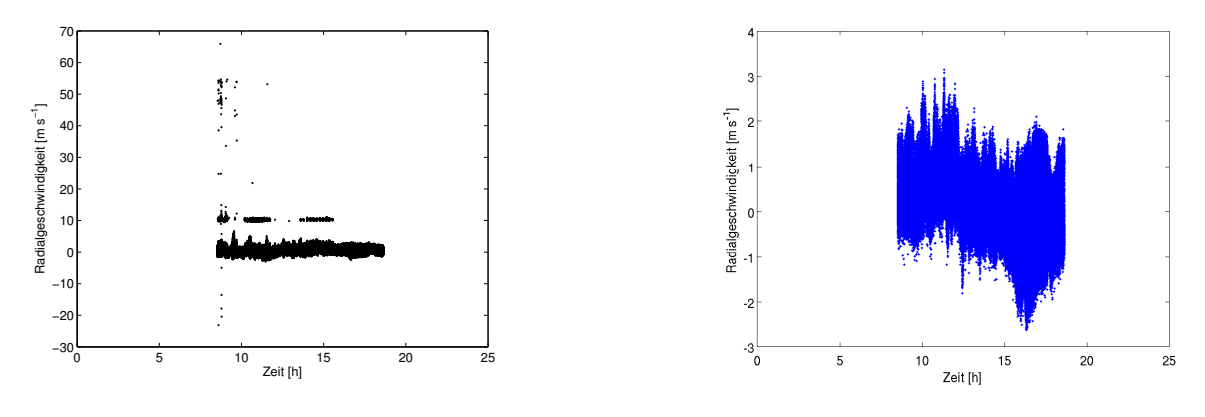

Abb. C.7.: wie Abb. [C.1](#page-80-0) nur am 26.09.

<span id="page-82-0"></span>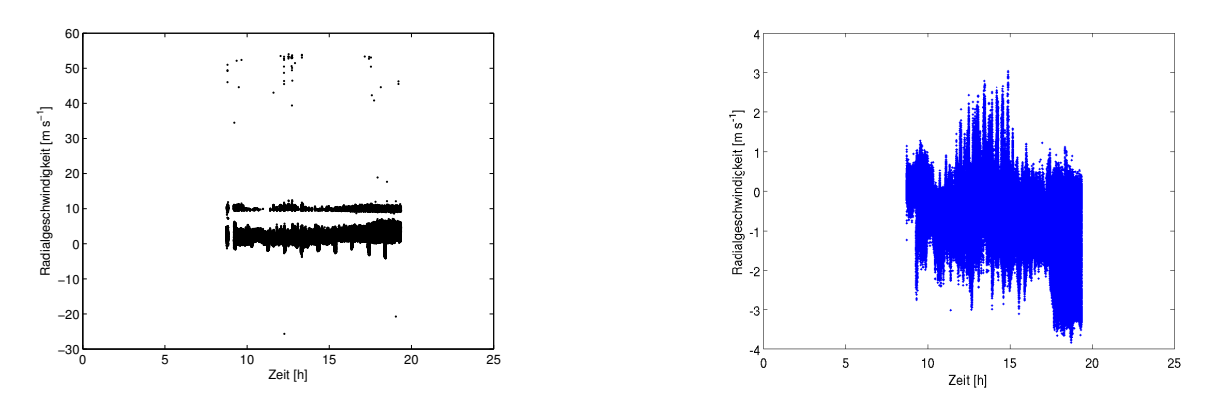

Abb. C.8.: wie Abb. [C.1](#page-80-0) nur am 27.09.

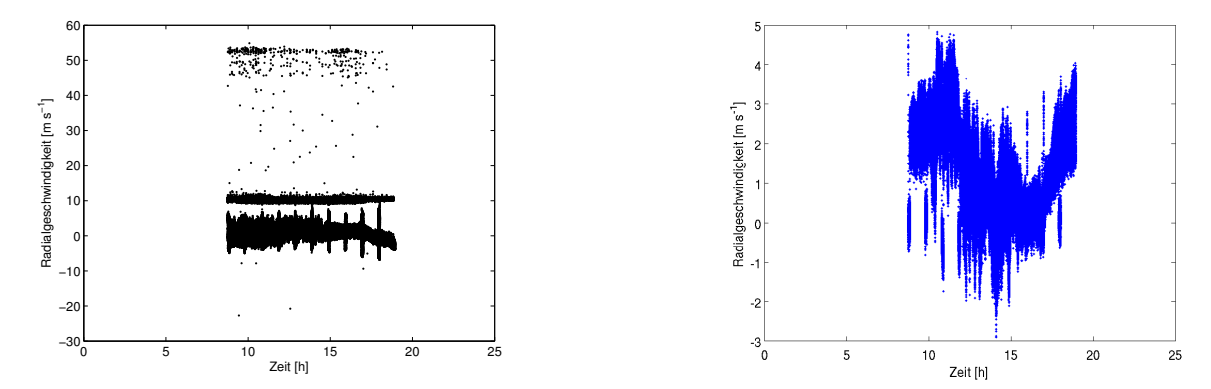

Abb. C.9.: wie Abb. [C.1](#page-80-0) nur am 28.09.

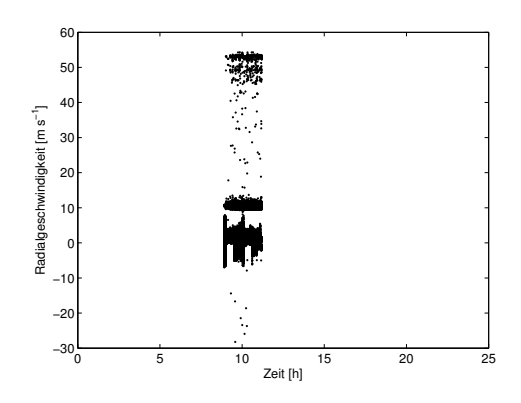

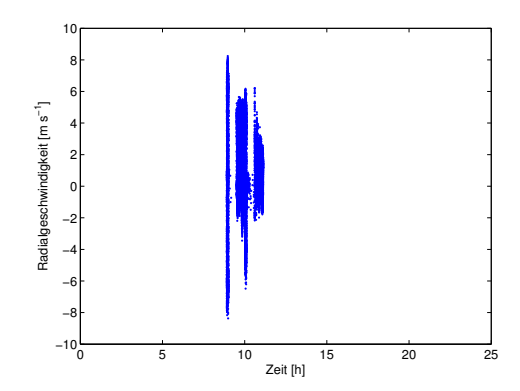

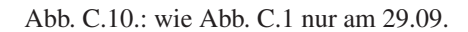

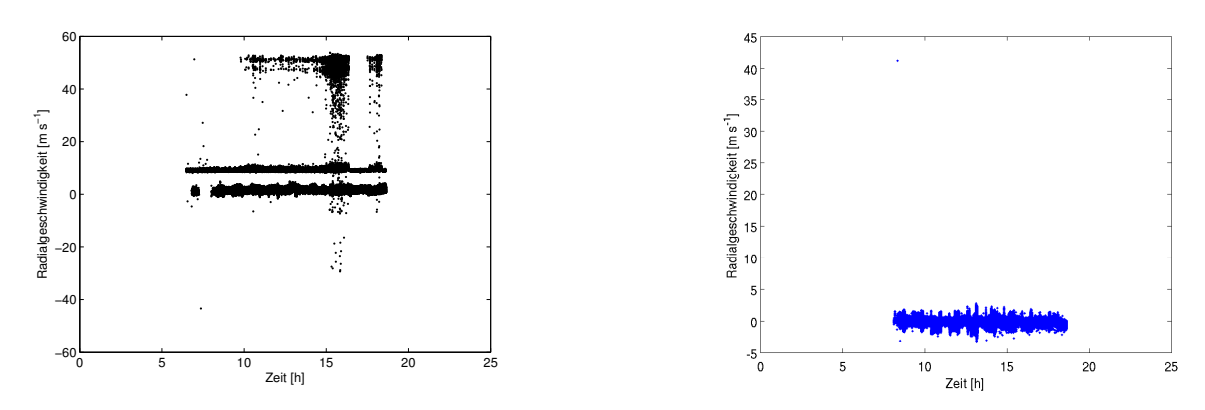

Abb. C.11.: wie Abb. [C.1](#page-80-0) nur am 02.10.

### **C.2. Steuerungsprogramm**

```
#include <tchar.h>
#include <conio.h>
#include <cmath>
#include <windows.h>
#include <string>
#include <iostream>
#include <sstream>
#include <fstream>
#include <iomanip>
#include "WTX.h"
#include "ControlFunctions.h"
using namespace std;
int main(int argc, char* argv[])
{
        string projektname="luisa anglefiles ddtest";
        ofstream logfile;
        OpenLogFile(logfile,projektname);
        lidar wtx(&logfile);
        cout << "Connections Status : "<< wtx.ConnectWTX()<< endl;
        cout<< "Record Status auslesbar? " << wtx.wtxstat.GetStatus(&wtx.wtxrecstat)<<endl;
        lidar hyb(&logfile);
        cout << "Connections Status : "<< hyb.ConnectHYB()<< endl;
        cout<< "Record Status auslesbar? " << hyb.wtxstat.GetStatus(&hyb.wtxrecstat)<<endl;
        wtx.LoadAngleList Luisa("C:/Documents and Settings/ROS
        Operator/Desktop/Luisa Winkeldateien/Winkel LIDAR Mitte WTX.txt",149.5055);
        hyb.LoadAngleList Luisa("C:/Documents and Settings/ROS
        Operator/Desktop/Luisa Winkeldateien/Winkel LIDAR Mitte HYB.txt",149.5055);
        cout << wtx.set_config_int("A_ARCHIVE_MODE", 0);
        cout << " " << wtx.set config int("A TIME FILE INTERVAL", 2100);
        cout \ll " \ll wtx.set config int("Q RAW DATA OFFSET METERS",350 );
        cout << " " << wtx.set config int("Q RAW SIGNAL BLOCK SAMPLE COUNT",7000 );
        cout << " " << wtx.set config int("P_RANGE_GATES",100 );
        cout << " " << wtx.set config int("P_SAMPLES_PER_GATE",100 );
        cout << " " << wtx.set_config_int("P_PULSES_TO_AVERAGE", 75);
        cout << " " << hyb.set_config_int("A_ARCHIVE_MODE", 0);
        cout << " " << hyb.set config int("A TIME FILE INTERVAL", 2100);
        cout << " " << hyb.set config int("Q RAW DATA OFFSET METERS",350 );
        cout << " " << hyb.set config int("Q RAW SIGNAL BLOCK SAMPLE COUNT",7000 );
        cout << " " << hyb.set config int("P_RANGE_GATES",100 );
        cout << " " << hyb.set config int("P SAMPLES PER GATE",100 );
        cout << " " << hyb.set_config_int("P_PULSES_TO_AVERAGE", 50);
```
wtx.SaveConfigToFile(projektname); hyb.SaveConfigToFile(projektname);

**if**(wtx.set\_Acquire(1) && wtx.set\_Scanner(1)&& wtx.set\_Archive(1)&&hyb.set\_Acquire(1) && hyb.set\_Scanner(1)&& hyb.set\_Archive(1)) {

```
int interval1=300;
int interval2=1800;
int interval3=1800;
```

```
for(int j=1; j<=11; j++){
double aimtime=wtx.seconds to datetimedouble(interval1);
while(!wtx.compare_datetimedoubles(aimtime))
{
        dd go to fixed position(\&wtx, 0.0, 40.0, 15.0, \&hyb, 0.0, 40.0, 15.0);
        dd_go_to_fixed_position(&wtx, 360.0, 40.0, 15.0, &hyb, 360.0, 40.0, 15.0);
}
cout << "newfile:" << dd_newfile(&wtx, &hyb);
aimtime=wtx.seconds_to_datetimedouble(interval2);
        float az=0;
        float el=90;
        dd_go_to_fixed_position(&wtx, az, el, 20.0, &hyb, az, el, 20.0);
        wtx.wait_for_n_seconds(interval2);
angles* ptrwtx=wtx.angle list;
angles* ptrhyb=hyb.angle_list;
cout << "newfile:" << dd_newfile(&wtx, &hyb);
aimtime=wtx.seconds_to_datetimedouble(interval3);
while((!wtx.compare_datetimedoubles(aimtime))&&(wtx.wtxstat.GetStatus(&wtx.wtxrecstat)))
{
        for (int i=0; i<wtx.angle_list_length; i++)
                {
                        double ele1=(*ptrwtx).el;
                         double az1=(*ptrwtx).az;
                         double rate1=(*ptrwtx).rate;
                         double ele2=(*ptrhyb).el;
                         double az2=(*ptrhyb).az;
                        double rate2=(*ptrhyb).rate;
                        dd_go_to_fixed_position(&wtx, az1, ele1, rate1, &hyb, az2, ele2, rate2);
                        ptrwtx++;
                        ptrhyb++;
                }
        ptrwtx=wtx.angle_list;
        ptrhyb=hyb.angle_list;
}
cout << "newfile:" << dd_newfile(&wtx, &hyb);
}
}
wtx.set Archive(<mark>0</mark>);
wtx.set Scanner(0);
wtx.set_Acquire(0);
hyb.set Archive(0);
hyb.set_Scanner(0);
hyb.set_Acquire(0);
wtx.SaveCodeToFile(projektname,"C:/KIT/steuerung_luisa/steuerung_luisa/steuerprogramm.cpp");
wtx.Disconnect();
hyb.Disconnect();
logfile.close();
ExitApp();
```
}

## **C.3. Programm zur Schnittpunktsuche**

datum=['20110915';'20110916';'20110917';'20110921';'20110922';'20110925';'20110926';'20110927';'20110928 ';'20111002'];

.<br>«Programm zur Bestimmung der Schnittpunktsuche, sowie die Berechnung von v h und w an diesen

for nr=1:size(datum,1)

Schnittpunkten:

datum\_jetzt=datum(nr,:);

files\_WTX=dir(['/home/roehner/Diplomarbeit/Daten/WTX/',datum\_jetzt,'\_neue\_Daten/Matlab\_Dateien/\*.mat<br>']); % *liest alle Dateien aus diesem Ornder von "datum jetzt" mit Endung .mat aus*<br>names\_WTX=strcat(['/home/roehner/D

```
WTX.time=[];
WTX.sectime=[];
WTX.az=[];
WTX.el=[];
 WTX.ranges=[];
WTX.snr=[];
WTX.rv=[];
 for i=1:size(names_WTX,1)<br>
tmp=load(names_WTX(1,:));<br>
WTX.time=cat(2,WTX.time,tmp.data.time);<br>
WTX.sectime=cat(2,WTX.sectime,tmp.data.sectime);<br>
WTX.az=cat(2,WTX.az,tmp.data.az);<br>
WTX.el=cat(2,WTX.az,tmp.data.az);<br>
WTX.ra
Tagwechsel WTX=zeros(size(WTX.time,2),1);
```

```
k=1;<br>for i=1:size(WTX.time,2)<br>if (WTX.time(3,i)>WTX.time(3,1))<br>Tagwechsel_WTX(k,1)=1;<br>else
                \overline{q}Tagwechsel_WTX(k,1)=0;
        end
        k=k+1:
end
```
Tagwechsel WTX=find(Tagwechsel WTX==1);

```
if (isempty(Tagwechsel_WTX)==0)
Tagwechsel_WTX=Tagwechsel_WTX(1);
          % hier werden alle Daten vom darauffolgenden Tag gelöscht
           WTX.time(:,Tagwechsel_WTX:end)=[];<br>WTX.sectime(:,Tagwechsel_WTX:end)=[];<br>WTX.az(:,Tagwechsel_WTX:end)=[];<br>WTX.el(:,Tagwechsel_WTX:end)=[];<br>WTX.rv(:,Tagwechsel_WTX:end)=[];<br>WTX.rv(:,Tagwechsel_WTX:end)=[];
end
```
clear tmp i k

files\_HYB=dir(['/home/roehner/Diplomarbeit/Daten/HYB/',datum\_jetzt,'\_neue\_Daten/Matlab\_Dateien/\*.mat ']); % liest alle Dateien aus diesem Ornder vom 28.01. mit Endung .mat aus names\_HYB=strcat(['/home/roehner/Diplomarbeit/Daten/HYB/',datum\_jetzt,'\_neue\_Daten/Matlab\_Dateien/'] ,char({files\_HYB.name}')); % hier gibt es dann die genauen Namen der Dateien aus

HYB.time=[]; HYB.sectime=[];

```
HYB.az=[];
HYB.el=[];
HYB.ranges=[];
HYB.snr=[];
HYB.rv=[\overline{j};for i=1:size(names_HYB,1)
     tmp=load(names_HYB(i,:));
     HYB.time=cat(2,HYB.time,tmp.data.time);
    HYB.sectime=cat(2,HYB.sectime,tmp.data.sectime););
     HYB.az=cat(2,HYB.az,tmp.data.az);
     HYB.el=cat(2,HYB.el,tmp.data.el);
     HYB.ranges=tmp.data.ranges;
     HYB.snr=cat(2,HYB.snr,tmp.data.snr);
     HYB.rv=cat(2,HYB.rv,tmp.data.rv);
end
Tagwechsel_HYB=zeros(size(HYB.time,2),1);
k=1:
for i=1:size(HYB.time,2)
     if (HYB.time(3,i)>HYB.time(3,1))Tagwechsel_HYB(k,1)=1;
    else
        Tagwechsel HYB(k,1)=0;
    end
    k=k+1;end
Tagwechsel HYB=find(Tagwechsel HYB==1);
if (isempty(Tagwechsel_HYB)==0)
     Tagwechsel_HYB=Tagwechsel_HYB(1);
    % hier werden alle Daten vom darauffolgenden Tag gelöscht
     HYB.time(:,Tagwechsel_HYB:end)=[];
     HYB.sectime(:,Tagwechsel HYB:<mark>end</mark>)=[];
     HYB.az(:,Tagwechsel_HYB:end)=[];
     HYB.el(:,Tagwechsel_HYB:<mark>end</mark>)=[];
     HYB.snr(:,Tagwechsel_HYB:end)=[];
     HYB.rv(:,Tagwechsel HYB:<mark>end</mark>)=[];
end
clear tmp i
%%%%%%%%%%%%%%%%%%%%%%%%%%%%%%%%%%%%%%%%%%%%%%%%%%%%%%%%%%%%%%%
% Umwandeln des Vorzeichens von WTX.rv (nötig bei Daten zwischen dem 22.07.2011 und einschließlich
dem 13.10.2011)
WTX.rv=-WTX.rv;
Vorzeichenwechsel_WTX=1;
```
%%%%%%%%%%%%%%%%%%%%%%%%%%%%%%%%%%%%%%%%%%%%%%%%%%%%%%%%%%%%%%%

#### % Eilimieren von Daten mit einem SNR kleiner -4:

bla=HYB.snr<-4;

HYB.snr(bla==1)=NaN; HYB.rv(bla==1)=NaN;

blubb=WTX.snr<-4;

WTX.snr(blubb==1)=NaN; WTX.rv(blubb==1)=NaN;

clear bla blubb

% Umrechnung mit Rangegate und Elevation / Azimut in kartesische % Koordinaten:

%%%%%%%%%%%%%%%%%%%%%%%%%%%% %%%% Hatzenbühl-Gelände %%%% %%%%%%%%%%%%%%%%%%%%%%%%%%%%

WTX Breitengrad=49.11848; WTX<sup>-Laengengrad=8.250834;</sup> HYB\_Breitengrad=49.12586; HYB<sup>L</sup>aengengrad=8.244193;

y\_Abstand\_WTX\_HYB=(HYB\_Breitengrad-WTX\_Breitengrad)\*111.32\*1000; x\_Abstand\_WTX\_HYB=(WTX\_Laengengrad-HYB\_Laengengrad)\*((cosd(WTX\_Breitengrad)+cosd(HYB\_Breitengrad))/2)\*111.32\*1000;

Abstand\_Lidar=sqrt(x\_Abstand\_WTX\_HYB^2+y\_Abstand\_WTX\_HYB^2);

alpha=acosd(y Abstand WTX HYB/sqrt(Abstand Lidar^2)); % *Winkel zw. Verbindungslinie und N-S-Richtung* beta=acosd(x\_Abstand\_WTX\_HYB/sqrt(Abstand\_Lidar^2)); % Winkel zw. Verbindungslinie und W-O-Richtung

Verschiebungswinkel=beta;

```
HYB.az_neu=HYB.az-Verschiebungswinkel;
```

```
for i=1:size(HYB.az_neu,2)
    if (HYB.az neu(\overline{i})<0)
         HYB.az<sub>-</sub>neu(i)=360-HYB.az<sub>-</sub>neu(i);end
    if (HYB.az_neu(i)>360)
         HYB.az_neu(i)=HYB.az_neu(i)-360;
    end
end
WTX.az_neu=WTX.az-Verschiebungswinkel;
for i=1:size(WTX.az_neu,2)
    if (WTX.az_new(i)<0)
```

```
WTX.az\_neu(i)=360-WTX.az_new(i);end
if (WTX.az neu(i)>360)
    WTX.az<sup>-</sup>neu(i)=WTX.az neu(i)-360;
end
```

```
end
```

```
HYB.az=HYB.az_neu;
WTX.az=WTX.az<sup>-</sup>neu;
```
HYB=rmfield(HYB,'az\_neu'); WTX=rmfield(WTX,'az\_neu');

x\_Abstand\_WTX=Abstand\_Lidar;

```
y Abstand WTX=0;
```

```
HYB Rangegatematrix = repmat(HYB.ranges',1,size(HYB.el,2));
HYB Cosinuselmat = cosd(repmat(HYB.el,size(HYB.ranges,2),1));
HYB Sinuselmat = sind(repmat(HYB.el,size(HYB.ranges,2),1));
HYB_Sinusazmat = sind(repmat(HYB.az,size(HYB.ranges,2),1));
HYB_x = HYB_Rangegatematrix.*HYB_Cosinuselmat.*HYB_Sinusazmat;
HYB_Z = HYB_Rangegatematrix. * HYBS Sinuselmat;
```
clear HYB\_Rangegatematrix HYB\_Cosinusazmat HYB\_Cosinuselmat HYB\_Sinusazmat HYB\_Sinuselmat

```
WTX Rangegatematrix = repmat(WTX.ranges', 1, size(WTX.el, 2));
WTX Cosinuselmat = cosd(repmat(WTX.el,size(WTX.ranges,2),1));
WTX_Sinuselmat = sind(repmat(WTX.el,size(WTX.ranges,2),1));
```

```
WTX_Sinusazmat = sind(repmat(WTX.az,size(WTX.ranges,2),1));
WTX_x = x_Abstand_WTX + WTX_Rangegatematrix.*WTX_Cosinuselmat.*WTX_Sinusazmat;
WTX_z = WTX_Rangegatematrix.*WTX_Sinuselmat;
clear WTX_Rangegatematrix WTX_Cosinusazmat WTX_Cosinuselmat WTX_Sinusazmat WTX_Sinuselmat
x_WTX=WTX_x;
c\overline{t}ear WTX\overline{x}x
z_WTX=WTX_z;
clear WTX_z
x_HYB=HYB_x;
c\overline{t}ear HYB\overline{x}z_HYB=HYB_z;
clear HYB_z
% hier werden dann die Schnittpunkte berechnet, in dem geschaut wird, dass
% x-, (y-) und z-Koordinaten der beiden Geräte nicht weiter als 30m
% auseinander liegen und der Zeitabstand, wo beide Strahlen auf den Punkt
% treffen, weniger als 0.5s aufeinander folgt
abstand min=<mark>30;</mark>
zeit diff max=5;
Schnittpunkte time WTX=zeros(1000000,1);
Schnittpunkte_time_HYB=zeros(1000000,1);
Schnittpunkte_RG_WTX=zeros(1000000,1);
Schnittpunkte_RG_HYB=zeros(1000000,1);
diff_time=zeros(1000000,1);
diff space=zeros(<mark>1000000,1</mark>);
%%%%%%%%%%%%%%%%%%%%%%%%%%%%%%%%%%%%%%%%%%%%%%%%%%%%%%%%
%%% hier werden jetzt die Schnittpunkte rausgesucht %%%%
%%%%%%%%%%%%%%%%%%%%%%%%%%%%%%%%%%%%%%%%%%%%%%%%%%%%%%%%
k=1;for i=1:size(WTX.rv,2)
    idx_time=find(abs(WTX.sectime(i)-HYB.sectime(:))==min(abs(WTX.sectime(i)-HYB.sectime(:))));
    ii=min(idx_time);
    clear idx_timefor j=1:size(WTX.rv,1)
         if (ii<=size(x_HYB,2))
             \frac{1}{2}abstand=sqrt(abs(x WTX(j,i)-x HYB(:,ii)).^2+abs(z WTX(j,i)-z HYB(:,ii)).^2);
             idx_space=find(abstand<abstand_min);<br>if (isempty(idx_space)==0)
                \overline{(isempty(idx_space) == 0)}for jj=idx space(1):idx space(end)
                      Schnittpunkte_time_WTX(k,1)=i;
                      Schnittpunkte time HYB(k,1)=ii;
                      Schnittpunkte RG WTX(k,1)=j;
                      Schnittpunkte_RG_HYB(k,1)=jj;
                      diff space(k, \overline{1})=sqrt((abs(x WTX(j,i)-x HYB(jj,ii)))<sup>^2</sup>+(abs(z WTX(j,i)-
                      Z_HY\overline{B}(jj,ii))<sup>^2</sup>);
                      diff_time(k,1)=abs(WTX.sectime(i)-HYB.sectime(ii));
                      k=k+1end
             end
             clear idx_space
        end
    end
    if (mod(i,1000)==0)
        i
    end
end
```
nullen\_RG\_WTX=find((Schnittpunkte\_RG\_WTX)== $0$ );

```
Schnittpunkte RG WTX(nullen RG WTX)=[];
```
Schnittpunkte\_time\_WTX(nullen\_RG\_WTX)=[]; Schnittpunkte\_RG\_HYB(nullen\_RG\_WTX)=[]; Schnittpunkte<sup>-time</sup> HYB(nullen\_RG\_WTX)=[];

diff time(nullen RG WTX)=[]; diff\_space(nullen\_RG\_WTX)=[];

```
Schnittpunkte WTX=cat(2,Schnittpunkte time WTX,Schnittpunkte RG WTX); % 1. Spalte gibt die
Zeitpunkte an (ab start) --> Spalte in x_WTX/x_HYB/Y_WTX/y_HYb/z_WTX/z_HYB
% 2. Spalte gibt das dazugehörige Rangegate an --> Zeile in x_WTX/x_HYB/Y_WTX/y_HYb/z_WTX/z_HYB
```
Schnittpunkte\_HYB=cat(2,Schnittpunkte\_time\_HYB,Schnittpunkte\_RG\_HYB);

```
rv HYB=zeros(size(Schnittpunkte HYB, 1), 1);
rv_WTX=zeros(size(Schnittpunkte_HYB,1),1);
```

```
v_px=zeros(size(Schnittpunkte_HYB,1),1);
v^{-p}z=zeros(size(Schnittpunkte<sup>HYB</sup>, 1), 1);
```
Schnittpunkte\_x=zeros(size(Schnittpunkte HYB,1),1); Schnittpunkte\_z=zeros(size(Schnittpunkte\_HYB,1),1);

Schnittpunkte El HYB=zeros(size(Schnittpunkte HYB, 1), 1); Schnittpunkte\_El\_MTX=zeros(size(Schnittpunkte\_HYB,1),1);

Schnittpunkte time=zeros(size(Schnittpunkte HYB, 1), 1);

```
El diff HYB=zeros(size(Schnittpunkte HYB, 1)-1,1);
El_diff_WTX=zeros(size(Schnittpunkte_HYB,1)-1,1);
```
clear ah aha idx bla ideal m ideal n

```
k=1;
for i=1:size(Schnittpunkte_WTX,1)
    rv HYB(k, 1)=HYB.rv(Schnittpunkte HYB(i, 2), Schnittpunkte HYB(i, 1));
    k=\overline{k+1};
end
k=1;
for i=1:size(Schnittpunkte_WTX,1)
    rv_WTX(k,1)=WTX.rv(Schnittpunkte_WTX(i,2),Schnittpunkte_WTX(i,1));
    k=\overline{k+1};
end
k=1;for i=1:size(Schnittpunkte_WTX,1)
    v_px(k,1)=(WTX.rv(Schnittpunkte_WTX(i,2),Schnittpunkte_WTX(i,1))*sind(HYB.el(1,Schnittpunkte_HYB
    (\overline{i},1))HYB.rv(Schnittpunkte_HYB(i,2),Schnittpunkte_HYB(i,1))*sind(WTX.el(1,Schnittpunkte_WTX(i,1))))/(s
    ind(HYB.el(1,Schnittpunkte_HYB(i,1))-WTX.el(1,Schnittpunkte_WTX(i,1))));
    k=k+1;end
k=1:
for i=1:size(Schnittpunkte_WTX,1)
    v pz(k,1)=-(WTX.rv(Schnittpunkte WTX(i,2),Schnittpunkte WTX(i,1))*cosd(HYB.el(1,Schnittpunkte HY
    B(i,1))) -
     HYB.rv(Schnittpunkte HYB(i,<mark>2</mark>),Schnittpunkte HYB(i,1))*cosd(WTX.el(<mark>1</mark>,Schnittpunkte WTX(i,<mark>1</mark>))))/(s
     ind(HYB.el(1,Schnittpunkte_HYB(i,1))-WTX.el(1,Schnittpunkte_WTX(i,1))));
    k=k+1:
end
k=1:
```
for i=1:size(Schnittpunkte\_WTX,1)

Schnittpunkte\_x(k,1)=( $\bar{x}$ \_WTX(Schnittpunkte WTX(i,2),Schnittpunkte WTX(i,1))+x\_HYB(Schnittpunkte H

```
YB(i,2),Schnittpunkte_HYB(i,1)))/2;
    k=k+1;end
k=1;for i=1:size(Schnittpunkte_WTX,1)
    Schnittpunkte_z(k,1)=(z_WTX(Schnittpunkte_WTX(i,2),Schnittpunkte_WTX(i,1))+z_HYB(Schnittpunkte_H
    YB(i,2),Schnittpunkte_HYB(i,1)))/2;
    k=k+1:
end
k=1;for i=1:size(Schnittpunkte_WTX,1)
    Schnittpunkte El HYB(k,1)=HYB.el(1,Schnittpunkte HYB(i,1));
    k=k+1;end
k=1;for i=1:size(Schnittpunkte WTX,1)
    Schnittpunkte_El_WTX(k,1)=WTX.el(1,Schnittpunkte_WTX(i,1));
    k=k+1;end
k=1;for i=1:size(Schnittpunkte_WTX,1)
    Schnittpunkte_time(k,1)=(HYB.sectime(Schnittpunkte_HYB(i,1))+WTX.sectime(Schnittpunkte_WTX(i,1))
    )/2;
    k=k+1;end
M=cat(2,Schnittpunkte_x,Schnittpunkte_z,Schnittpunkte_time,rv_HYB,rv_WTX,v_px,v_pz,Schnittpunkte_El_
HYB,Schnittpunkte_El_WTX);
k=1;for i=1:size(M,1)-1El_diff_HYB(k,1)=(M(i+1,8)-M(i,8));
    k=\overline{k+1};
end
k=1;for i=1:size(M,1)-1
    El diff WTX(k,1)=(M(i+1,9)-M(i,9));
    k=\overline{k+1};
end
El diff HYB=[0;El diff HYB]; % so wird eine erste Zeile mit einer 0 dazugefügt --> erster Winkel
wurde also "direkt" erreicht
El diff WTX=[<mark>0</mark>;El diff WTX];
M=cat(2,M,El_diff_HYB,El_diff_WTX);
M_sort=sortrows(M,3);
Schnittpunkte time Stunde=Schnittpunkte time/3600;
save([datum_jetzt,'.mat'])
clearvars -except nr datum
close all
```

```
end
```
## **C.4. Programm zur Berechnung von Turbulenzgrößen**

% Programm:

```
% - Tagesgänge Vertikalgeschwindigkeit in Abhängigkeit der Höhe und der Zeit
% - Skalierungsgrößen (u_*, w_*,...) werden berechnet
% - Varianzprofile werden erstellt
load('/home/roehner/20110916.mat');
datum_jetzt='20110916';
% M ist die Matrix mit folgendem Inhalt:
% Schnittpunkte_x,Schnittpunkte_z,Schnittpunkte_time, rv_HYB,rv_WTX,v_px,<br>% v pz,Schnittpunkte El HYB,Schnittpunkte El WTX,El diff<sup>-</sup>HYB,El<sup>-</sup>diff WTX
Schnittpunkte_Az_HYB=zeros(size(Schnittpunkte_HYB,1),1);<br>Schnittpunkte Az WTX=zeros(size(Schnittpunkte HYB,1),1);
k=1:
for i=1:size(Schnittpunkte_WTX,1)<br>Schnittpunkte Az HYB(k,1)=HYB.az(1,Schnittpunkte HYB(i,1));
       k=k+1:
end
k=1;
for i=1:size(Schnittpunkte_WTX,1)<br>Schnittpunkte Az WTX(k,1)=WTX.az(1,Schnittpunkte WTX(i,1));
       k=k+1;end
M=cat(2,M,Schnittpunkte Az HYB,Schnittpunkte Az WTX);
M_kurz=zeros(size(M.1).size(M.2));
% die folgende Matrix enthält nur noch die Zeilen, bei denen die beiden<br>% Azimutwinkel 90° sind, außerdem v_px und v_pz nicht NaN sind, die<br>% extremen Winkel über 160° und unter 20° Elevation aussortiert werden und<br>% die S
k=1:
for i=1: size(M, 1)
        if (~isnan(M(i,6))==1 && ~isnan(M(i,7))==1 && round(M(i,12))==90 && round(M(i,13))==90 && M(i,8)<160 &&<br>M(i,8)>20 && M(i,9)<160 && M(i,9)>20 && abs(M(i,10))<=0.6 && abs(M(i,11))<=0.6 && abs(M(i,10))>0 &&<br>abs(M(i,11))>9 )<br>M
               M_kurz(k,2)=M(i,2);
M_kurz(k,3)=M(i,3);
M_kurz(k,4)=M(i,4);
               M_kurz(k,<mark>5</mark>)=M(i,<mark>5);</mark><br>M_kurz(k,6)=M(i,6);
               M_kurz(k,7)=M(i,7);<br>M_kurz(k,8)=M(i,8);
              M kurz(k, 9)=M(i, 9);
              Mkurz(k, 10)=M(i, 10);
               M_kurz(k,<mark>11</mark>)=M(i,<mark>11);</mark><br>M_kurz(k,12)=M(i,12);
              M kurz(k, 13)=M(i, 13);
              k=k+1;
       end
end
bla=find(M_kurz(:,3)==0);
M_kurz(bla(1):end,:)=[];
clear bla
```
% - Vergleich zwischen der Horizontalgeschwindigkeit in unteren Höhen zwischen Lidar- und Mastdaten

% hier wird jetzt geschaut, wann eine neue Datei angefangen hat --> die

```
% Differenz aufeinanderfolgender Zeilen ist größer, als 200s
k=1;
for i=1:size(M_kurz,1)-1
    if (M_kurz(1+1,3)-M_kurz(1,3))=-200\overline{\text{diff}}(k,1)=i;
        k=k+1:
    end
end
diff=[1;diff];
x bin width=25;
zbin_width=10;
for k=1:size(diff,1)-1
    x_bin_low=floor(min(M_kurz(diff(k):diff(k+1),1)));
    x bin high=ceil(max(M kurz(diff(k):diff(k+1),1)));
    x_bin_nr=ceil((x_bin_high-x_bin_low)/x_bin_width); % Anzahl der x-Gitterpunkte
    z_bin_low=floor(min(M_kurz(diff(k):diff(k+1),2)));
    \overline{z}bin_high=ceil(max(M_kurz(diff(k):diff(k+1),2)));
    \overline{z} bin_nr=ceil((z_bin_high-z_bin_low)/z_bin_width);
    v_px_bins=zeros(z_bin_nr,x_bin_nr); % Nullmatrix zum späteren Auffüllen mit Geschwindigkeitswerten
    v_px_zaehler_bins=zeros(z_bin_nr,x_bin_nr); % Zählermatrix --> zählt das jeweilige Kästchen, indem man
    sich befindet
    v px var bins=zeros(z bin nr, x bin nr);
    v pz bins=zeros(z bin nr,x bin nr); % Nullmatrix zum späteren Auffüllen mit Geschwindigkeitswerten
    v_pz_zaehler_bins=zeros(z_bin_nr,x_bin_nr); % Zählermatrix --> zählt das jeweilige Kästchen, indem man
    sich befindet
    v pz var bins=zeros(z bin nr,x bin nr);
    for i=diff(k):diff(k+1) % so werden alle Werte aus einer Datei genommen
        x_bin = ceil((min(max(M_kurz(i,1),x_bin_low),x_bin_high)-x_bin_low)/x_bin_width); % ceil rundet
        immer ganzzahlig auf --> Kästchennummer soll ganze Zahl sein
        z_bin = ceil((min(max(M_kurz(i,2),z_bin_low),z_bin_high)-z_bin_low)/z_bin_width);
        v_px_bins(z_bin,x_bin) = v_px_bins(z_bin,x_bin) + M_kurz(i,6); % hier wird für jedes Kästchen immer
        der nächtse passende Geschwindigkeitswert aufaddiert
        v_px_zaehler_bins(z_bin,x_bin) = v_px_zaehler_bins(z_bin,x_bin) + 1; % und hier wird der Zähler
        gesetzt (+1 macht, dass 1. Kästchen nicht bei 0 anfängt)
        v_pz_bins(z_bin,x_bin) = v_pz_bins(z_bin,x_bin) + M_kurz(i,7); % hier wird für jedes Kästchen immer
        der nächtse passende Geschwindigkeitswert aufaddiert
        v_pz_zaehler_bins(z_bin,x_bin) = v_pz_zaehler_bins(z_bin,x_bin) + 1; % und hier wird der Zähler
       gesetzt (+1 macht, dass 1. Kästchen nicht bei 0 anfängt)
    end
    v_px_bins = v_px_bins ./ v_px_zaehler_bins;
    v_pz_bins = v_pz_bins ./ v_pz_zaehler_bins;
    v px x vector=(((1:x bin nr)')-ceil(-x bin low/x bin width))*x bin width;
    v px z vector=(((1:z bin nr)')-ceil(-z bin low/z bin width))*z bin width;
    v_pz_x_vector=(((1:x_bin_nr)')-ceil(-x_bin_low/x_bin_width))*x_bin_width;
    v_pz_z_vector=(((1:z_bin_nr)')-ceil(-z_bin_low/z_bin_width))*z_bin_width;
    assignin ('base',['x_bin_low_' num2str(k)], x_bin_low);
    assignin ('base',['x bin high ' num2str(k)], x bin high);
    assignin ('base',['x_bin_nr<sup>'</sup> num2str(k)], x bin nr); % Anzahl der x-Gitterpunkte
    assignin ('base',['z_bin_low_' num2str(k)], z_bin_low);
    assignin ('base',['z_bin_high_' num2str(k)], z_bin_high);
    assignin ('base',['z_bin_nr_' num2str(k)], z_bin_nr); % Anzahl der x-Gitterpunkte
    assignin ('base',['v_px_bins_' num2str(k)], v_px_bins); % Nullmatrix zum späteren Auffüllen mit
```

```
Geschwindigkeitswerten
assignin ('base',['v_px_zaehler_bins_' num2str(k)], v_px_zaehler_bins); % Zählermatrix --> zählt das
jeweilige Kästchen, indem man sich befindet
assignin ('base',['v_px_var_bins_'_num2str(k)], v_px_var_bins);
assignin ('base',['v_pz_bins_' num2str(k)], v_pz_bins); % Nullmatrix zum späteren Auffüllen mit
Geschwindigkeitswerten
assignin ('base',['v_pz_zaehler_bins_' num2str(k)], v_pz_zaehler_bins); % Zählermatrix --> zählt das
jeweilige Kästchen, indem man sich befindet
assignin ('base',['v_pz_var_bins_' num2str(k)], v_pz_var_bins);
assignin ('base',['v_px_x_vector '_num2str(k)], v_px_x_vector);
assignin ('base',['v_px_z_vector '_num2str(k)], v_px_z_vector);
assignin ('base',['v_pz_x_vector_' num2str(k)], v_pz_x_vector);
assignin ('base',['v_pz_z_vector_' num2str(k)], v_pz_z_vector);
```
close all

end

```
v_px_bins_test(:,1)=nanmean(v_px_bins_1')';
v^{-p} px_bins_test(:,2)=nanmean(v_px_bins_2')';
v<sub>px_bins_test(:,3)</sub>=nanmean(v_px_bins_3')';
try
    v px bins test(:,4)=nanmean(v px bins 4')';
catch
    v px bins test(1:size(v px bins 4,1), 4)=nanmean(v px bins 4')';
    v_px_bins_test(size(v_px_bins_4,1)+1:end,4)=NaN;
end
try
    v_px_bins_test(:,5)=nanmean(v_px_bins_5')';
catch
    v_px_bins_test(1:size(v_px_bins_5,1),5)=nanmean(v_px_bins_5')';
    v_px_bins_test(size(v_px_bins_5,1)+1:end,5)=NaN;
end
try
    v px bins test(:,6)=nanmean(v px bins 6')';
catch
    v px bins test(1:size(v px bins 6,1), 6)=nanmean(v px bins 6')';
    v_px_bins_test(size(v_px_bins_6,1)+1:end,6)=NaN;
end
try
    v px bins test(:,7)=nanmean(v px bins 7')';
catch
    v px bins test(1:size(v px bins 7,1), 7)=nanmean(v px bins 7')';
    v px bins test(size(v px bins 7,1)+1:end,7)=NaN;
end
try
    v px bins test(:,8)=nanmean(v px bins 8')';
catch
    v px bins test(1:size(v px bins 8,1), 8)=nanmean(v px bins 8')';
    v^{-p} px<sup>-</sup>bins<sup>-</sup>test(size(v px bins 8,1)+1:end, 8)=NaN;
end
try
    v px bins test(:,9)=nanmean(v px bins 9')';
catch
    v_px_bins_test(1:size(v_px_bins_9,1),9)=nanmean(v_px_bins_9')';
    v_px_bins_test(size(v_px_bins_9,1)+1:end,9)=NaN;
end
```
try

```
v_px_bins_test(:,10)=nanmean(v_px_bins_10')';
catch
    v_px_bins_test(1:size(v_px_bins_10,1),10)=nanmean(v_px_bins_10')';
    v_px_bins\_test(size(v_px_bins_10,1)+1:end,10)=NaN;end
try
    v px bins test(:, 11)=nanmean(v px bins 11')';
catch
    v_px_bins_test(1:size(v_px_bins_11,1),11)=nanmean(v_px_bins_11')';
    v_px_bins_test(size(v_px_bins_11,1)+1:end,11)=NaN;
end
try
    v px bins test(:,12)=nanmean(v px bins 12')';
catch
    v px bins test(1:size(vpx-bins<math>12,1),12)=nanmean(v px bins 12')';
    v_px_bins_test(size(v_px_bins_12,1)+1:end,12)=NaN;
end
try
    v px bins test(:,13)=nanmean(v px bins 13')';
catch
    v_px_bins_test(1:size(v_px_bins_13,1),13)=nanmean(v_px_bins_13')';
    v_px_bins_test(size(v_px_bins_13,1)+1:end,13)=NaN;
end
try
    v px bins test(:,14)=nanmean(v px bins 14')';
catch
    v px bins test(1:size(v px bins 14,1), 14)=nanmean(v px bins 14')';
    v_px_bins_test(size(v_px_bins_14,1)+1:end,14)=NaN;
end
try
    v_px_bins_test(:,15)=nanmean(v px bins 15')';
catch
    v px bins test(1:size(vpx-bins<sub>15,1</sub>),15)=nanmean(v px bins 15')';
    v px bins test(size(v px bins 15,1)+1:end,15)=NaN;
end
try
    v px bins test(:,16)=nanmean(v px bins 16')';
catch
    v px bins test(1:size(v px bins 16,1), 16)=nanmean(v px bins 16')';
    v<sub>px_bins_test</sub>(size(v_px_bins_16,1)+1:end,16)=NaN;
end
try
    v px bins test(:.17)=nanmean(v px bins 17')':
catch
    v px bins test(1:size(v px bins 17,1), 17)=nanmean(v px bins 17')';
    v<sub>px_</sub>bins_test(size(v_px_bins_17,1)+1:end,17)=NaN;
end
try
    v_px_bins_test(:,18)=nanmean(v px bins 18')';
catch
    v px bins test(1:size(v px bins 18,1), 18)=nanmean(v px bins 18')';
    v<sub>px_bins_test(size(v_px_bins_18,1)+1:end,18)=NaN;</sub>
end
try
    v px bins test(:,19)=nanmean(v px bins 19')';
catch
    v px bins test(1:size(v px bins 19,1), 19)=nanmean(v px bins 19')';
    v_px_bins_test(size(v_px_bins_19,1)+1:end,19)=NaN;
end
try
    v_px_bins_test(:,20)=nanmean(v_px_bins_20')';
catch
```

```
v px bins test(1:size(vpx-bins<sub>20,1</sub>),20)=nanmean(v px bins 20')';
     v_px_bins_test(size(v_px_bins_20,1)+1:end,20)=NaN;
end
try
    v px bins test(:,21)=nanmean(v px bins 21')';
catch
    v px bins test(1:size(v px bins 21,1), 21)=nanmean(v px bins 21')';
    v^{-}px<sup>-</sup>bins<sup>-</sup>test(size(v p\overline{x} bins 2\overline{1},1)+1:end,21)=NaN;
end
```

```
load ('/home/roehner/Diplomarbeit/Daten/0916 Wind VAD.mat')
```

```
time Stunde=time/3600:
```

```
ff u=zeros(size(ff,1),size(ff,2));ff_v=zeros(size(ff,1),size(ff,2));
for i=1:size(ff,1)
    for j=1:size(ff,2)
         if (\text{--is}) (1, j) ==1 && dd(i,j) ==0 && dd(i,j) <90)
             ff_u(i,j) = - (ff(i,j)*sind(dd(i,j)));
             ff^-v(i,j) = (ff(i,j)*cos(d(d(i,j))));
         elseif (\sim i \sin \theta \, (dd(i, j)) == 1 & dd(i, j) >= 90 & dd(i, j) < 180ff u(i,j)=-(ff(i,j)*cosd(dd(i,j)-90));
             ff^-v(i,j)=(ff(i,j)*sind(dd(i,j)-90));elseif (\sim i \sin \frac{d(d(i,j))}{i}) = 1 & dd(i,j) > 180 & dd(i,j) < 270)
             ff_u(i,j)=(ff(i,j)*sind(dd(i,j)-180));
             ff<sup>v(i,j)=(ff(i,j)*cos(d(d(i,j)-180));</sup>
         elseif (-i\sin(\frac{d\alpha}{i},i))=-1 && dd(i,j)>=270 && dd(i,j)<360)
             ff_u(i,j)=(ff(i,j)*cosd(dd(i,j)-270));
             ff v(i,j) = (ff(i,j)*sind(dd(i,j)-270));elseif (~isnan(dd(i,j))==0)
             ff_u(i,j)=NaN;
             ff_v(i,j)=NaN;
        end
    end
end
```
Azimut=Verschiebungswinkel+90;

```
ff_strich=ff_u*sind(Azimut)+ff_v*cosd(Azimut);
```
 $k=1$ : for i=1:size(diff,1)-1 M\_kurz\_Stunde(k,1)=((M\_kurz(diff(i),3)+M\_kurz(diff(i+1),3))/(2\*3600));  $k=k+1$ : end

#### %%%%%%%%%%%%%%%%%%%%%%%%%%%%%%%%%%%%%%%%%%%%%%%%%%%%%%%%%%%%%%%%%%%%%%%%%%%

% Vergleich zwischen der Horizontalgeschwindigkeit gemessen mit dem 20m

- % Mast in 20 m Höhe und der Horizontalgeschwindigkeit bis 30 m Höhe mit den
- % Lidaren evaluiert (Vertikalgeschwindigkeit nicht vorhanden!):

#### %%%%%%%%%%%%%%%%%%%%%%%%%%%%%%%%%%%%%%%%%%%%%%%%%%%%%%%%%%%%%%%%%%%%%%%%%%%

```
M kurz 2=zeros(size(M,1),size(M,2));k=1;for i=1:size(M,1)
    if (\sim i\pi)(M(i,6))==1 & \sim i\pi isnan(M(i,7))==1 & round(M(i,12))==90 & round(M(i,13))==90 & M(i,2)<=30 %
   hier werden also nur die Punkte genommen, wo die Höhe <=30m ist
       M_kurz_2(k,1)=M(i,1);M_kurz_2(k,2)=M(i,2);
       M_kurz_2(k,3)=M(i,3);M kurz 2(k,4)=M(i,4);
```

```
M_kurz_2(k,5)=M(i,5);M_kurz_2(k,6)=M(i,6);M_kurz_2(k,7)=M(i,7);
         M_K = 2(k, 8) = M(i, 8);M_K = 2(k, 9) = M(i, 9);
         M_kurz_2(k,10)=M(i,10);
         M_K = 2(k, 11) = M(i, 11);
         M kurz<sup>-2</sup>(k, 12)=M(i, 12);
         M^-kurz^{\sim}2(k, 13)=M(i, 13);
         k=k+1;end
end
bla=find(M kurz 2(:,3) == 0);
M kurz 2(b\bar{a}(1):end,:)=[];
clear bla
```
### % Laden der Mastdaten:

wind\_direction=importdata('/home/roehner/Diplomarbeit/0916\_wind\_direction\_hatzenbuehl.csv'); wind speed=importdata('/home/roehner/Diplomarbeit/0916 wind speed 20 m hatzenbuehl horizontal.csv');

```
% zur meteorologischen Windrichtung: Windrichtung von 0° bedeutet Wind von
% Norden nach Süden!
u mast=zeros(size(wind speed.data,1),1);
v<sup>-</sup>mast=zeros(size(wind<sup>-</sup>speed.data, 1), 1);
k=1:
for i=1:size (wind speed.data, 1)
    if (wind_direction.data(i,1)>=0 && wind_direction.data(i,1)<90)
        u mast(k,1)=-(wind speed.data(i,1)*sind(wind direction.data(i,1)));
        v mast(k,1)=-(wind speed.data(i,1)*cosd(wind direction.data(i,1)));
    elseif (wind_direction.data(i,1)>=90 && wind_direction.data(i,1)<180)
        u_mast(k,1)=-(wind_speed.data(i,1)*cosd(wind_direction.data(i,1)-90));
        v_mast(k, 1)=(wind_speed.data(i, 1)*sind(wind_direction.data(i, 1)-90));
    elseif (wind direction.data(i,1)>=180 && wind direction.data(i,1)<270)
        u_mast(k,1)=(wind_speed.data(i,1)*sind(wind_direction.data(i,1)-180));
        v<sup>_</sup>mast(k,1)=(wind_speed.data(i,1)*cosd(wind_direction.data(i,1)-180));
    elseif (wind direction.data(i,1)>=270 && wind direction.data(i,1)<360)
```
u\_mast(k, $1$ )=(wind\_speed.data(i,1)\*cosd(wind\_direction.data(i,1)-270)); v mast(k, 1)=-(wind speed.data(i, 1)\*sind(wind direction.data(i, 1)-270));

```
end
k=k+1;
```

```
end
```
% zur Projektion in die Richtung der Verbindungslinie der Lidar-Geräte:

```
Azimut=Verschiebungswinkel+90;
```
ff Verbindungslinie=u mast\*sind(Azimut)+v mast\*cosd(Azimut);

wind speed time=zeros( $86400,1$ );

#### % finde den Anfangszeitpunkt vom gewählten Tag:

```
text_anfang='16-Sep-11 00:00:00.000000';
anfang=regexpi(wind_speed.textdata(:,1),['^',text_anfang]);
anfang=find(~cellfun('isempty',anfang));
```

```
text_ende='16-Sep-11 23:59:59.000000';
ende=regexpi(wind speed.textdata(:,1),['^',text ende]);
ende=find(~cellfun('isempty',ende));
```

```
k=1;
for i=anfang+1:ende
    a=datestr(wind speed.textdata(i));
```

```
wind_speed_time(k,1)=str2double(a(13:14))+str2double(a(16:17))/60+str2double(a(19:20))/3600;
    k=k+1:
end
bla=find(wind_speed_time(:)==0);
wind_speed_time(bla(1):end,:)=[];
clear bla
wind speed time=[0; wind speed time]; % ein erstes Element =0 wird dazugefügt
%%%%%%%%%%%%%%%%%%%%%%%%%%%%%%%%%%%%%%%%%%%%%%%%%%%%%%%%%%%%%%%%%%%%%%%%%
%%% Berechnen der Skalierungsgrößen u* und w* über w'u', w'v' und w'T' %%
%%%%%%%%%%%%%%%%%%%%%%%%%%%%%%%%%%%%%%%%%%%%%%%%%%%%%%%%%%%%%%%%%%%%%%%%%
w_strich_u_strich=importdata('/home/roehner/Diplomarbeit/0916_w''u''_quer.csv');
w_strich_v_strich=importdata('/home/roehner/Diplomarbeit/0916_w''v''_quer.csv');
w_strich_T_strich=importdata('/home/roehner/Diplomarbeit/0916_kinematischer_Waermefluss.csv');
T_Boden=importdata('/home/roehner/Diplomarbeit/0916_T_Boden.csv');
T_Boden_data=zeros(size(T_Boden,1)-1,1);
T_Boden_time=zeros(size(T_Boden,1)-1,1);
w strich u strich data=zeros(141,1);
\overline{v} strich \overline{v} strich data=zeros(141,1);
w_strich_T_strich_data=zeros(141,1);
w strich u strich time=zeros(<mark>141,1</mark>);
w strich v strich time=zeros(<mark>141,1</mark>);
w strich T strich time=zeros(<mark>141,1</mark>);
k=1;
for i=2:size(T_Boden,1)
a=T_Boden(i);
b=cell2mat(a);
c=b(28:end):
T_Boden_data(k,1)=str2double(c);
k=k+1:
end
k=1;
for i=2:size(T Boden, 1)
a=T Boden(i);
b=ce12mat(a);
T_Boden_time(k,1)=str2double(b(11:12))+str2double(b(14:15))/60+str2double(b(17:18))/3600;
k=k+1:
end
text_anfang='16-Sep-11 00:00:00.000000';
anfang=regexpi(w strich u strich(:,<mark>1</mark>),['^',text anfang]);
anfang=find(~cellfun('isempty',anfang));
text_ende='16-Sep-11 23:50:00.000000';
ende=regexpi(w_strich_u_strich(:,1),['^',text_ende]);
ende=find(~cellfun('isempty',ende));
k=1;for i=anfang:ende
    a=w strich u strich(i);
    b=ce12mat(a);
    c=b(28:end);
    w strich u strich data(k, 1)=str2double(c);
    k=k+1:
end
k=1
```

```
for i=anfang+1:ende
   a=w_strich_u_strich(i);
   b=cell2mat(a);
   w_strich_u_strich_time(k,1)=str2double(b(11:12))+str2double(b(14:15))/60+str2double(b(17:18))/3600;
   k=k+1;end
w strich u strich time=[0; w strich u strich time]; % ein erstes Element =0 wird dazugefügt
k=1;for i=anfang:ende
    a=w_strich v strich(i);
    b=ce12mat(a);
   c=b(28:end);
   w strich v strich data(k, 1)=str2double(c);
   k=k+1:
end
k=1;for i=anfang+1:ende
    a=w strich v strich(i);
   b=cell2mat(a);
    w_strich_v_strich_time(k,1)=str2double(b(11:12))+str2double(b(14:15))/60+str2double(b(17:18))/3600;
   k=k+1;end
w strich v strich time=[0; w strich v strich time]; % ein erstes Element =0 wird dazugefügt
k=1;
for i=anfang:ende
   a=w_strich T strich(i);
   b=ce12mat(a):
   c=b(28:end):
   w_strich_T_strich_data(k,1)=str2double(c);
   k=k+1;
end
k=1;
for i=anfang+1:ende
    a=w_strich_T_strich(i);
    b=cell2mat(a);
    w_strich_T_strich_time(k,1)=str2double(b(11:12))+str2double(b(14:15))/60+str2double(b(17:18))/3600;
    k=k+1:
end
w strich T strich time=[0; w strich T strich time]; % ein erstes Element =0 wird dazugefügt
% hier werden unrealistische Werte rausgeschmissen:
idx = find(w strich u strich data > 0.5);
w_strich_u_strich_data(idx)=[];
```

```
w_strich_u_strich_time(idx)=[];
idx = find(w strich u strich data < -0.5);
w_strich_u_strich_data(idx)=[];
w_strich_u_strich_time(idx)=[];
idx=find(w_strich_v_strich_data>0.5);
w_strich_v_strich_data(idx)=[];
w_strich_v_strich_time(idx)=[];
i\overline{dx}=find\overline{(w\_strict\_v\_strict\_data<0.5)};
w_strich_v_strich_data(idx)=[];
\overline{v} strich \overline{v} strich time(idx)=[];
i\bar{dx}=find(w_strich_T_strich_data>0.5);
w strich \overline{T} strich data(idx)=[];
\overline{w}strich\overline{T}strich\overline{t}ime(idx)=[];
idx=find(w_strich_T_strich_data<-0.5);
w_strich_T_strich_data(idx)=[];
w_strich_T_strich_time(idx)=[];
```
w\_strich\_u\_strich\_2=importdata('/home/roehner/Diplomarbeit/0916\_w''u''\_quer\_2.csv');

```
w strich v strich 2=importdata('/home/roehner/Diplomarbeit/0916 w''v'' quer 2.csv');
w_strich_T_strich_2=importdata('/home/roehner/Diplomarbeit/0916_kinematischer_Waermefluss_2.csv');
w_strich_u_strich_data_2=zeros(144,1);
w strich v strich data 2=zeros(<mark>144,1</mark>);
w strich T strich data 2=zeros(<mark>144,1</mark>);
w strich u strich time 2=zeros(144,1);
w_strich_v_strich_time_2=zeros(144,1);
w_strich_T_strich_time_2=zeros(144,1);
text_anfang='16-Sep-11 00:00:00.000000';
anfang=regexpi(w_strich_u_strich_2(:,1),['^',text_anfang]);
anfang=find(~cellfun('isempty',anfang));
text_ende='16-Sep-11 23:50:00.000000';
ende=regexpi(w_strich_u_strich_2(:,1),['^',text_ende]);
ende=find(~cellfun('isempty',ende));
k=1;
for i=anfang:ende
    a=w strich u strich 2(i);
    b=ce12mat(a);
   c=b(28:end);
    w strich u strich data 2(k,1)=str2double(c);
   k=k+1;end
k=1;
for i=anfang+1:ende
    a=w_strich_u_strich_2(i);
    b = c e l 2 m a t (a):
   w_strich_u_strich_time_2(k,1)=str2double(b(11:12))+str2double(b(14:15))/60+str2double(b(17:18))/3600;
   k=k+1:
end
w strich u strich time 2=[0; w strich u strich time 2]; % ein erstes Element =0 wird dazugefügt
if (w_strich_u_strich_time_2(end)==0)
    w_strich_u_strich_time_2(end)=[];
end
k=1;for i=anfang:ende
    a=w_strich_v_strich_2(i);
   b=ce12mat(a):
   c=b(28:end);
    w_strich_v_strich_data_2(k,1)=str2double(c);
    k=k+1:
end
k=1;
for i=anfang+1:ende
    a=w_strich_v_strich_2(i);
   b=ce12mat(a);
    w_strich_v_strich_time_2(k,1)=str2double(b(11:12))+str2double(b(14:15))/60+str2double(b(17:18))/3600;
    k=k+1;end
w strich v strich time 2=[0; w strich v strich time 2]; % ein erstes Element =0 wird dazugefügt
if (w strich v strich time 2(\text{end}) == 0)
   w_strich_v_strich_time_2(end)=[];
end
```

```
k=1;for i=anfang:ende
    a=w_strich_T_strich_2(i);
    b =cell2mat(a);
    c=b(28:end);
    w_strich_T_strich_data_2(k,1)=str2double(c);
    k=k+1;end
k=1;
for i=anfang+1:ende
    a=w_strich_T_strich_2(i);
    b=cell2mat(a);
    w_strich_T_strich_time_2(k,1)=str2double(b(11:12))+str2double(b(14:15))/60+str2double(b(17:18))/3600;
    k=k+1;
end
w strich T strich time 2=[0; w strich T strich time 2]; % ein erstes Element =0 wird dazugefügt
if (w_strich_T_strich_time_2(end)==0)
    w_strich_T_strich_time_2(end)=[];
end
% hier werden unrealistische Werte rausgeschmissen:
idx=find(w_strich_u_strich_data_2>0.5);
w strich u strich data 2(i\overline{dx})=[\overline{1};\overline{w}strich_\overline{u}strich_time_2(idx)=[];
i\overline{dx}=find(w_strich_u_strich_data_2<-0.5);
w_strich_u_strich_data_2(idx)=[\overline{}];
w_strich_u_strich_time_2(idx)=[];
idx=find(w strich v strich data 2>0.5);w_strich_v_strich_data_2(idx)=[];
w_strich_v_strich_time_2(idx)=[];
idx=find(w_strich_v_strich_data_2<-0.5);
w_{\text{1}}strich_v_strich_data_2(idx)=[];
w_strich_v_strich_time_2(idx)=[];
idx=find(w_strich_T_strich_data_2>0.5);
w_strich_T_strich_data_2(idx)=[\,\overline{.}];
```

```
w_strich_T_strich_time_2(idx)=[];
idx=find(w_strich_T_strich_data_2<-0.5);
w_strich_T_strich_data_2(idx)=[];
w_strich_T_strich_time_2(idx)=[];
```
%%%%%%%%%%%%%%%%%%%%%%%%%%%%%%%%%%%%%%%%

%%% Berechnung der Skalierungsgrößen %%%

%%%%%%%%%%%%%%%%%%%%%%%%%%%%%%%%%%%%%%%%

% Berechnung von u\*:

u\_stern=sqrt(sqrt(w\_strich\_u\_strich\_data.^2+w\_strich\_v\_strich\_data.^2));

u stern 2=sqrt(sqrt(w strich u strich data 2.^2+w strich v strich data 2.^2));

```
figure
plot(w_strich_T_strich_time,u_stern,'.-')
hold on
plot(w_strich_T_strich_time_2,u_stern_2,'g+-')
xlabel('Uhrzeit [hh]')
ylabel('u \{*\} [m s^{-1}]')
title(['Tagesgang der Schubspannungsgeschwindigkeit u_{*} am 16.09.2011'])
```
% Einlesen der GS-Höhen für das Berechnen von w\*:

fl GS=dir('/home/roehner/Diplomarbeit/Daten/GSH/GSH\_20110916\_\*.txt'); names GS=strcat('/home/roehner/Diplomarbeit/Daten/GSH/',char({fl GS.name}'));

```
clear bla
for i=1: size(names GS, 1)
    bla(i,1)=dlmread(names_GS(i,:));GSH_time(i,1)=str2double(names_GS(i,51:52))+str2double(names_GS(i,53:54))/60+str2double(names_GS(i,55:56
   ))/3600;
end
GSH=bla;
clear bla
%%%%%%%%%%%%%%%%%%%%%%%%%%%%%%%%%%%%%%%%%%%%%%%%%%%%%%%%%%%%%%%%%%%%%%%%
%%%%%%% wichtige Parameter für das Berechnen der Varianz-Profile %%%%%%%
%%%%%%%%%%%%%%%%%%%%%%%%%%%%%%%%%%%%%%%%%%%%%%%%%%%%%%%%%%%%%%%%%%%%%%%%
GS Hoehe=[700 730 750 730 650 620];
GS_Hoehe_time=[9.27 10.27 11.29 12.31 13.33 14.35 15.56];
bla=(M_kurz(:,1)>=0); % senkrechter Mast zwischen Lidar-Geräten
blubb=(M kurz(:,1)<0); % schiefer Mast über Wald
M kurz Mitte=M kurz(bla,:);
MkurzWald=Mkurz(blubb,:);
M_kurz_Mitte=sortrows(M_kurz_Mitte,2); % nach z-Werten sortiert
M_kurz_Wald=sortrows(M_kurz_Wald,1); % nach x-Werten sortiert
diff Mitte=zeros(size(M kurz Mitte, 1)-1,1);
diff<sup>_</sup>Wald=zeros(size(M_kurz_Wald,1)-1,1);
k=1:
for i=1:size(M_kurz_Mitte,1)-1
    diff_Mitte(k,1)=M_kurz_Mitte(i+1,2)-M_kurz_Mitte(i,2); % z-Abstände
    k=k+1:
end
k=1:
for i=1:size(M_kurz_Wald,1)-1
    diff Wald(\overline{k},1)=\overline{M} kurz Wald(i+1,1)-M kurz Wald(i,1); % x-Abstände
    k=k+\overline{1};end
idx Mitte=find(diff Mitte>=60); % bei Abständen größer gleich 60m wird eine neue "Punktwolke" definiert
idx<sup>-Mitte=[0;idx Mitte;size(M kurz Mitte,1)];</sup>
idx Wald=find(diff Wald>=60); % bei Abständen größer gleich 60m wird eine neue "Punktwolke" definiert
idx_Wald=[0;idx_Wald;size(M_kurz_Wald,1)];
%%%%%%%%%%%%%%%%%%%%%%%%%%%%%%%%%%%%%%%%%%%%%%%%%
% hier kommt jetzt alles für das Profil Mitte:
%%%%%%%%%%%%%%%%%%%%%%%%%%%%%%%%%%%%%%%%%%%%%%%%%
% hier werden erst noch zwei komische Werte rausgeschmissen
A=find(M_kurz_Mitte(:,2)>=460 & M_kurz_Mitte(:,2)<=500 & floor(M_kurz_Mitte(:,3)/3600)==9 &
M kurz Mitter(:,6) > 4.5;
M_kurz_Mitte(A,:)=[];
clear A
k=1;for j=1:size(idx_Mitte,1)-1
    test=M_kurz_Mitte(idx_Mitte(j)+1:idx_Mitte(j+1),:); % Matrix mit allen ähnlich z-Werten
    test=sortrows(test,3);
    test(:,3)=test(:,3)/3600; % Zeit wird in Stunden umgeschrieben
    Stundenwechsel=floor(test(:,3));
    l=1:
```
for m=1:size(Stundenwechsel,1)-1

```
diff_test(l,1)=Stundenwechsel(m+1,1)-Stundenwechsel(m,1);
        l = l + 1:
    end
    idx test=find(diff test>0);
    idx_test=[0;idx_test;size(test,1)];
    for i=1:size(idx test,1)-1
        if (idx test(i+1)-(idx test(i)+1)>=50)
            Profil Matrix Mitte(k,1)=mean(test(idx test(i)+1:idx test(i+1),2));
            Profil Matrix Mitte(k, 2)=mean(test(idx_test(i)+1:idx_test(i+1),3));
            Profit_Matrix_Mitter(x,3)=var(test(idx_test(i)+1:idx_test(i+1),6));Profil Matrix Mitte(k, 4)=var(test(idx_test(i)+1:idx_test(i+1),7));
            k=k+1;end
    end
    clear test
    clear Stundenwechsel
    clear diff_test
    clear idx test
end
```
% hier wird jetzt für jede Zeile noch die passende GS-Höhe hinzugefügt

```
for i=1:size(Profil Matrix Mitte,1)
    if (Profil Matrix Mitte(i,2)>=GS Hoehe time(1) && Profil Matrix Mitte(i,2)<GS Hoehe time(2))
        Profil\overline{\phantom{a}}Matrix\overline{\phantom{a}}Mitte(i, 5)=GS \overline{\phantom{a}}Hoehe(1);
    elseif (Profil Matrix Mitte(i,2)>=GS Hoehe time(2) && Profil Matrix Mitte(i,2)<GS Hoehe time(3))
        Profil_Matrix_Mitte(i,5)=GS_Hoehe(2);
    elseif (Profil Matrix Mitte(i,2)>=GS Hoehe time(3) && Profil Matrix Mitte(i,2)<GS Hoehe time(4))
        Profil Matrix Mitte(i, 5)=GS Hoehe(3);
    elseif (Profil Matrix Mitte(i,2)>=GS Hoehe time(4) && Profil Matrix Mitte(i,2)<GS Hoehe time(5))
        Profil Matrix Mitte(i.5)=GS Hoehe(4);
    elseif (Profil_Matrix_Mitte(i,2)>=GS_Hoehe_time(5) && Profil_Matrix_Mitte(i,2)<GS_Hoehe_time(6))
        Profil Matrix Mitte(i.5)=GS Hoehe(5);
    elseif (Profil_Matrix_Mitte(i,2)>=GS_Hoehe_time(6) && Profil_Matrix_Mitte(i,2)<GS_Hoehe_time(7))
        Profil_Matrix_Mitte(i,5)=GS_Hoehe(6);
    else
        Profil_Matrix_Mitte(i,5)=NaN;
    end
end
```
Profil\_Matrix\_Mitte\_sort=sortrows(Profil\_Matrix\_Mitte,2);

% hier wird jetzt noch der passende u\_stern-Wert und der passende w\_stern-Wert dazugefügt

T\_Boden\_data\_Kelvin=T\_Boden\_data+273.15;

```
for i=1:size(Profil Matrix Mitte sort,1)
    Zeitvergleich 1=abs(Profil Matrix Mitte sort(i,2)-w strich u strich time);
    Zeitvergleich_1=find(Zeitvergleich_1==min(Zeitvergleich_1));
    Zeitvergleich_2=abs(Profil_Matrix_Mitte_sort(i,2)-T_Boden_time);
    Zeitvergleich<sup>-2=find</sup>(Zeitvergleich 2==min(Zeitvergleich 2));
    Profil_Matrix_Mitte_sort(i,6)=u_stern(Zeitvergleich_1);
    if (~isnan(Profil Matrix Mitte sort(i,5))==1 && w strich T strich data(Zeitvergleich 1)>0)
        Profil Matrix Mitte sort(i,7)=(((9.8*Profil Matrix Mitte sort(i,5)*w strich T strich data(Zeitvergle
        ich_1))/T_Boden_data_Kelvin(Zeitvergleich_2))^(1/3));
    else
        Profil_Matrix_Mitte_sort(i,7)=NaN;
    end
    clear Zeitvergleich_1 Zeitvergleich_2
end
Profil Matrix Mitte=Profil Matrix Mitte sort;
% hier kommt der Faktor h/z_i dazu
for i=1:size(Profil Matrix Mitte,1)
    if (\simisnan(Profil Matrix Mitte(i,5))==1)
        Profil Matrix Mitte(\overline{i},8)=Profil Matrix Mitte(i,1)/Profil Matrix Mitte(i,5);
    else
```

```
Profil Matrix Mitte(i,8)=NaN;
```

```
end
end
% hier kommt der Faktor var(w)/(w_stern)^2 dazu
for i=1:size(Profil Matrix Mitte,1)
    if (\overline{\text{r}}isnan(Profil Matrix Mitte(i,7))==1)
        Profil_Matrix_Mitte(\overline{i},9)=Profil_Matrix_Mitte(i,4)/(Profil_Matrix_Mitte(i,7))^2;
    else
        Profil Matrix Mitte(i,9)=NaN;
    end
end
% hier kommt der Faktor var(u)/(u_stern)^2 dazu
for i=1:size(Profil Matrix Mitte,1)
    if (~isnan(Profil_Matrix_Mitte(i,6))==1)
        \sum_{i=1}^{n}Profil_Matrix_Mitte(i,10)=Profil_Matrix_Mitte(i,3)/(Profil_Matrix_Mitte(i,6))^2;
    else
        Profil Matrix Mitte(i,10)=NaN;
    end
end
% und hier noch der Faktor var(u)/(w_stern)^2
for i=1:size(Profil Matrix Mitte,1)
    if (\simisnan(Profil Matrix Mitte(i,6))==1)
        Profil Matrix Mitte(1,11)=Profil Matrix Mitte(i,3)/(Profil Matrix Mitte(i,7))^2;
    else
        Profil Matrix Mitte(i, 11)=NaN;
    end
end
% und hier noch der Faktor var(u)*(w_stern)^2/((u_stern)^2)^2
for i=1:size(Profil_Matrix_Mitte,1)
    if (~isnan(Profil_Matrix_Mitte(i,6))==1)
        Profil_Matrix_Mitte(i,12)=Profil_Matrix_Mitte(i,3)*(Profil_Matrix_Mitte(i,7))^2/((Profil_Matrix_Mitt
        e(i,6)<sup>2</sup>)<sup>^2</sup>;
    else
        Profil Matrix Mitte(i, 12)=NaN;
    end
end
Profil Matrix Mitte sort=Profil Matrix Mitte:
Stundenwechsel 2=floor(Profil Matrix Mitte(:,2));
l=1:
for m=1:size(Stundenwechsel_2,1)-1
    Diff(l,1)=Stundenwechsel 2(m+1,1)-Stundenwechsel 2(m,1);
    l=l+1;end
idx=find(Diff>0);
idx=[0;idx;size(Profil_Matrix_Mitte,1)];
Theorie Profit=(0:0.1:1.5)';
Theorie<sup>_</sup>Profil(:,2)=1.8*(Theorie Profil(:,1).^(2/3)).*((1-0.8*Theorie Profil).^2);
%%%%%%%%%%%%%%%%%%%%%%%%%%%%%%%%%%%%%%%%%%%%%%%%%
% hier kommt jetzt alles für das Profil Wald:
```
%%%%%%%%%%%%%%%%%%%%%%%%%%%%%%%%%%%%%%%%%%%%%%%%%

```
k=1for j=1:size(idx_Wald,1)-1
    test=M_kurz_Wald(idx_Wald(j)+1:idx_Wald(j+1),:); % Matrix mit allen ähnlich z-Werten
    test=sortrows(test, 3);
    test(:,3)=test(:,3)/3600; % Zeit wird in Stunden umgeschrieben
    Stundenwechsel=floor(test(:,3));
    l=1:
    for m=1:size(Stundenwechsel,1)-1
        diff_test(l,1)=Stundenwechsel(m+1,1)-Stundenwechsel(m,1);
        l = l + 1;
    end
    idx test=find(diff test>0);
    int_0 test=[0;idx test;size(test,1)];
    for i=1: size(idx test, 1) - 1
        if (idx test(i+1) - (idx test(i)+1) \ge 50)
            Profil Matrix Wald(k,1)=mean(test(idx test(i)+1:idx test(i+1),2));
            Profil_Matrix_Wald(k,2)=mean(test(idx_test(i)+1:idx_test(i+1),3));
            Profil_Matrix_Wald(k,3)=var(test(idx_test(i)+1:idx_test(i+1),6));
            Profil_Matrix_Wald(k,4)=var(test(idx_test(i)+1:idx_test(i+1),7));
            k=k+1;end
    end
    clear test
    clear Stundenwechsel
    clear diff_test
    clear idx test
end
% hier wird jetzt für jede Zeile noch die passende GS-Höhe hinzugefügt
for i=1:size(Profil_Matrix_Wald,1)
    if (Profil Matrix Wald(i,2)>=GS Hoehe time(1) && Profil Matrix Wald(i,2)<GS Hoehe time(2))
        Profil Matrix Wald(i, 5)=GS Hoehe(1);
    elseif (Profil Matrix Wald(i,2)>=GS Hoehe time(2) && Profil Matrix Wald(i,2)<GS Hoehe time(3))
        Profil Matrix_Wald(i,5)=GS_Hoehe(2);
    elseif (Profil_Matrix_Wald(i,2)>=GS_Hoehe_time(3) && Profil_Matrix_Wald(i,2)<GS_Hoehe_time(4))
       Profil Matrix_Wald(i,5)=GS_Hoehe(3);
    elseif (Profil_Matrix_Wald(i,2)>=GS_Hoehe_time(4) && Profil_Matrix_Wald(i,2)<GS_Hoehe_time(5))
        Profil Matrix Wald(i, 5)=GS Hoehe(4);
    elseif (Profil_Matrix_Wald(i,2)>=GS_Hoehe_time(5) && Profil_Matrix_Wald(i,2)<GS_Hoehe_time(6))
       Profil Matrix Wald(i,5)=GS Hoehe(5);
    elseif (Profil_Matrix_Wald(i,2)>=GS_Hoehe_time(6) && Profil_Matrix_Wald(i,2)<GS_Hoehe_time(7))
       Profil Matrix Wald(i,5)=GS Hoehe(6);
    else
        Profil Matrix Wald(i,5)=NaN;
    end
end
Profil_Matrix_Wald_sort=sortrows(Profil_Matrix_Wald,2);
% hier wird jetzt noch der passende u_stern-Wert und der passende w_stern-Wert dazugefügt
T_Boden_data_Kelvin=T_Boden_data+273.15;
for i=1:size(Profil_Matrix_Wald_sort,1)
    Zeitvergleich_1=abs(Profil_Matrix_Wald_sort(i,2)-w_strich_u_strich_time);
    Zeitvergleich 1=find(Zeitvergleich 1==min(Zeitvergleich 1));Zeitvergleich_2=abs(Profil_Matrix_Wald_sort(i,2)-T_Boden_time);
    Zeitvergleich_2=find(Zeitvergleich_2==min(Zeitvergleich_2));
    Profil_Matrix_Wald_sort(i,6)=u_stern(Zeitvergleich_1);
    if (~isnan(Profil Matrix Wald sort(i,5))==1 && w strich T strich data(Zeitvergleich 1)>0)
        Profil Matrix Wald sort(i,7)=(((9.8*Profil Matrix Wald sort(i,5)*w_strich_T_strich_data(Zeitvergleic
       h 1))/T Boden data Kelvin(Zeitvergleich 2)\overline{)^\wedge(1/3)};
    else
        Profil_Matrix_Wald_sort(i,7)=NaN;
    end
    clear Zeitvergleich_1 Zeitvergleich_2
end
```

```
Profil Matrix Wald=Profil Matrix Wald sort;
```

```
% hier kommt der Faktor h/z_i dazu
for i=1:size(Profil_Matrix_Wald,1)
    if (~isnan(Profil_Matrix_Wald(i,5))==1)
        Profil_Matrix_Wald(i,8)=Profil_Matrix_Wald(i,1)/Profil_Matrix_Wald(i,5);
    else
        Profil Matrix Wald(i,8)=NaN:
    end
end
% hier kommt der Faktor var(w)/(w_stern)^2 dazu
for i=1:size(Profil_Matrix_Wald,1)
    if (~isnan(Profil Matrix Wald(i,7))==1)
        Profil_Matrix_Wald(i,9)=Profil_Matrix_Wald(i,4)/(Profil_Matrix_Wald(i,7))^2;
    else
        Profil Matrix Wald(i,9)=NaN;
    end
end
% hier kommt der Faktor var(u)/(u_stern)^2 dazu
for i=1:size(Profil Matrix Wald,1)
    if (\sim isnan(Profil_Matrix_Wald(i,6))==1)
        Profil Matrix Wald(i,10)=Profil Matrix Wald(i,3)/(Profil Matrix Wald(i,6))^2;
    else
        Profil Matrix Wald(i,10)=NaN;
    end
end
% und hier noch der Faktor var(u)/(w_stern)^2
for i=1:size(Profil_Matrix_Wald,1)
    if (\sim isnan(Profil_Matrix_Wald(i,6))==1)
        Profil_Matrix_Wald(i,11)=Profil_Matrix_Wald(i,3)/(Profil_Matrix_Wald(i,7))^2;
    else
        Profil_Matrix_Wald(i,11)=NaN;
    end
end
% und hier noch der Faktor var(u)*(w_stern)^2/((u_stern)^2)^2
for i=1:size(Profil Matrix Wald,1)
    if (~isnan(Profil_Matrix_Wald(i,6))==1)
        Profil_Matrix_Wald(i,12)=Profil_Matrix_Wald(i,3)*(Profil_Matrix_Wald(i,7))^2/((Profil_Matrix_Wald(i,
        6))^{\sim}2)^{\sim}2;
    else
        Profil Matrix Wald(i, 12)=NaN;
    end
end
Profil Matrix Wald sort=Profil Matrix Wald;
Stundenwechsel_2=floor(Profil_Matrix_Wald(:,2));
l=1:
```

```
for m=1:size(Stundenwechsel_2,1)-1
   Diff(l,1)=Stundenwechsel 2(m+1,1)-Stundenwechsel 2(m,1);
    l = l + 1;end
idx=find(Diff>0);
idx=[0;idx;size(Profit Matrix Wald,1)];
```
## **C.5. Programm zur TKE-Bestimmung aus Mastdaten**

% Programm zur TKE-Bestimmung aus FZK-Mast-Daten:

#### % Programm zur TKE-Bestimmung

eins=load('/home/roehner/IMKSVMDAT/MatLabData\_Mast/Mast\_20110128\_01.mat');<br>zwei=load('/home/roehner/IMKSVMDAT/MatLabData\_Mast/Mast\_20110128\_02.mat');<br>drei=load('/home/roehner/IMKSVMDAT/MatLabData\_Mast/Mast\_20110128\_02.mat' zwoelf=load('/home/roehner/IMKSVMDAT/MatLabData\_Mast/Mast\_20110128\_12.mat');<br>dreizehn=load('/home/roehner/IMKSVMDAT/MatLabData\_Mast/Mast\_20110128\_13.mat');<br>vierzehn=load('/home/roehner/IMKSVMDAT/MatLabData\_Mast/Mast\_201101 zwanzig=load('/home/roehner/IMKSVMDAT/MatLabData\_Mast/Mast\_20110128\_20.mat');<br>einundzwanzig=load('/home/roehner/IMKSVMDAT/MatLabData\_Mast/Mast\_20110128\_21.mat');<br>zweiundzwanzig=load('/home/roehner/IMKSVMDAT/MatLabData\_Mast

Mast.time=cat(l.eins.Mast.time,zwei.Mast.time,drei.Mast.time,vier.Mast.time,fuenf.Mast.time,sechs.Mast.t<br>ime,sieben.Mast.time,acht.Mast.time,neun.Mast.time,zehn.Mast.time,elf.Mast.time,zwoelf.Mast.time,dreizeh<br>n.Mast.time, ime,neunzehn.Mast.time,zwanzig.Mast.time,einundzwanzig.Mast.time,zweiundzwanzig.Mast.time,dreiundzwanzig .Mast.time);

Mast.sectime=cat(<mark>l</mark>,eins.Mast.sectime,zwei.Mast.sectime,drei.Mast.sectime,vier.Mast.sectime,fuenf.Mast.se<br>ctime,sechs.Mast.sectime,sieben.Mast.sectime,acht.Mast.sectime,neun.Mast.sectime,zehn.Mast.sectime,elf.M<br>ast.sectim

ehn.Mast.sectime,siebzehn.Mast.sectime,achtzehn.Mast.sectime,neunzehn.Mast.sectime,zwanzig.Mast.sectime,<br>einundzwanzig.Mast.sectime,zweiundzwanzig.Mast.sectime,dreiundzwanzig.Mast.sectime);<br>Mast.u=cat(1,eins.Mast.u,zwei.Ma

weiundzwanzig.Mast.u,dreiundzwanzig.Mast.u);<br>Mast.v=cat(1,eins.Mast.v,zwei.Mast.v,drei.Mast.v,vier.Mast.v,fuenf.Mast.v,sechs.Mast.v,sieben.Mast.v,ach<br>t.Mast.v,neun.Mast.v,zehn.Mast.v,elf.Mast.v,zwoelf.Mast.v,dreizehn.Mast.

Mast.w=cat(l,eins.Mast.w,zwei.Mast.w,drei.Mast.w,vier.Mast.w,fuenf.Mast.w,sechs.Mast.w,sieben.Mast.w,ach<br>t.Mast.w,neun.Mast.w,zehn.Mast.w,elf.Mast.w,zwoelf.Mast.w,dreizehn.Mast.w,vierzehn.Mast.w,fuenfzehn.Mast<br>w,sechzehn.M

weiundzwanzig.Mast.w,dreiundzwanzig.Mast.w);<br>Mast.T=cat(1,eins.Mast.T,zwei.Mast.T,drei.Mast.T,vier.Mast.T,fuenf.Mast.T,sechs.Mast.T,sieben.Mast.T,ach<br>t.Mast.T,neun.Mast.T,zehn.Mast.T,elf.Mast.T,zwoelf.Mast.T,dreizehn.Mast.

clear eins zwei drei vier fuenf sechs sieben acht neun zehn elf zwoelf dreizehn vierzehn fuenfzehn sechzehn siebzehn achtzehn neunzehn zwanzig einundzwanzig zweiundzwanzig dreiundzwanzig

#### % Mittelwerte über 1 min

minutensprung=zeros(size(Mast.time, 1)-1, 1);

k=1;<br>for i=1:size(Mast.time,1)-<mark>1</mark><br>if (Mast.time(i,5)<Mast.time(i+1,5) || Mast.time(i,5)>Mast.time(i+1,5)) % *hier wird also geschaut, wann*<br>*sich die Minutenziffer ändert*<br>minutensprung(k,1)=1;<br>else minutensprung(k,1)=0; end
```
k=k+1;end
idx=find(minutensprung==1);
idx=[1;idx]; % als 1. Zeile wird noch eine "1" hinzugefügt
idx=[idx;size(Mast.sectime,1)]; % als letzte Zeile wird die maximale Anzahl von insgesamt vorliegenden
Werten hinzugefügt
Mast u mean=zeros(size(idx, 1)-1, 1);
Mast v mean=zeros(size(idx,1)-1,1);
\text{Mast}\overline{\mathstrut}_{w}\overline{\mathstrut}_{mean}=zeros(size(idx, 1)-1, 1);
k=1:
for i=1:size(idx, 1) -1
Mast_u_mean(k,1)=mean(Mast.u(idx(i):idx(i+1)));
k=k+\overline{1};end
k=1:
for i=1: size(idx, 1) - 1
Mast v mean(k, 1)=mean(Mast.v(idx(i):idx(i+1)));
k=k+1:
end
k=1for i=1:size(idx, 1)-1
Mast w mean(k, 1)=mean(Mast.w(idx(i):idx(i+1)));
k=k+\overline{1};
end
% jeder Messwert bekommt seinen dazugehörigen 1min-Mittelwert
Mast u mean lang=Mast u mean';
Mast_u_mean_lang=repmat(Mast_u_mean_lang,size(Mast.time,1)/size(Mast_u_mean,1),1);
Mast^-u_mean_lang=Mast_u_mean_lang(:);
Mast_u_var=Mast.u-Mast_u_mean_lang; % Standartabweichung??
Mast_u_var_quadrat=Mast_u_var.^2;
Mast u var mean=zeros(size(Mast u mean, 1), 1);
Mast_v_var_mean=zeros(size(Mast_v_mean,1),1);
Mast w var mean=zeros(size(Mast w mean,1),1);
k=1:
for i=1:size(idx, 1)-1
Mast_u_var_mean(k,1)=mean(Mast_u_var_quadrat(idx(i):idx(i+1))); % (1-min-Mittel des Quadrats der)
Varianz
k=k+1;end
Mast v mean lang=Mast v mean';
Mast <code>v</code> mean lang=repmat(Mast <code>v</code> mean lang,size(Mast.time,1)/size(Mast <code>v</code> mean,1),1);
Mast_v_mean_lang=Mast_v_mean_lang(:);
Mast v var=Mast.v-Mast v mean_lang; % Varianz
Mast_v_var_quadrat=Mast_v_var.^2;
k=1:
for i=1: size(idx, 1) - 1
Mast_v_var_mean(k,1)=mean(Mast_v_var_quadrat(idx(i):idx(i+1)));
k=k+\overline{1};
end
Mast_w_mean_lang=Mast_w_mean';
Mast w mean lang=repmat(Mast w mean lang,size(Mast.time,1)/size(Mast w mean,1),1);
Mast^-w_mean_lang=Mast_w_mean_lang(:);
```

```
Mast_w_var=Mast.w-Mast_w_mean_lang; % Varianz
Mast_w_var_quadrat=Mast_w_var.^2;
k=1;for i=1:size(idx, 1) -1
Mast_w_var_mean(k,1)=mean(Mast_w_var_quadrat(idx(i):idx(i+1)));
k=k+1:
end
```
## % TKE

TKE Mast=0.5\*(Mast u var mean+Mast v var mean+Mast w var mean); % TKE

```
% TKE über 30 min gemittelt
```
zeitschritt=30;

```
TKE_Mast_mean=zeros(size(TKE_Mast,1)/zeitschritt-1,1);
```

```
k=1;
for i=1:zeitschritt:size(TKE_Mast,1)-zeitschritt
TKE Mast mean(k,1)=mean(TKE Mast(i:k*zeitschritt-1));
k=k+1;end
```
schrittweite=size(TKE\_Mast,1)/size(TKE\_Mast\_mean,1);

```
% gleitendes 30min-Mittel:
```
TKE\_Mast\_mean\_gleitend=zeros(size(TKE\_Mast,1)-zeitschritt,1);

```
k=1;for i=1:size(TKE_Mast,1)-zeitschritt
TKE_Mast_mean_gleitend(k,1)=mean(TKE_Mast(i:i+zeitschritt-1));
k=k+1;end
```

```
schrittweite_gleitend=size(TKE_Mast,1)/size(TKE_Mast_mean_gleitend,1);
```
% Fehler bei TKE, wenn nicht alle horizontalen Komponenten vorhanden:

## %kein v:

TKE\_Mast\_u=0.5\*(Mast\_u\_var\_mean+Mast\_w\_var\_mean);

% TKE über 30 min gemittelt

zeitschritt=30;

```
TKE Mast u mean=zeros(size(TKE Mast u, 1)/zeitschritt-1,1);
```

```
k=1;
for i=1:zeitschritt:size(TKE_Mast_u,1)-zeitschritt
TKE Mast u mean(k,1)=mean(TKE Mast u(i:k*zeitschritt-1));
k=k+1;end
```
schrittweite=size(TKE\_Mast\_u,1)/size(TKE\_Mast\_u\_mean,1);

% gleitendes 30min-Mittel:

```
TKE Mast u mean gleitend=zeros(size(TKE Mast,1)-zeitschritt,1);
```

```
k=1;for i=1:size(TKE_Mast,1)-zeitschritt
TKE_Mast_u_mean_gleitend(k,1)=mean(TKE_Mast_u(i:i+zeitschritt-1));
k=k+1:
end
```
schrittweite gleitend=size(TKE\_Mast,1)/size(TKE\_Mast\_u\_mean\_gleitend,1);

```
%kein u:
TKE Mast v=0.5*(Mast v var mean+Mast w var mean);% TKE über 30 min gemittelt
zeitschritt=30;
TKE_Mast_v_mean=zeros(size(TKE_Mast_v,1)/zeitschritt-1,1);
k=1;for i=1:zeitschritt:size(TKE_Mast_v,1)-zeitschritt
TKE Mast v mean(k,1)=mean(TKE Mast v(i:k*zeitschritt-1));
k=k+1;
end
schrittweite=size(TKE_Mast_v,1)/size(TKE_Mast_v_mean,1);
% gleitendes 30min-Mittel:
TKE_Mast_v_mean_gleitend=zeros(size(TKE_Mast,1)-zeitschritt,1);
k=1;for i=1:size(TKE_Mast,1)-zeitschritt
TKE Mast v mean <code>gleitend(k,1)=mean(TKE</code> Mast v(i:i+zeitschritt-1));
k=k+1;end
schrittweite qleitend=size(TKE_Mast,1)/size(TKE_Mast_v_mean_qleitend,1);
%kein w:
TKE_Mast_u_v=0.5*(Mast_u_var_mean+Mast_v_var_mean);
% TKE über 30 min gemittelt
zeitschritt=30;
TKE_Mast_u_v_mean=zeros(size(TKE_Mast_u_v,1)/zeitschritt-1,1);
k=1;
for i=1:zeitschritt:size(TKE_Mast_u_v,1)-zeitschritt
TKE Mast <code>uvmean(k,1)=mean(TKE Mast </code>uv(i:k*zeitschritt-1));
k=k+1;end
schrittweite=size(TKE_Mast_u_v,1)/size(TKE_Mast_u_v_mean,1);
% gleitendes 30min-Mittel:
TKE_Mast_u_v_mean_gleitend=zeros(size(TKE_Mast,1)-zeitschritt,1);
```
 $k=1;$ for i=1:size(TKE\_Mast,1)-zeitschritt TKE Mast <code>u</code> v mean <code>gleitend(k,1)=mean(TKE Mast <code>u</code> v(i:i+zeitschritt-1));</code>  $k=k+1$ ; end

schrittweite\_gleitend=size(TKE\_Mast,1)/size(TKE\_Mast\_u\_v\_mean\_gleitend,1);

## **Danksagung**

An erster Stelle möchte ich Dr. Katja Träumner danken. Ohne sie wäre diese Diplomarbeit so nicht möglich gewesen. Als Betreuerin stand sie mir stets mit Rat und Tat zu Seite. Selbst während Mutterschutz und Elternzeit war sich immer für mich erreichbar. Vielen Dank, Katja, für Deine wunderbare Betreuung, die an nichts zu wünschen übrig ließ!

Für die Übernahme des Referats möchte ich mich bei Prof. Dr. Christoph Kottmeier bedanken. Er hat dadurch diese Arbeit erst möglich gemacht. Die fruchtbaren Diskussionen, welche ich im Verlauf des vergangenen Jahres mit ihm geführt habe, haben zum erfolgreichen Gelingen dieser Diplomarbeit beigetragen.

Dank gebührt ebenso Prof. Dr. Klaus Dieter Beheng, welcher das Korreferat für diese Arbeit übernommen hat. Auch mit ihm führte ich anregende Diskussionen. Vor allem für die kritischen Anmerkungen zum Theorie-Kapitel möchte ich mich an dieser Stelle bedanken.

Als Berater in allen Lagen stand Dr. Ulrich Corsmeier immer zur Verfügung. Egal ob in administrativen oder in wissenschaftlichen Fragen - Danke Ulli für Deine vielen Tips und Ratschläge.

Eng zusammengearbeitet habe ich auch mit Christina Stawiarski. Bei ihr möchte ich mich für die Hilfestellungen bei der Programmierung der Steuerungssoftware bedanken. Vor allem aber auch dafür, dass sie während Katjas Abwesenheit immer als Ersatz-Betreuerin zur Verfügung stand. Danke Christina für Dein stets offenes Ohr!

In Dr. Andreas Wieser gab es einen ständigen Ansprechpartner für spezielle Lidar-Fragen. Schon durch Seminararbeit und HiWi-Tätigkeiten habe ich ihn als sehr kompetenten Wissenschaftler kennen- und schätzen gelernt. Danke, dass man sich in technischer Hinsicht immer auf Dich verlassen kann.

Für die nette Zeit in unserem Büro und für den ständigen Austausch über den Fortschritt unserer beider Diplomarbeiten, bedanke ich mich außerdem bei Thomas Damian. Ohne ihn wäre das letzte Jahr sicherlich weniger unterhaltsam gewesen.

Auch bei allen anderen Mitarbeitern des IMK-TRO möchte ich mich hiermit bedanken. Näher genant seien noch Martin Kohler, der immer hilfreiche Erklärungen zum Adei-System parat hat, Stefan Kraut, der über alle möglichen Fakten der verwendeten Messgeräte Bescheid weiß und Gabi Klink, die als System-Administratorin unabdingbare Ansprechpartnerin in computertechnischen Fragestellungen ist.

Nicht direkt für diese Arbeit, aber für die Zeit meines nun hinter mir liegenden Studiums, haben vor allem meine Freunde einen ganz großen Dank verdient. Durch die Mühlen der Physik begleiteten mich in erster Linie Yvonne, Joris, Sarah, Martin, Thorsten, Daniel, Niklas, Andreas und Janina. Für die schönen Montagabende und natürlich die zahlreichen Auftritte und Probenwochenenden möchte ich mich bei allen Musikern des Uni-Tanz-Orchesters Karlsruhe bedanken. Den sportlichen Ausgleich fand ich in der Trampolin-Hochschulsportgruppe. Gelbe Socken - fühlt Euch einfach alle angesprochen!

Letztendlich möchte ich mich vor allem für die andauernde moralische Unterstützung bei meinem Freund Holger, meinen Eltern Anne und Fred, meinem Bruder Kilian und meinen Schwestern Sabine und Nina bedanken. Sie bauen mich auf, wenn ich es brauche, freuen sich mit mir, wenn ich was zu feiern habe und waren und sind vor allem immer für mich da.

## **Erklärung**

Hiermit erkläre ich, dass ich die vorliegende Arbeit selbst verfasst und nur die angegebenen Hilfsmittel verwendet habe.

Ich bin damit einverstanden, dass diese Arbeit in Bibliotheken eingestellt wird und vervielfältigt werden darf.

Karlsruhe, den 07. März 2012

Luisa Röhner